# CSc 120 Introduction to Computer Programming II

Adapted from slides by Dr. Saumya Debray

14: Trees

trees: basic concepts

#### Hierarchies

• Hierarchically organized "stuff" are everywhere

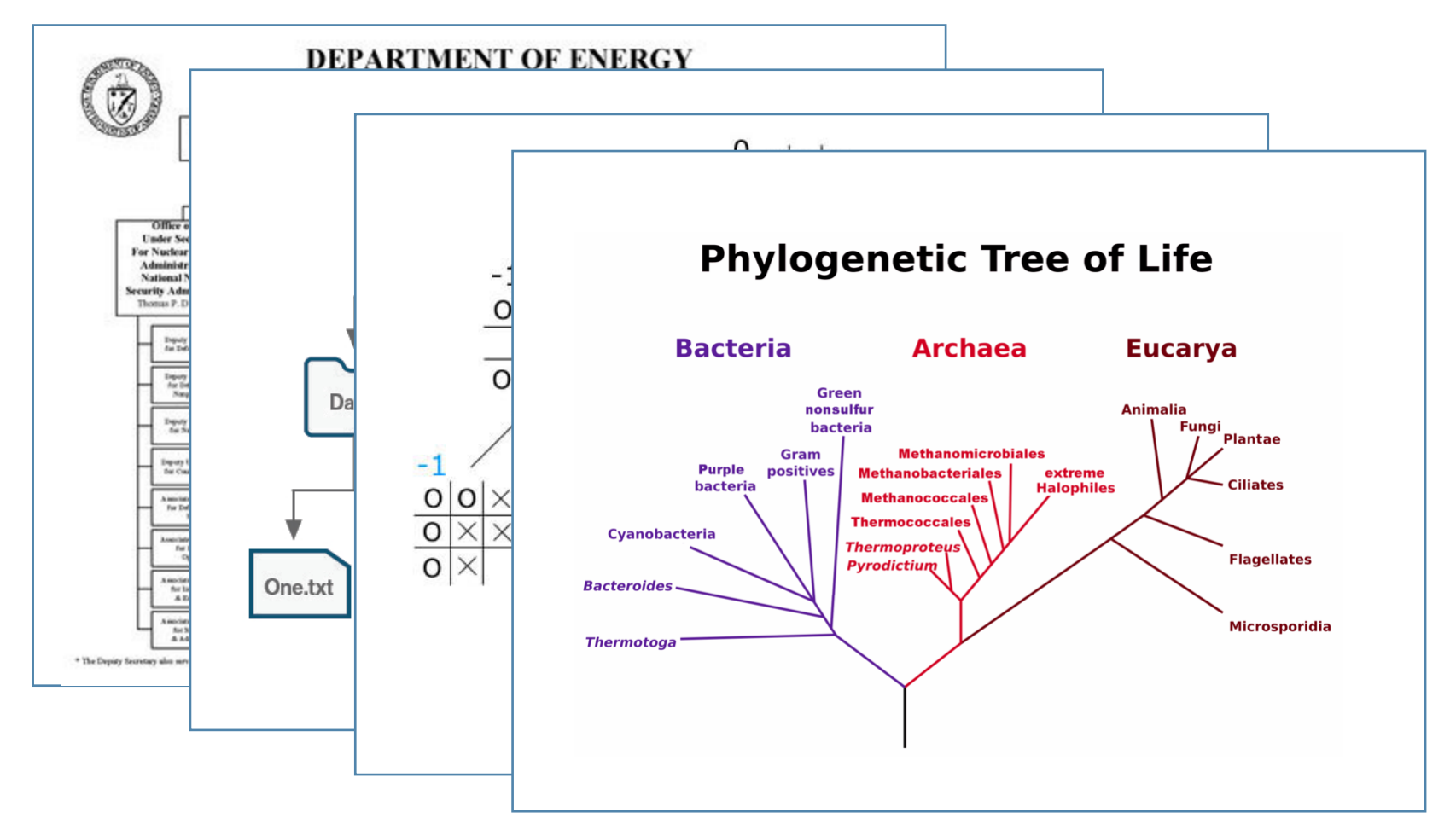

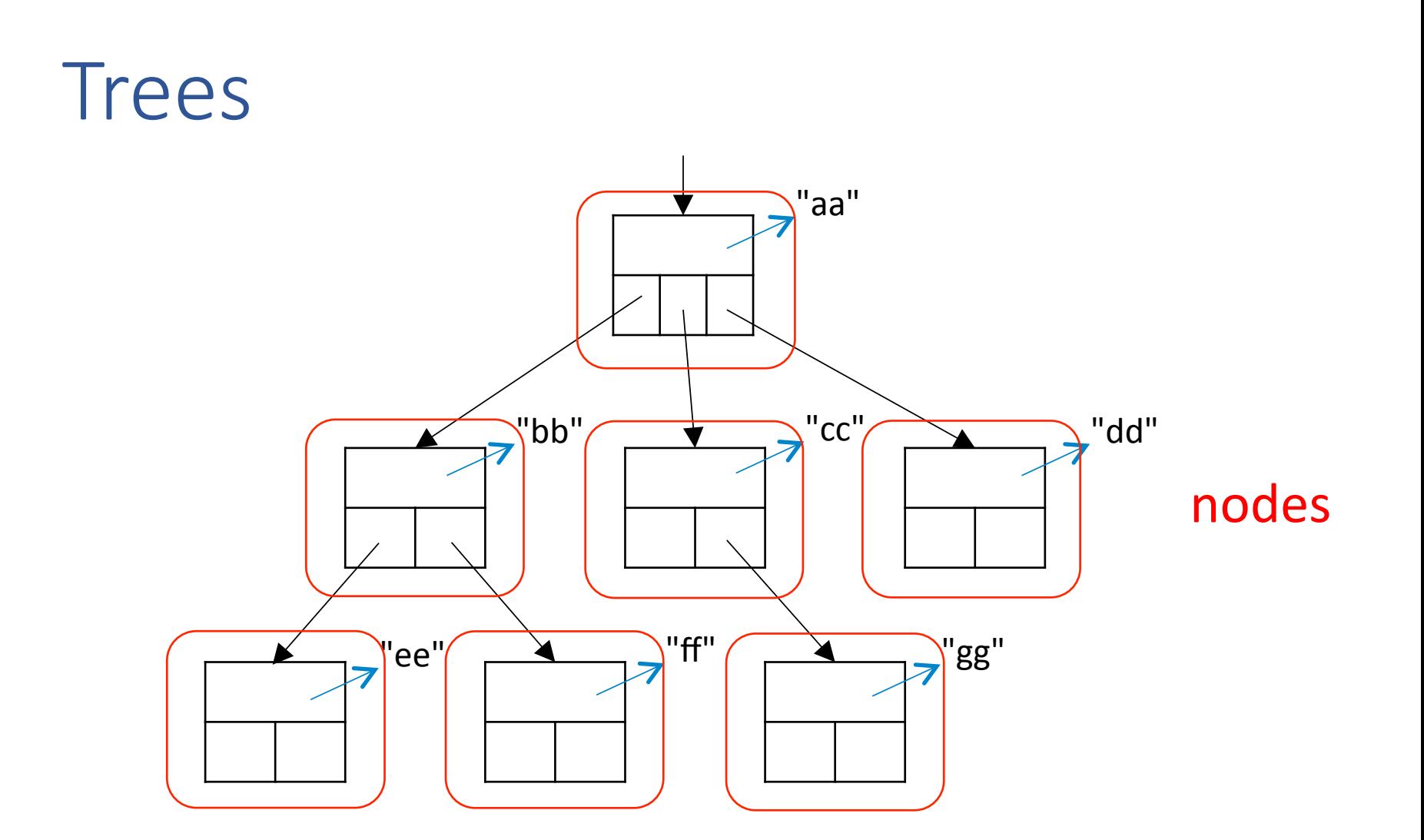

#### Trees

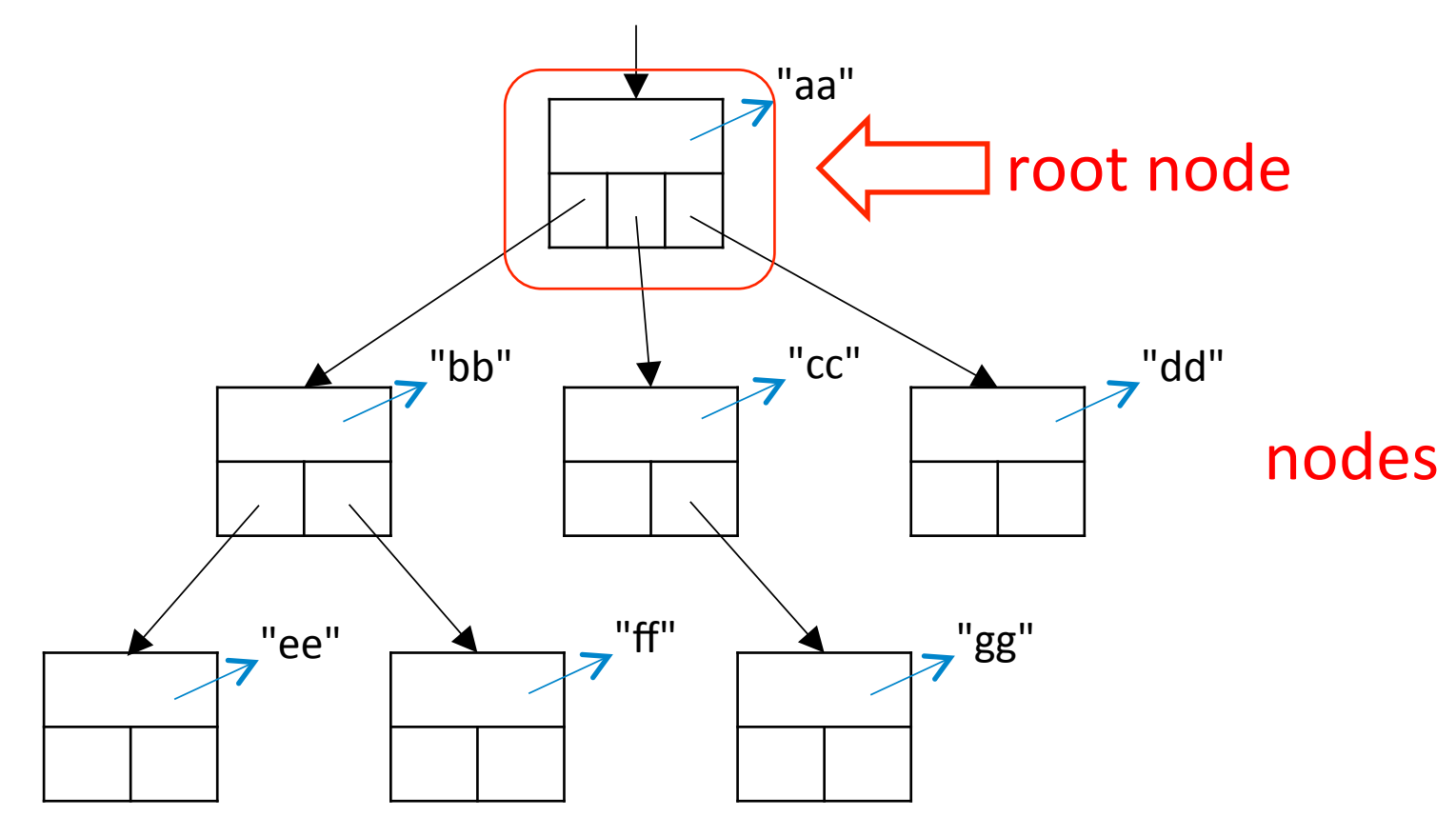

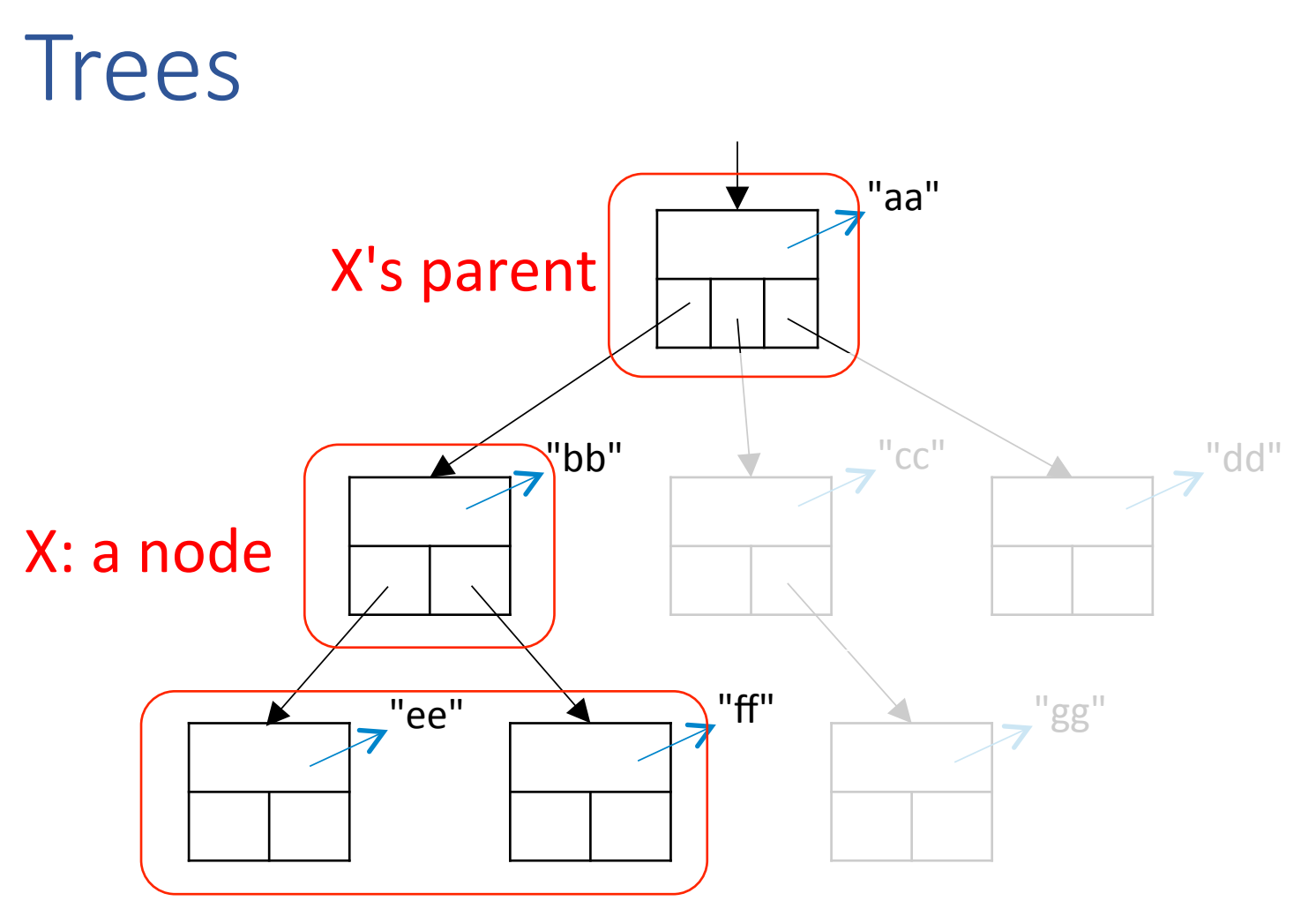

X's children

# Trees: terminology

- A tree is a collection of nodes
- Each node has:
	- $\geq 0$  child nodes

```
\vdash Y is a child of X \Leftrightarrow X is a parent of Y
```
- 0 or 1 parent nodes
- A node with 0 children is called a *leaf node*
- A node with 0 parent nodes is called the *root node*
- A tree has:
	- $\geq 1$  leaf nodes
	- exactly one root node

#### Trees: leaves and root

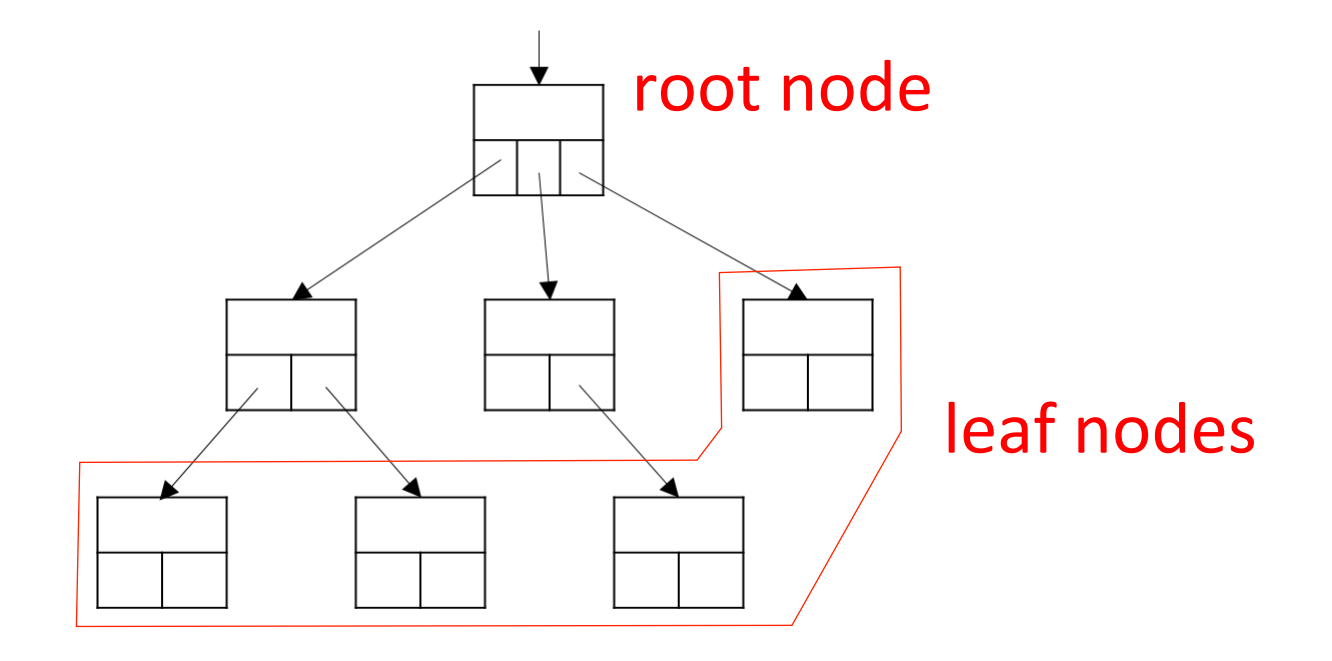

#### Tree: Example

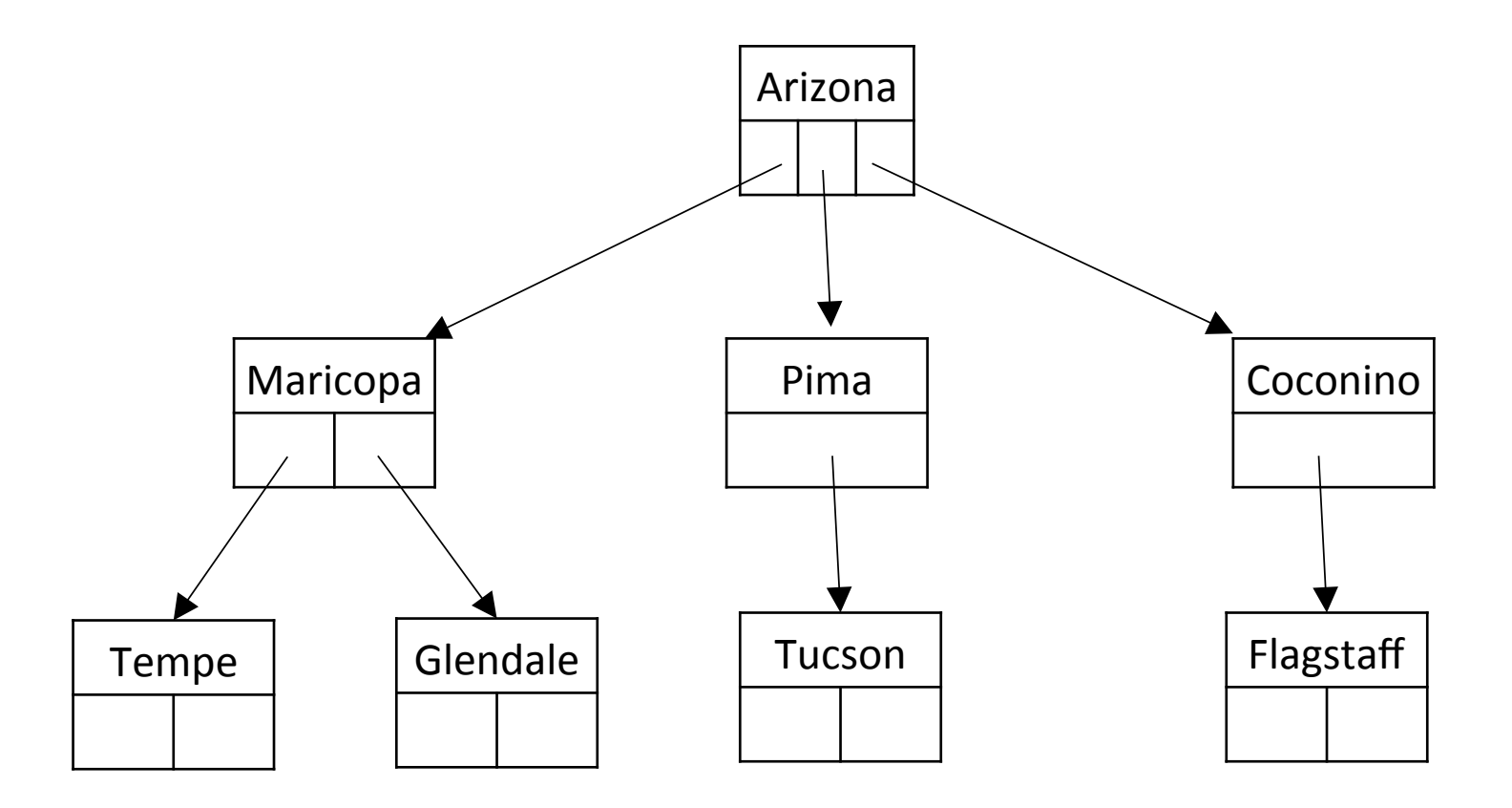

#### Tree: Example

 $(7+3)*(5-2)$  $\ast$ 3 5  $\overline{2}$ 

#### Binary trees

• A tree where each node has at most two children is called a *binary tree*

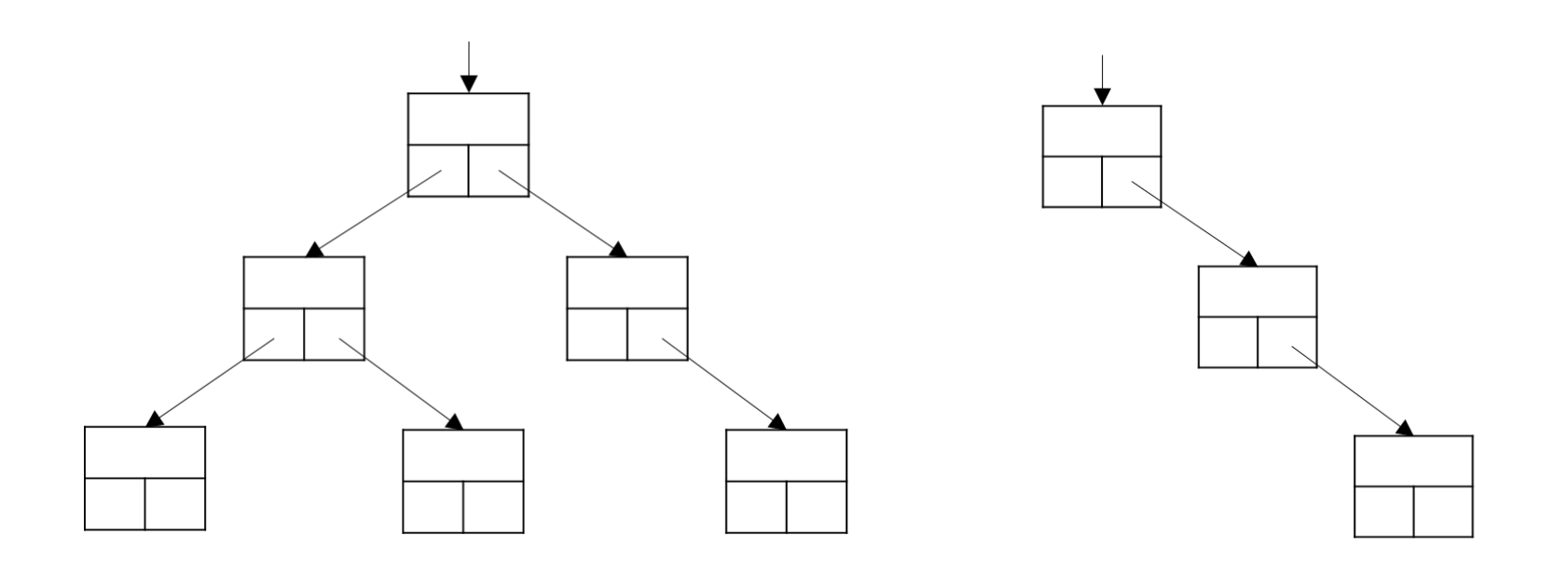

#### Binary trees

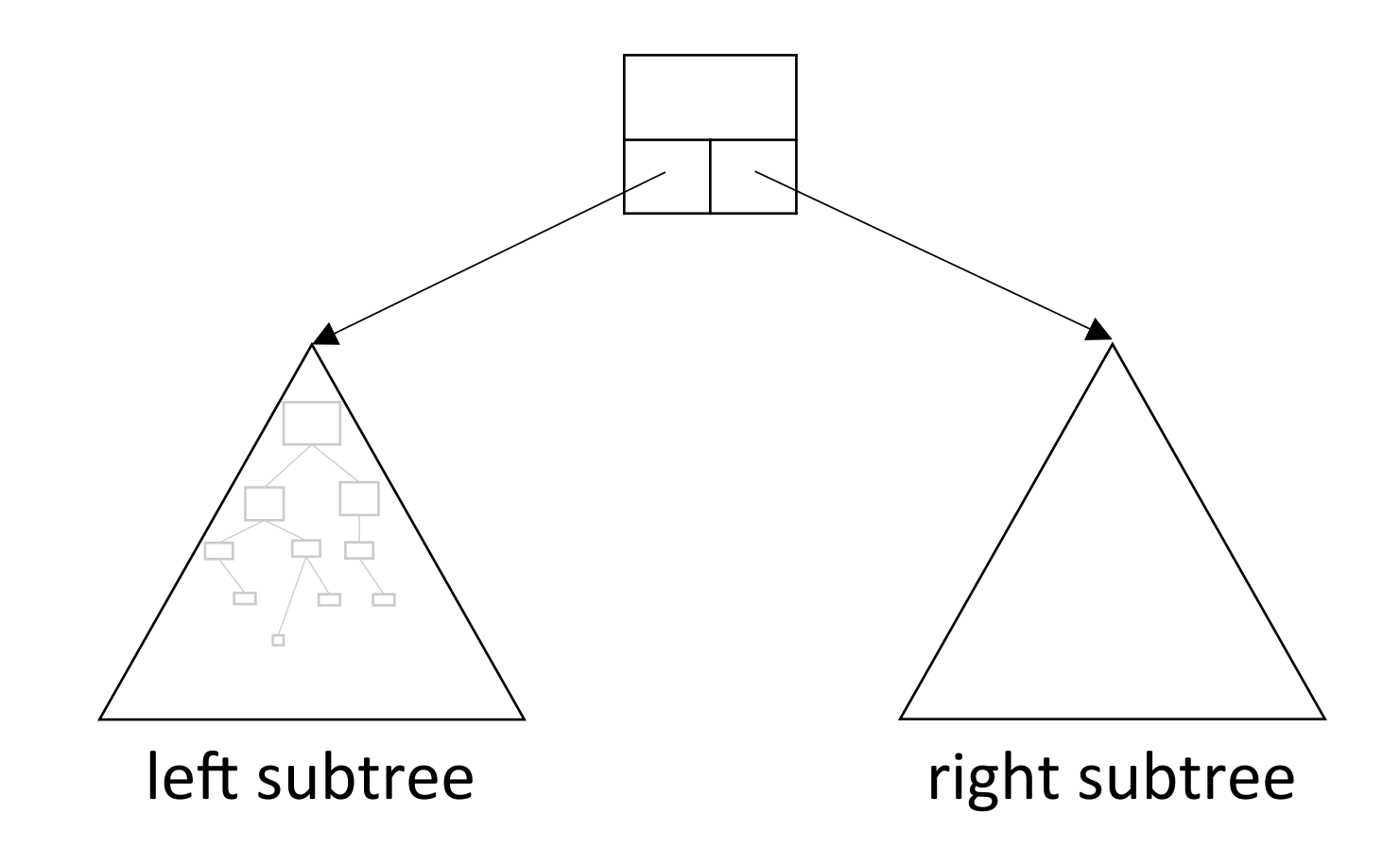

#### Trees: node representation

- A node in a general tree:
	- $-$  value(s) at the node
	- references to child nodes:
		- $\circ$  an extensible data structure (e.g., an array, a linked list, or dictionary)
	- ‒ (infrequently) reference to parent
- A node in a binary tree:
	- $-$  value(s) at the node
	- $-$  a reference to the left subtree
	- $-$  a reference to the right subtree
	- ‒ (infrequently) reference to parent

#### Binary trees: node representation

class BinaryTree: 

def \_\_init\_\_(self, value): self. value = value # the value at the node self. lchild = None # left child self. rchild = None # right child

 … 

binary search trees

#### Examine this binary tree:

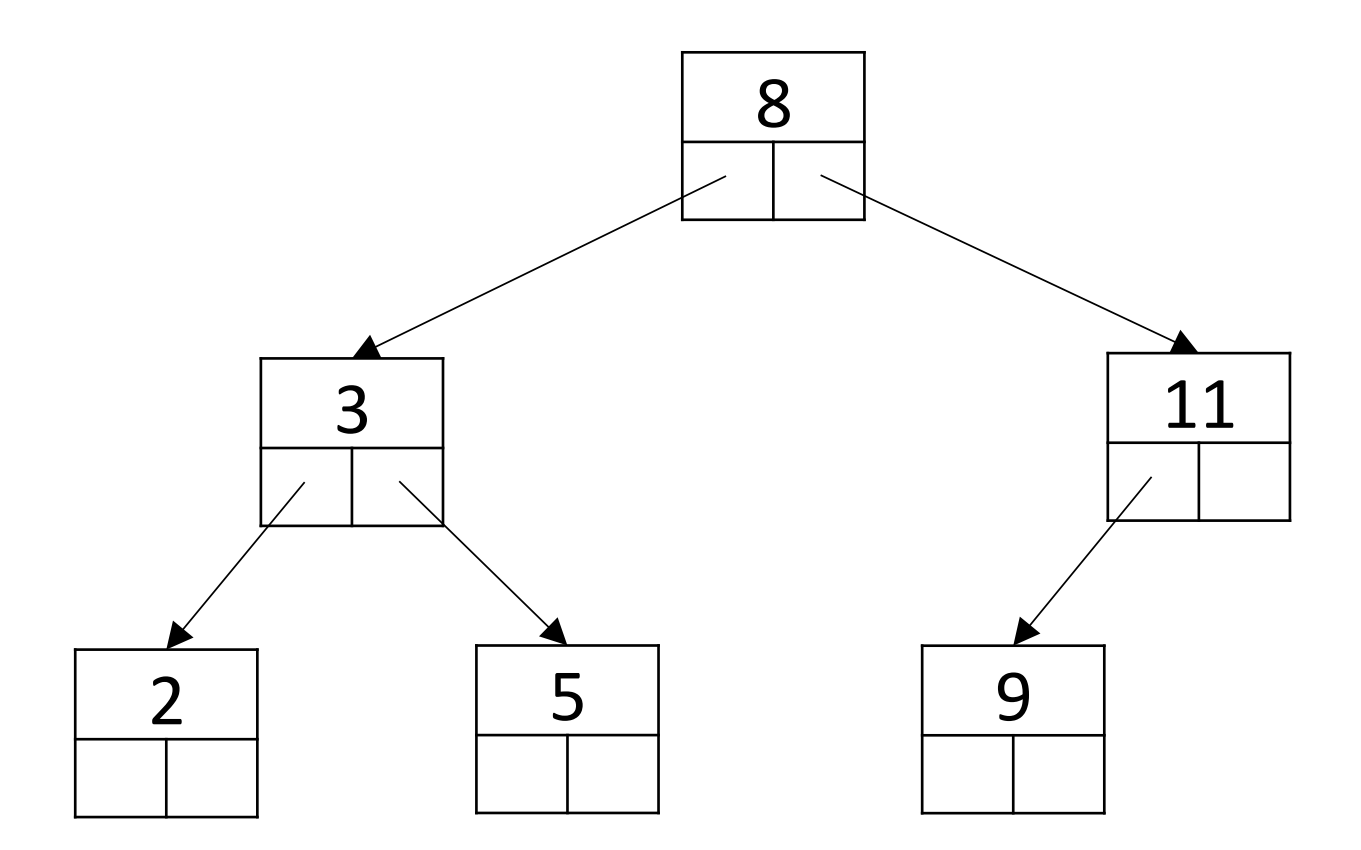

What can we say about the values in the nodes to the left of 8?

What can we say about the values in the nodes to the right of 8?

# Binary search tree (BST)

A *binary search tree* is a binary tree where **every node** satisfies the following:

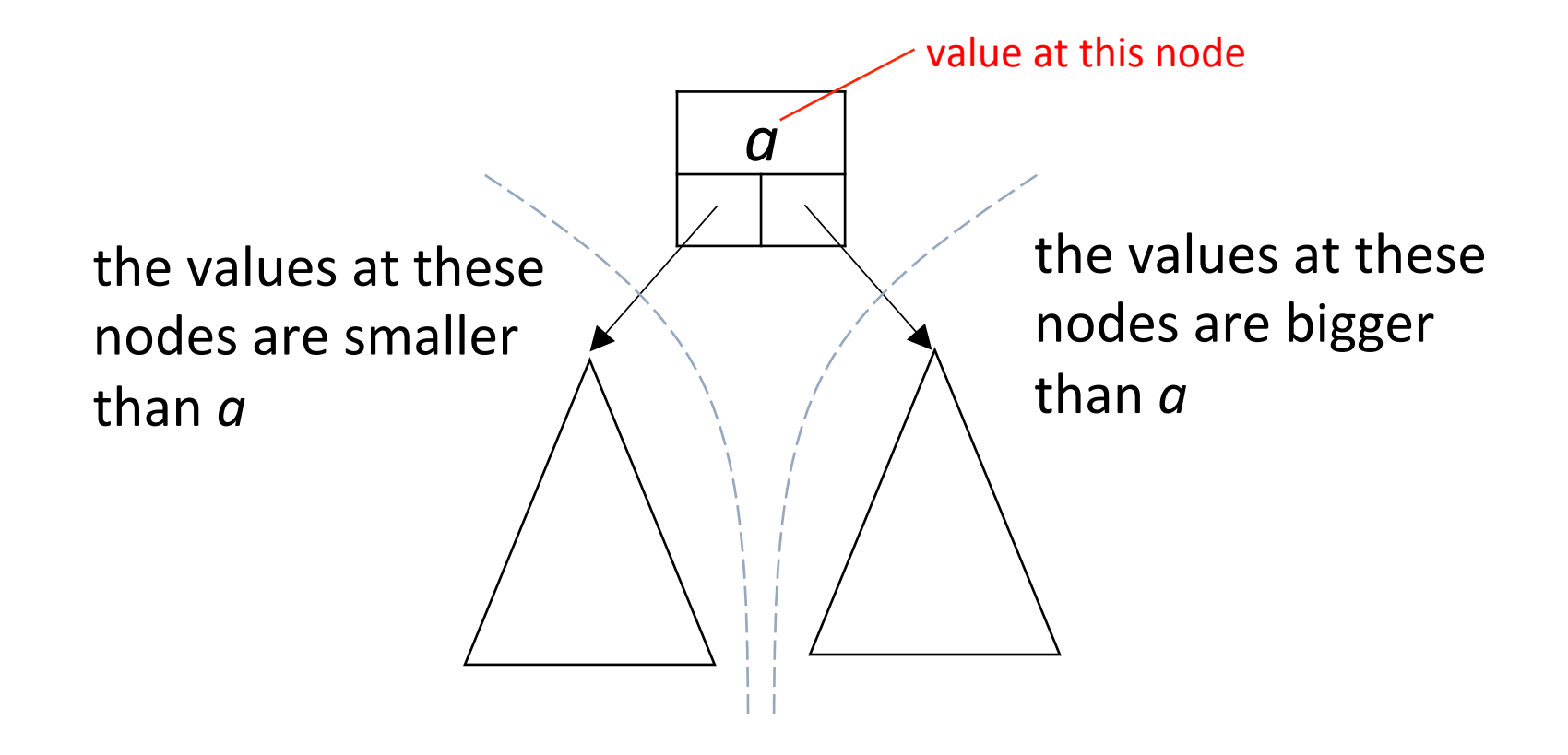

#### Binary search tree: Example

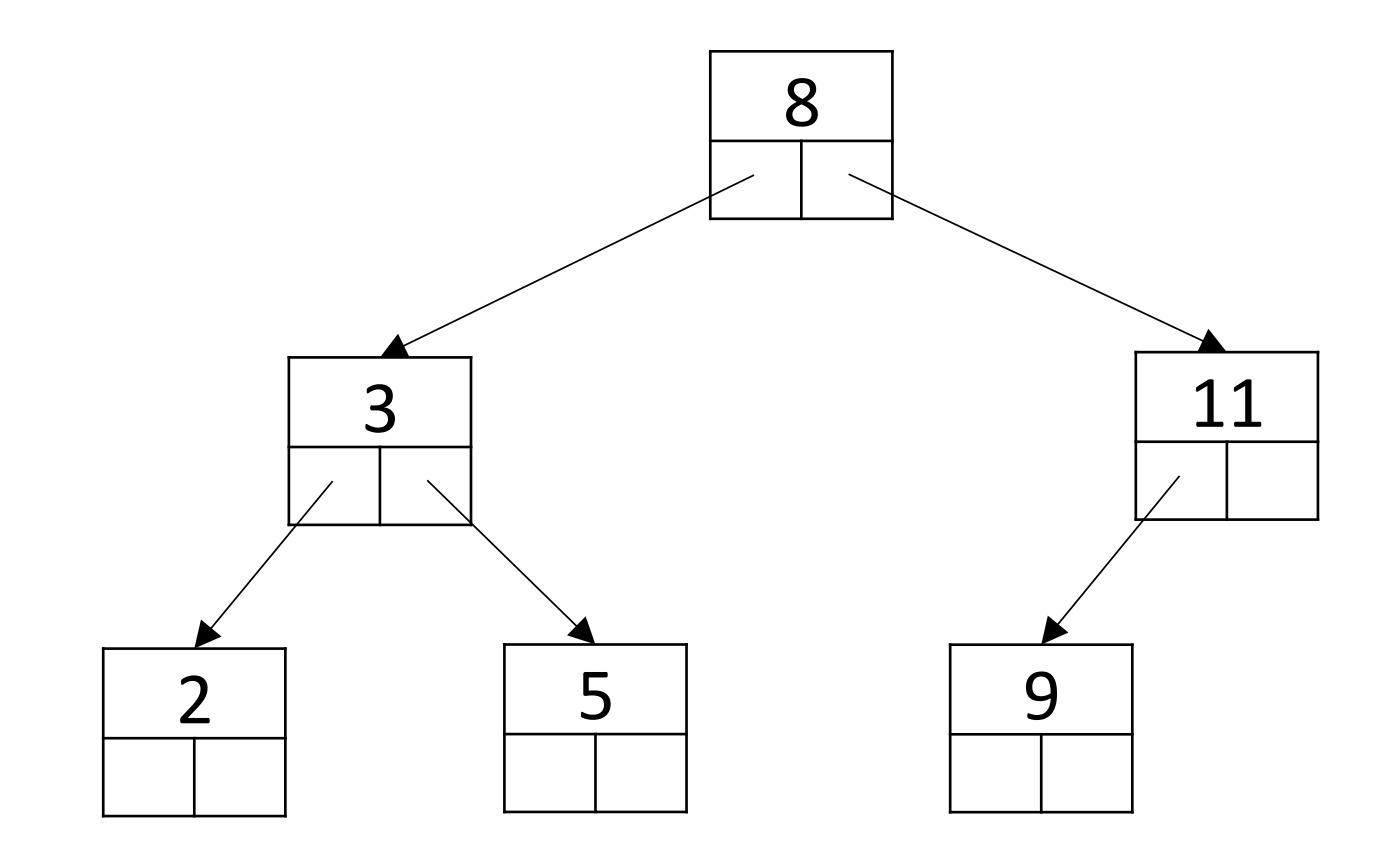

Searching a BST

Given a BST T and a value *v*, is there a node in *T* with value  $v$ ?

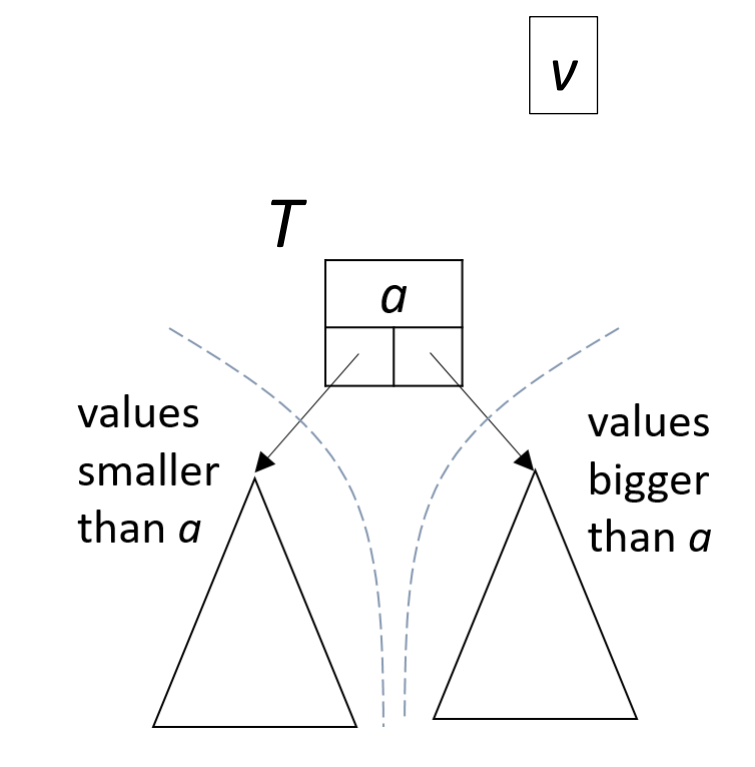

Searching a BST

Given a BST T and a value *v*, is there a node in *T* with value  $v$ ?

Idea: at each node with value *a*:

- if  $q == v$ : done
- if  $v < a$ : search left subtree
- if  $v > a$ : search right subtree

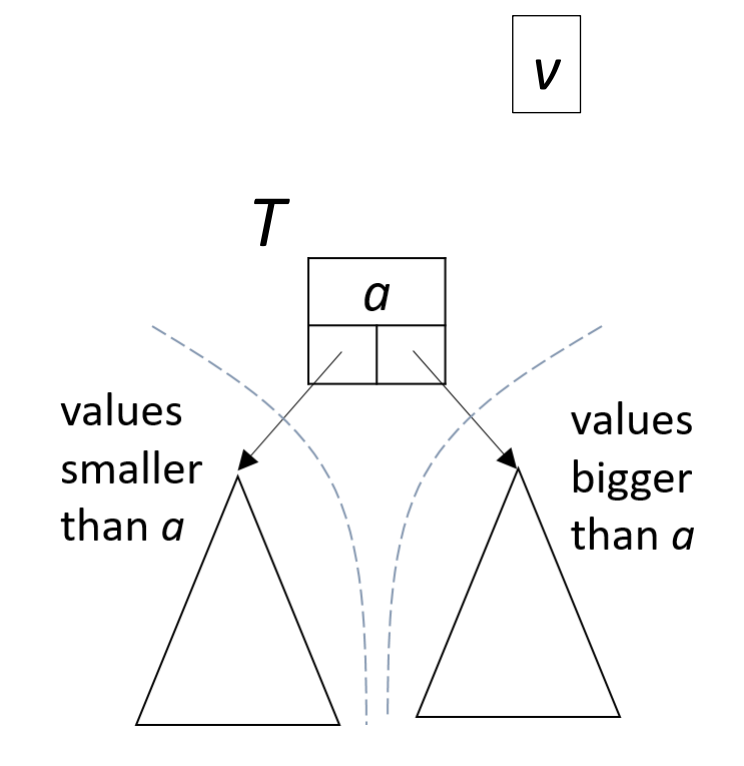

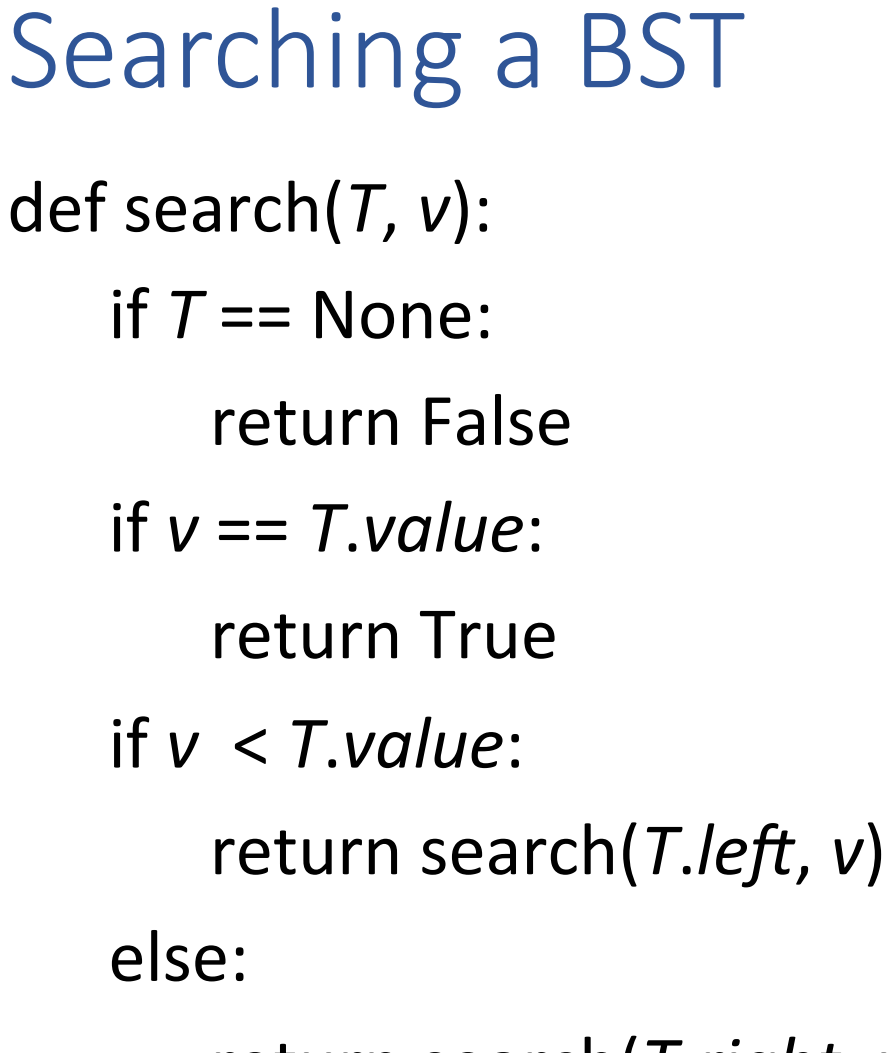

return search(*T.right*, *v*)

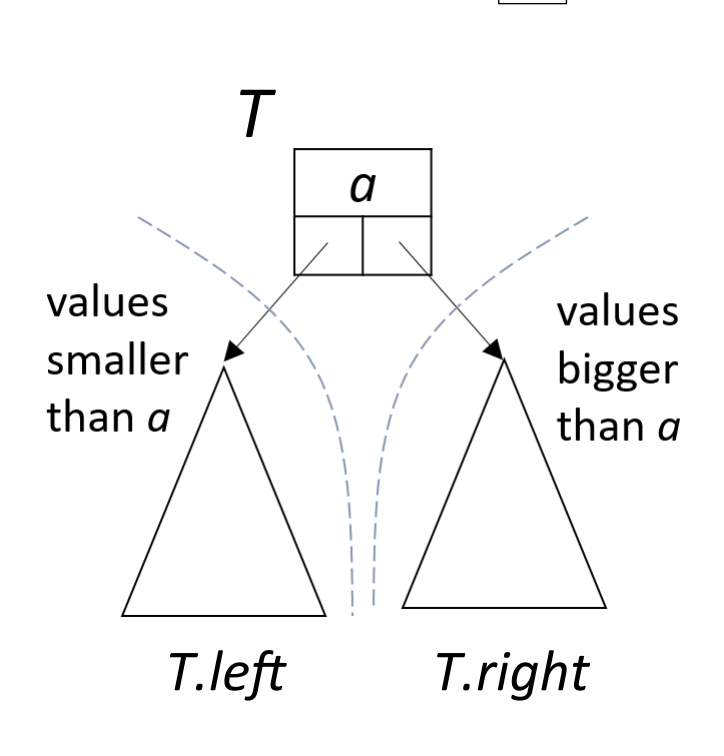

*v* 

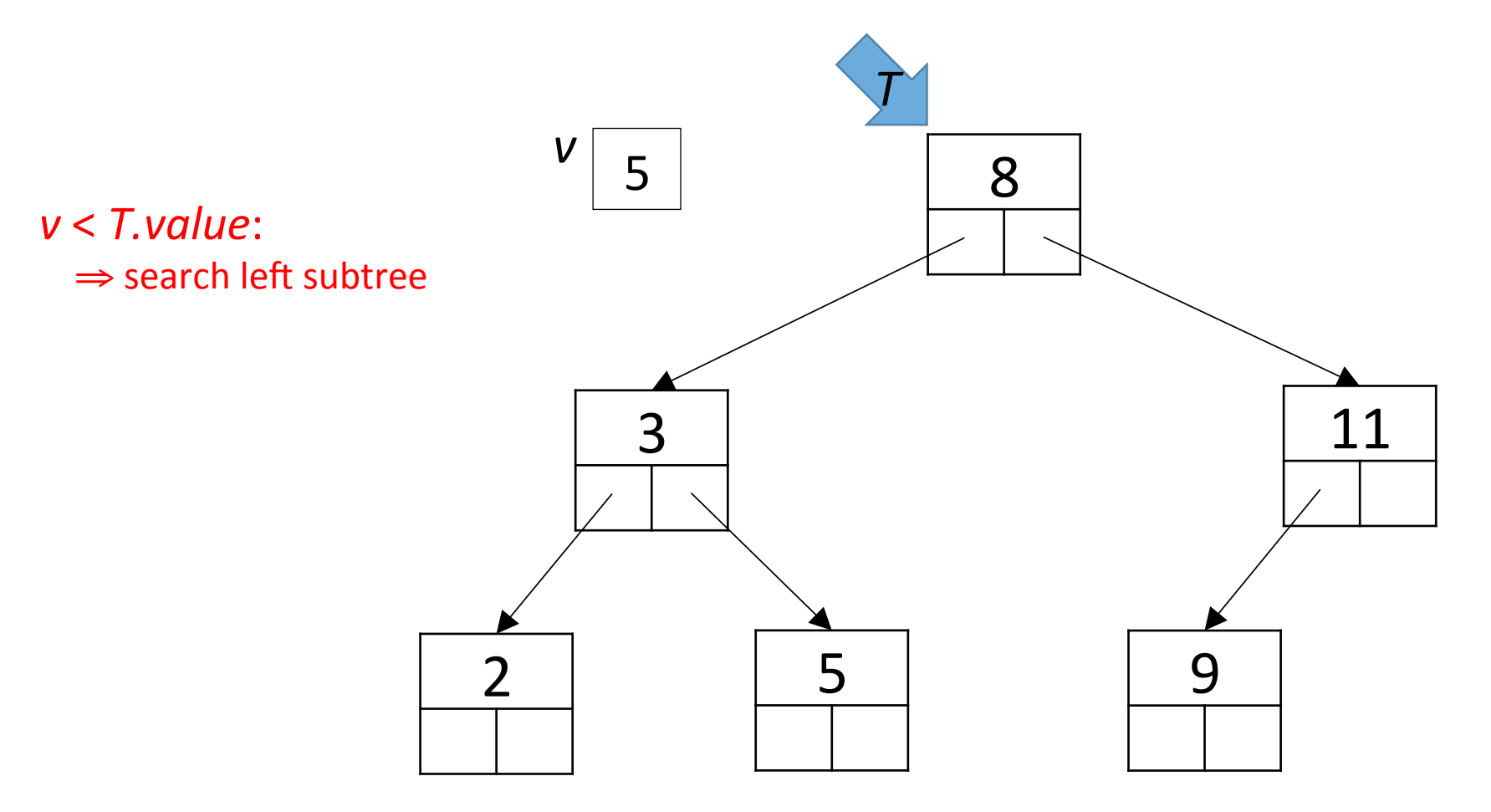

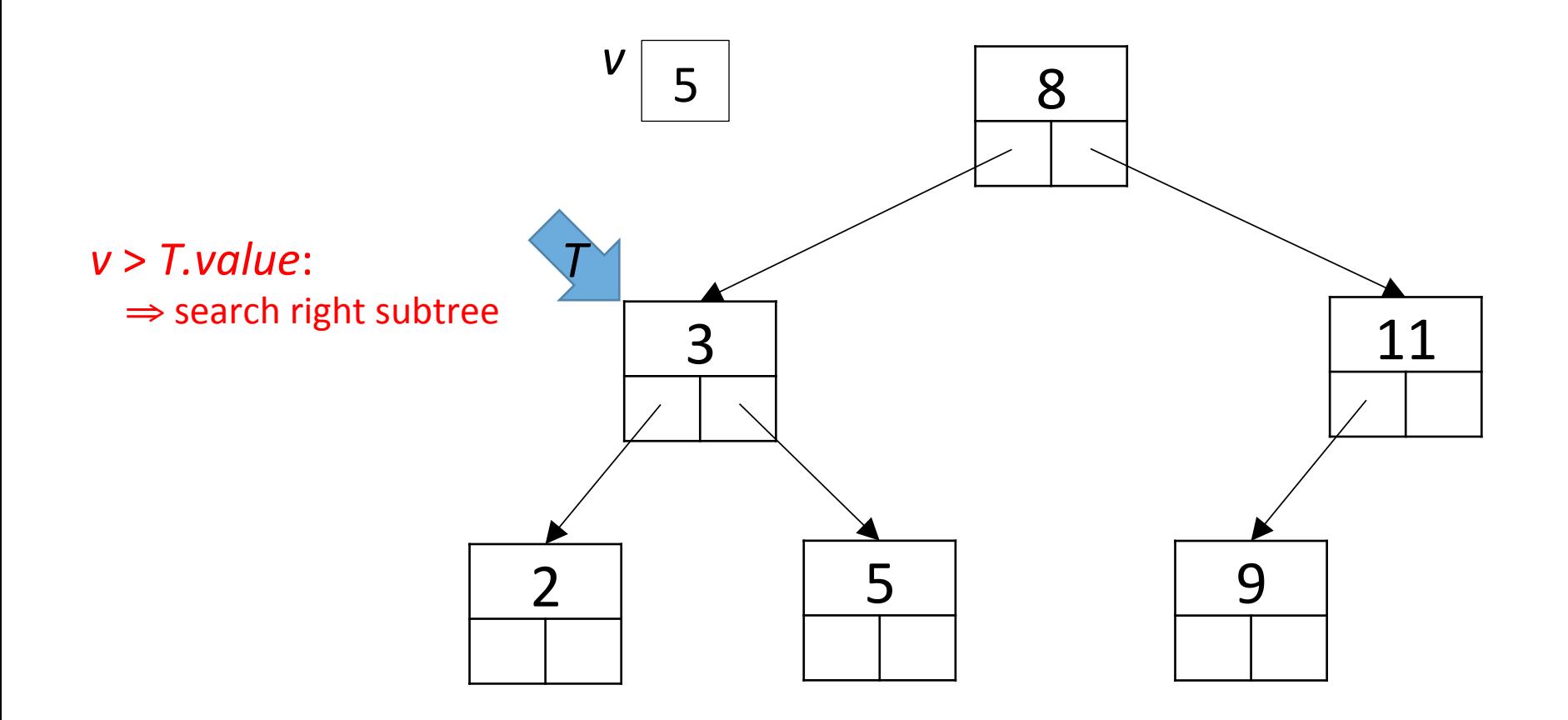

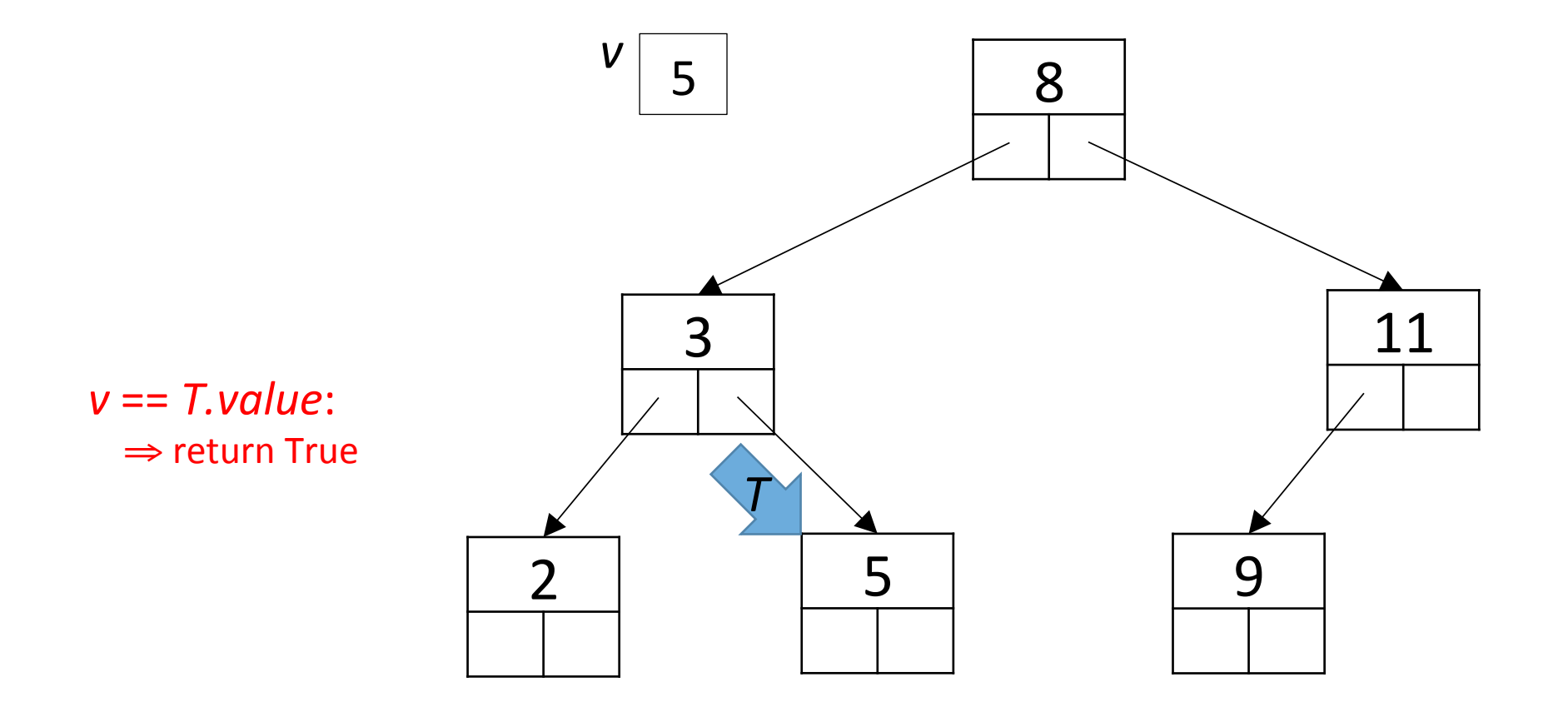

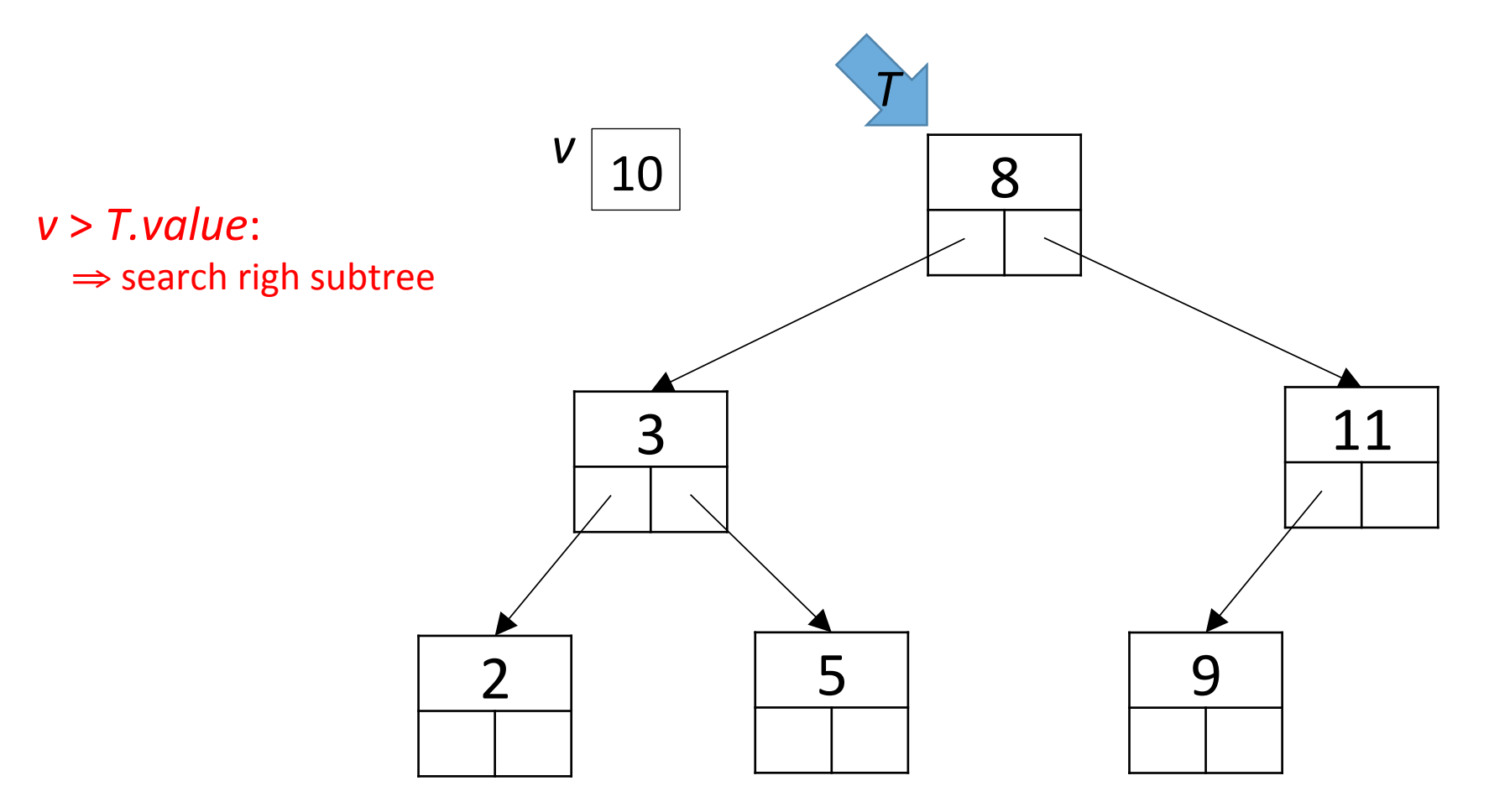

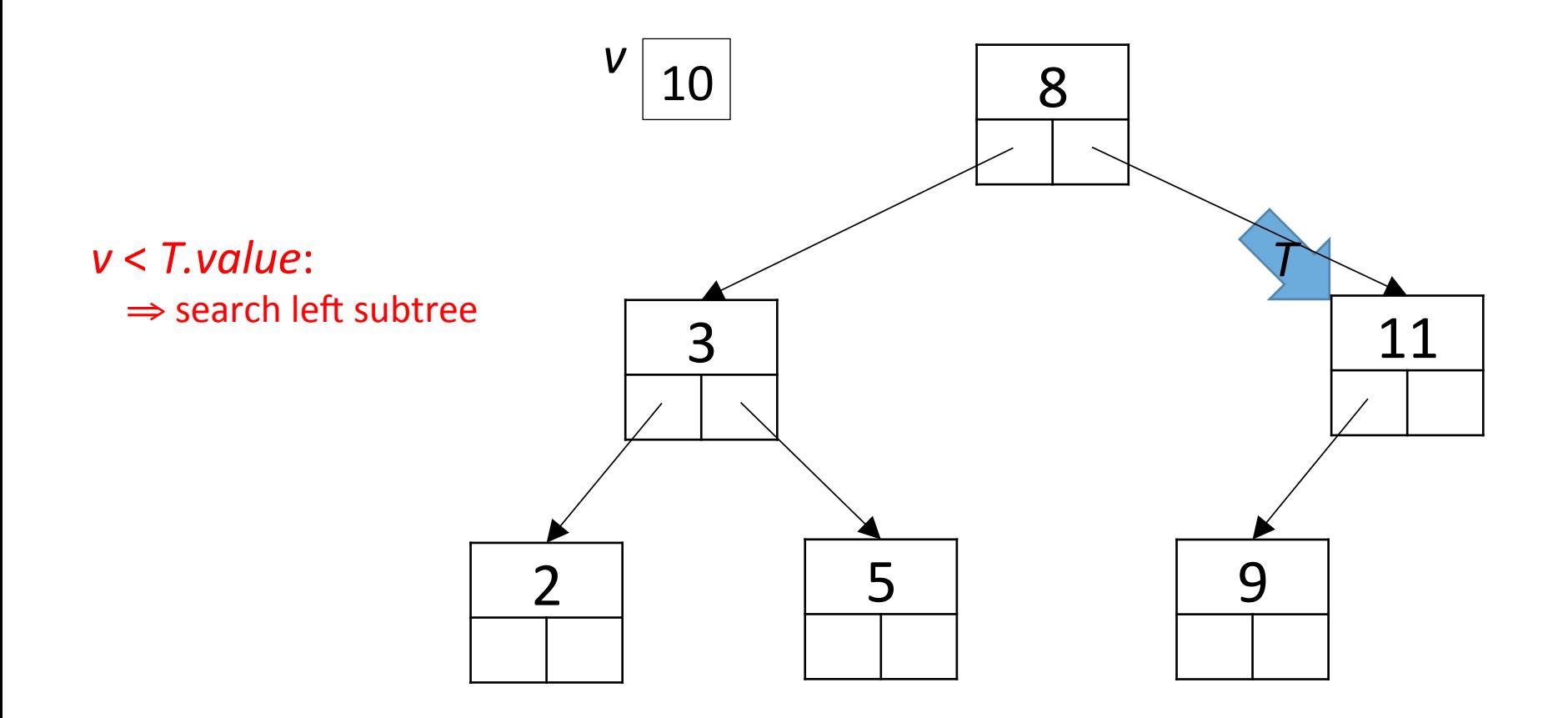

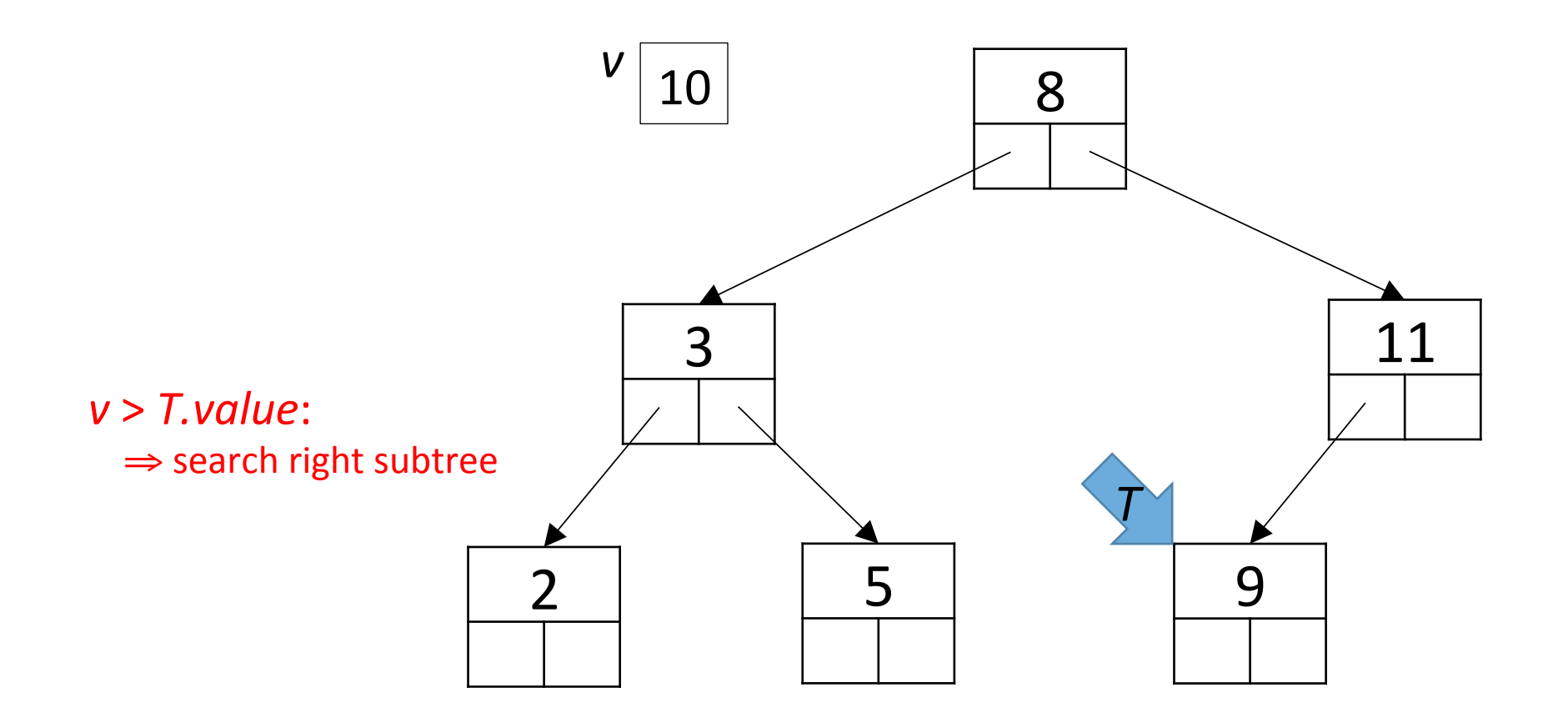

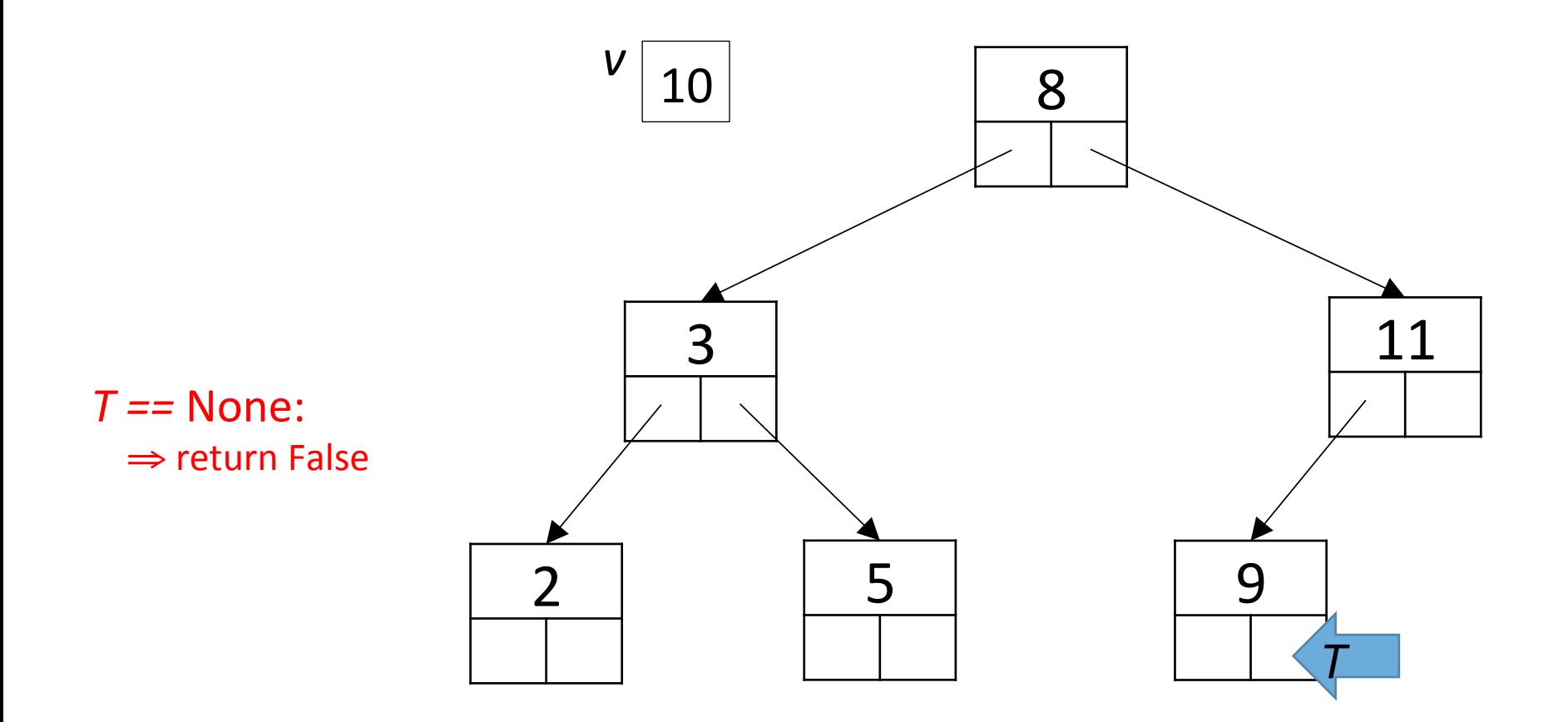

## Constructing a BST

Given a BST T and a value *v*, return the tree T' obtained by inserting *v* into *T* 

- if T is empty: return a node with value v
- otherwise:
	- $-$  if y < T*.value* : insert into T's left subtree
	- ‒ if v == T*.value* : done
	- $-$  if v > T*.value* : insert into T's right subtree

```
Constructing a BST
def insert(T, v):
   if T == None:
       												return	Node(v)	
   if v < T, value:
       T.left = insert(T.left, v)
   elif v > T.value:
       T.right = insert(T.right, v)
   return T
```
# Constructing a BST: Example Sequence of values:  $8/3$  11 2 9 5

```
def insert(T, v): (V = 8, T = None) T: None
```

```
return Node(v)if v < T value:
```

```
T.left = insert(T.left, v)
```

```
elif v > T value:
```
 $T.right = insert(T.right, v)$ 

return  $T$ 

# **Constructing a BST: Example** Sequence of values: 3 11 2 9 5

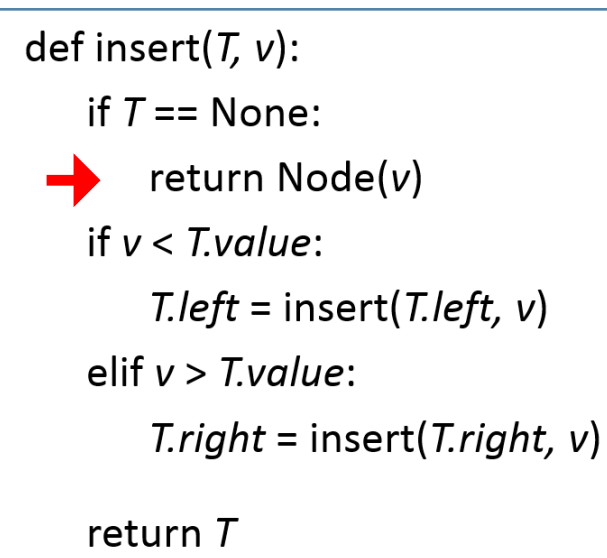

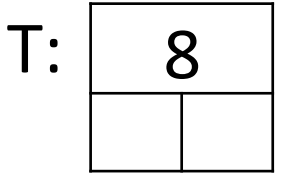

Sequence of values:  $8\overline{3}$  11 2 9 5

```
def insert(T, v): (v = 3, T.value = 8)
   if T == None:
```
return Node(v)

```
if v < T.value:
```

```
T.left = insert(T.left, v)
```
elif  $v > T$  value:

 $T.right = insert(T.right, v)$ 

return  $T$ 

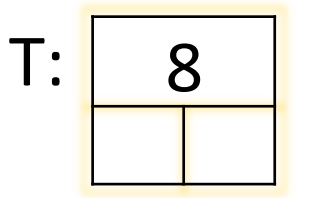

#### Sequence of values:  $8\overline{3}11$  2 9 5

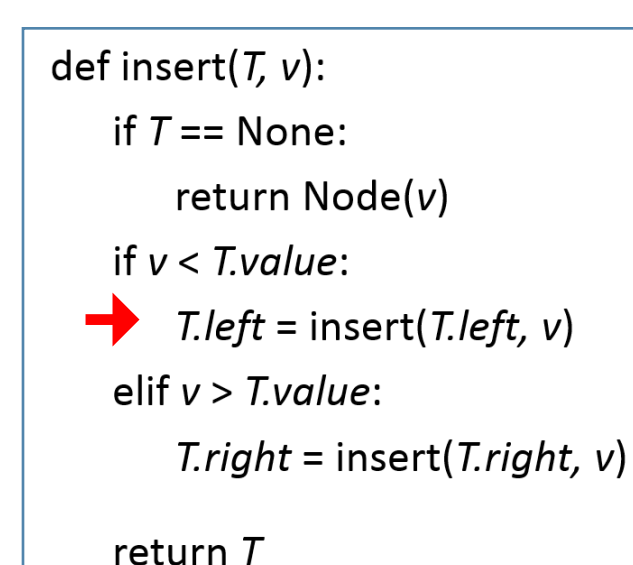

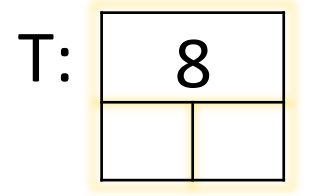

34

#### Sequence of values:  $8\left[3\right]11$  2 9 5

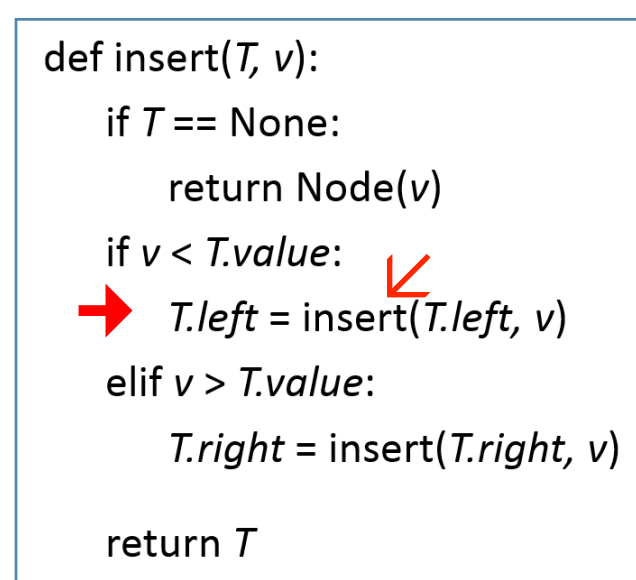

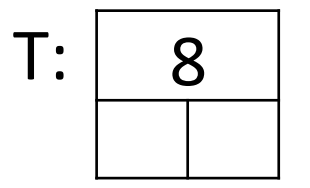

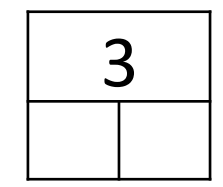

#### Sequence of values:  $8\overline{3}$  11 2 9 5

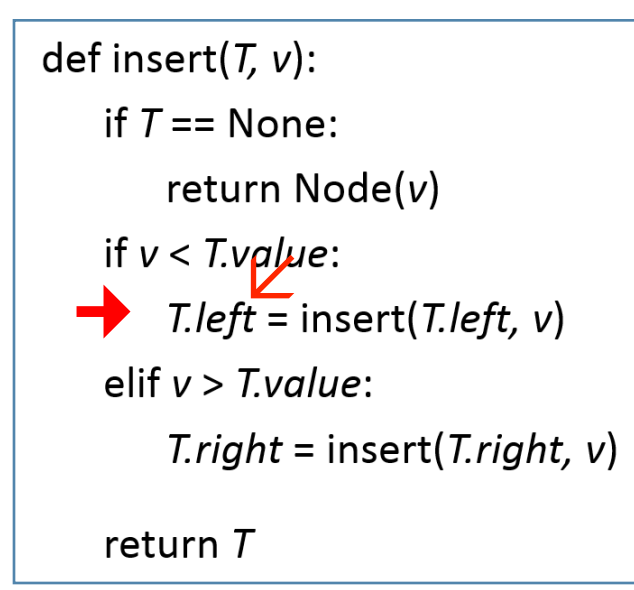

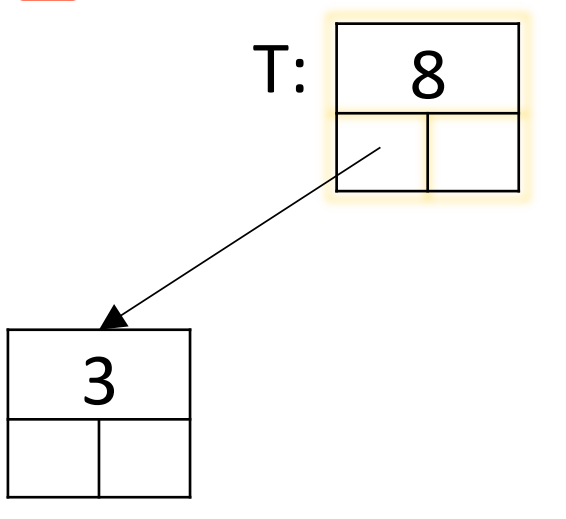
Sequence of values: 8 3 11 2 9 5

def insert(T, v):  $(v = 11, T.value = 8)$ if  $T ==$  None: return  $Node(v)$ if  $v < T$  value:  $T.left = insert(T.left, v)$ 

elif  $v > T.value$ :

 $T.right = insert(T.right, v)$ 

return  $T$ 

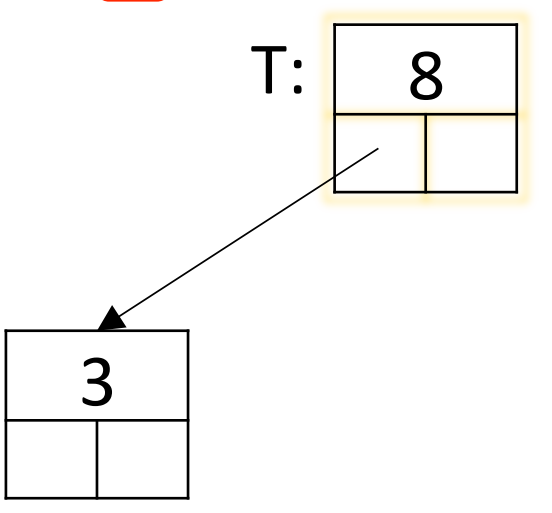

#### Sequence of values: 8 3 11 2 9 5

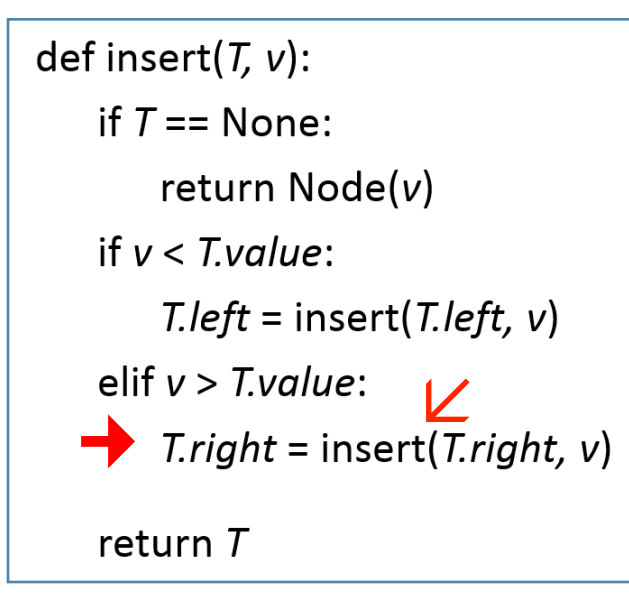

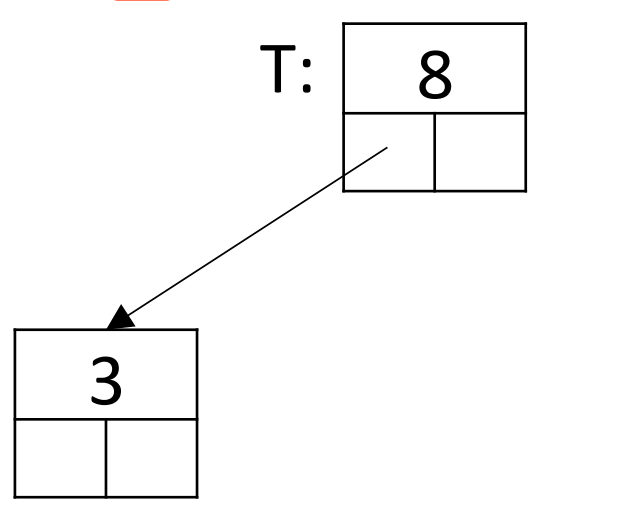

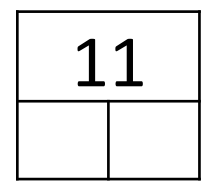

Sequence of values: 8 3 11 2 9 5

def insert $(T, v)$ : if  $T ==$  None: return  $Node(v)$ if  $v < T$  value:  $T.left = insert(T.left, v)$ elif  $v > T<sub>n</sub>$ *yglue*:  $\rightarrow$  T.right = insert(T.right, v) return  $T$ 

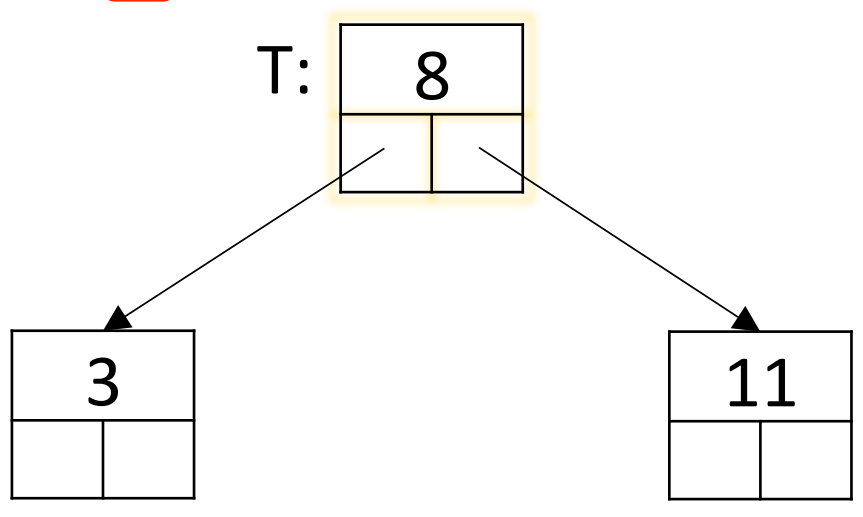

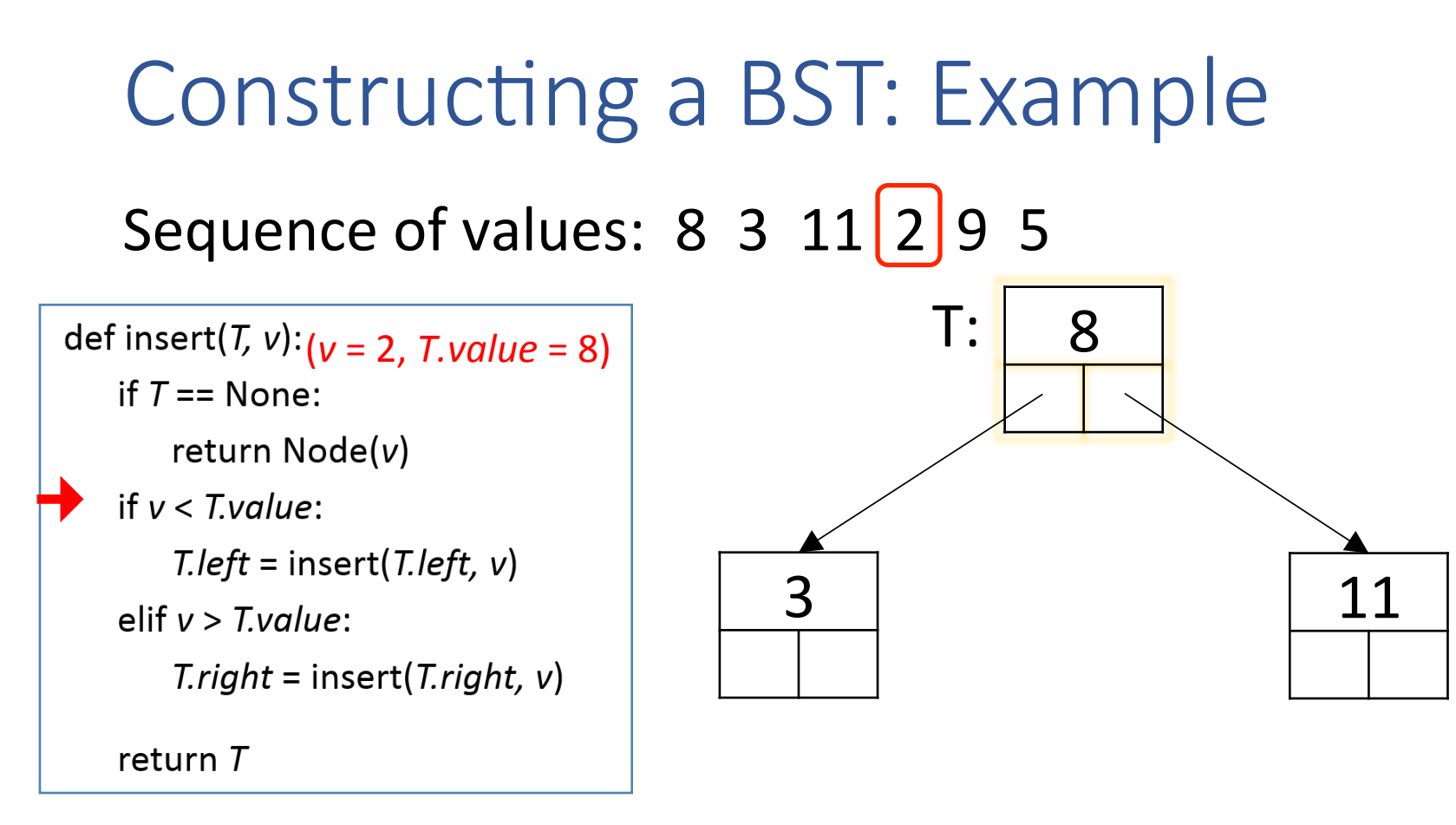

# **Constructing a BST: Example** Sequence of values:  $8 \times 3 \times 11 \times 9 \times 5$

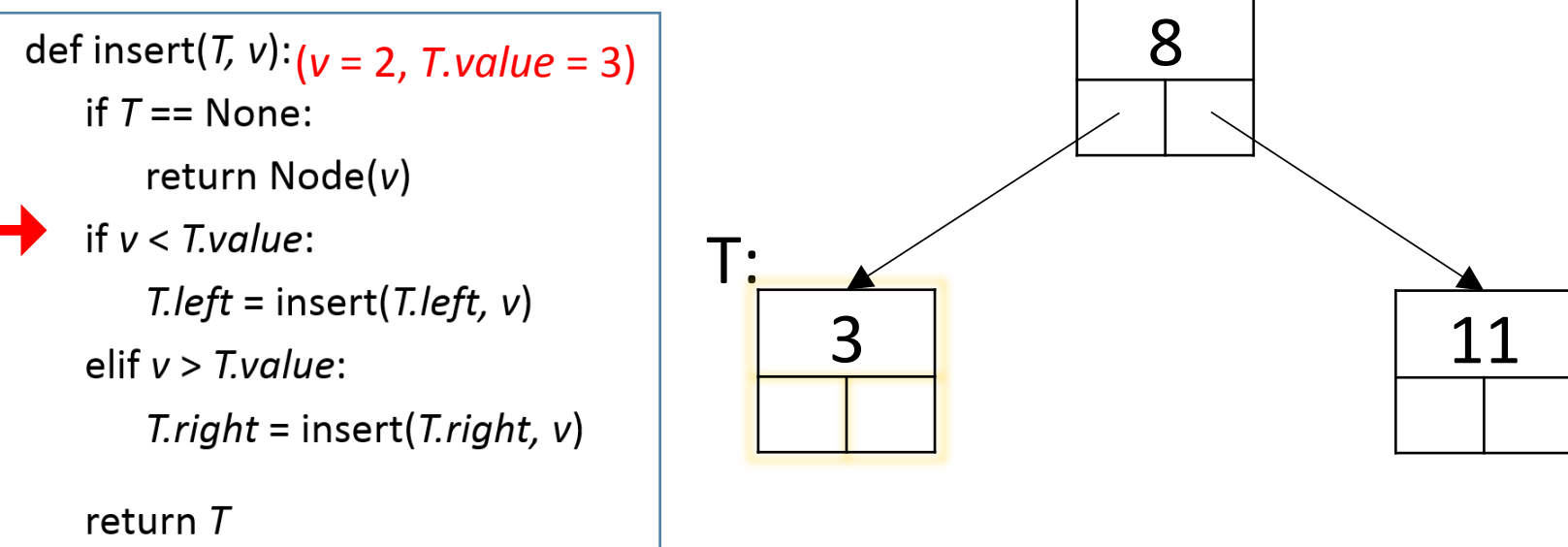

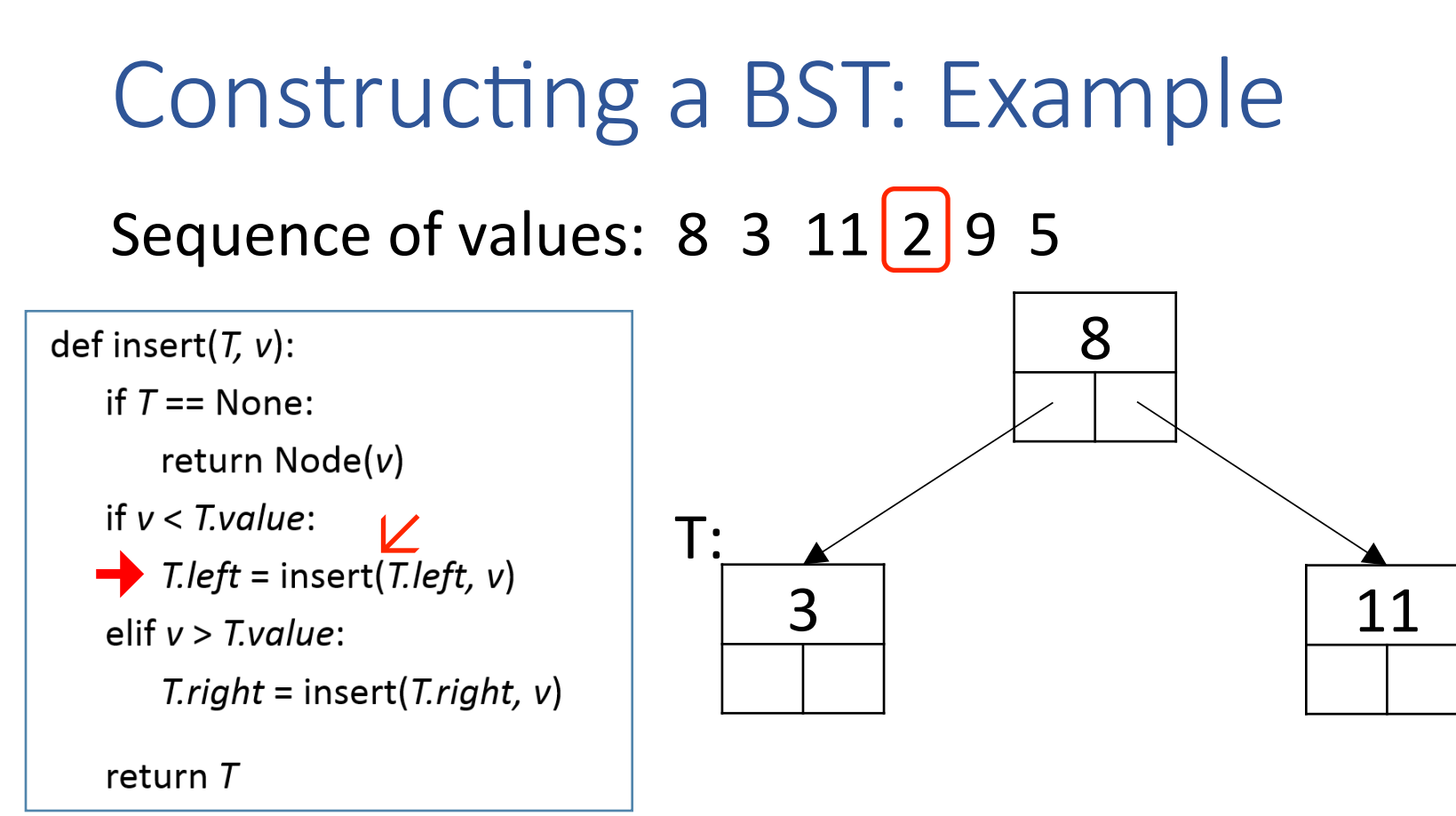

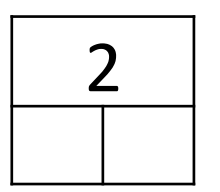

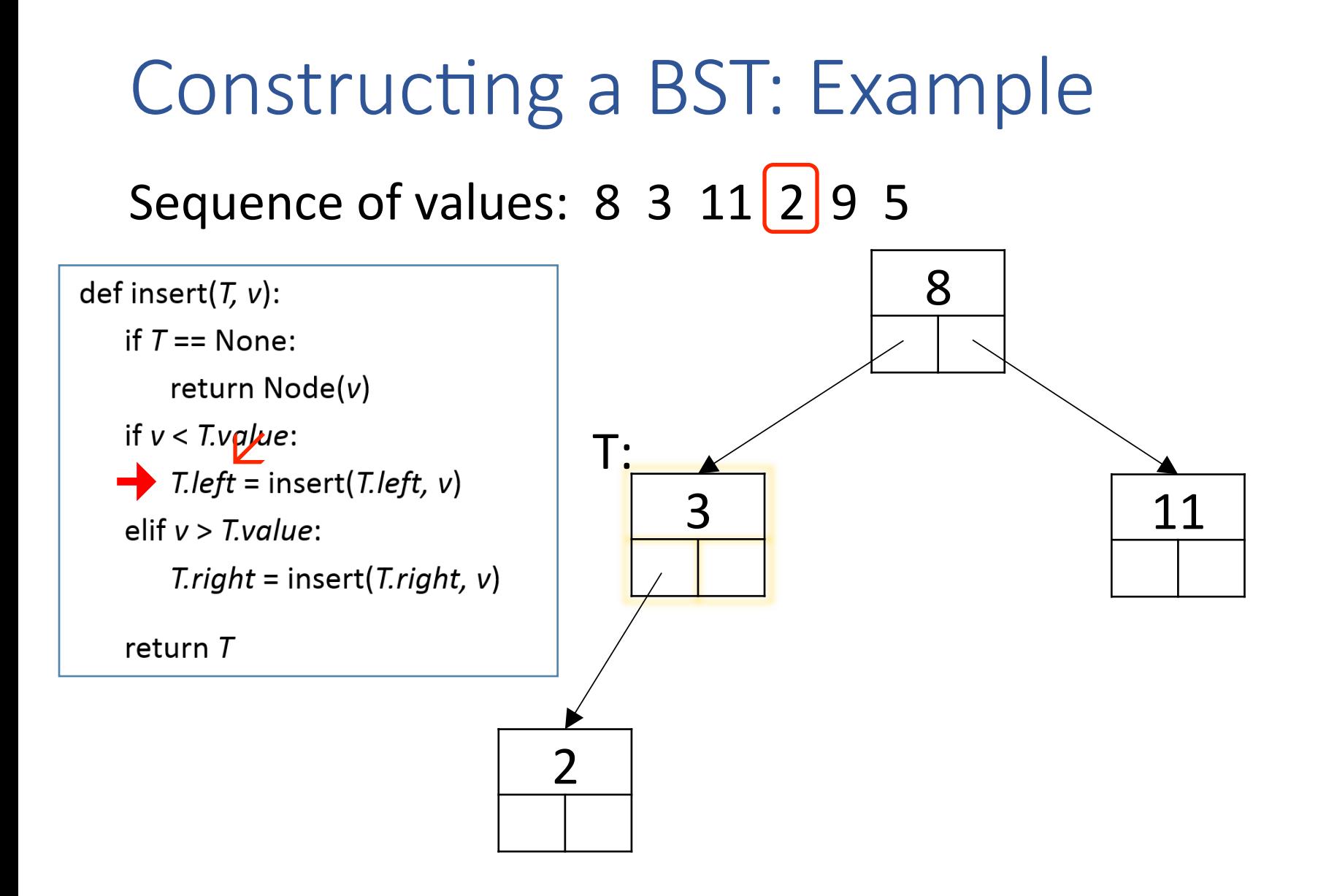

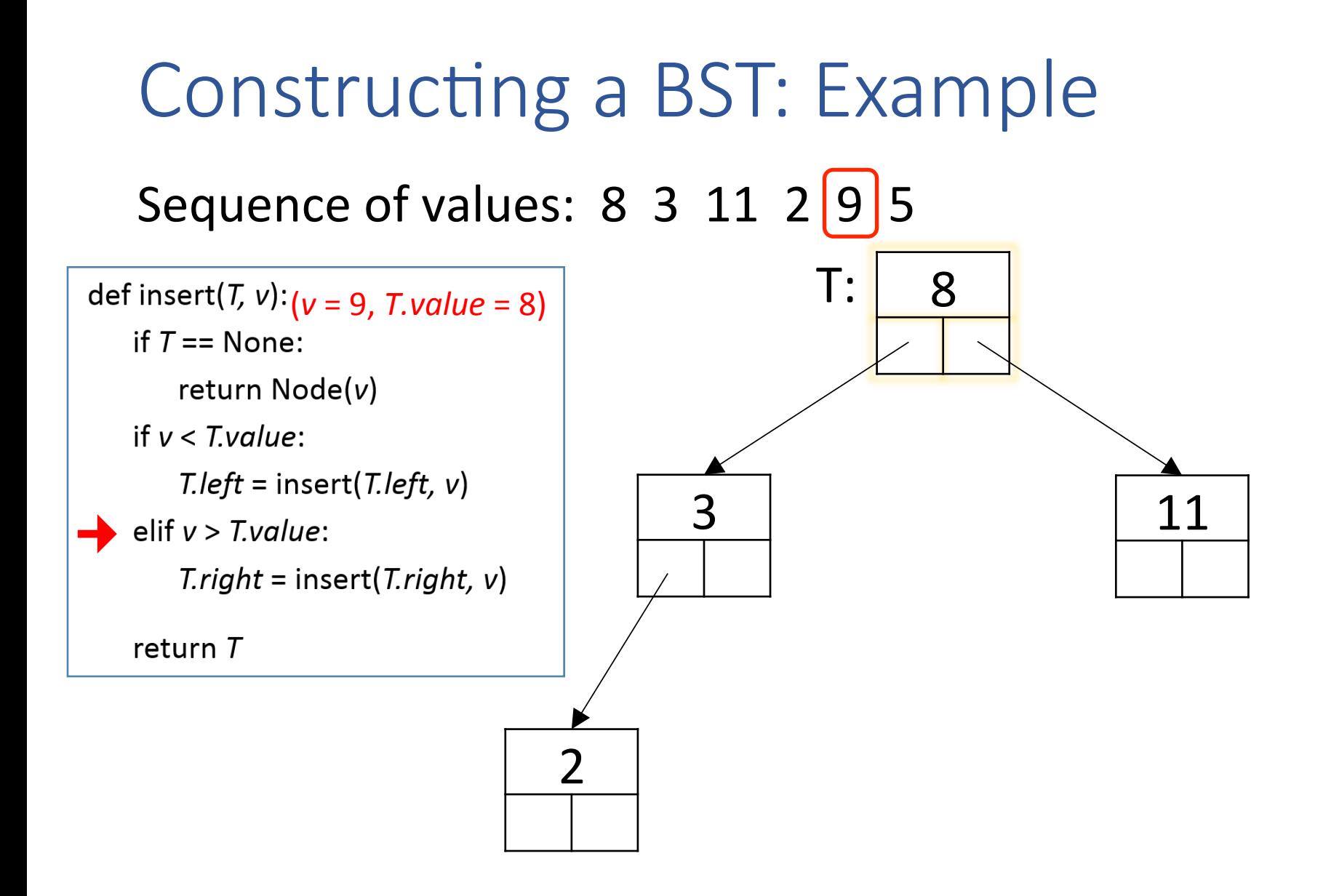

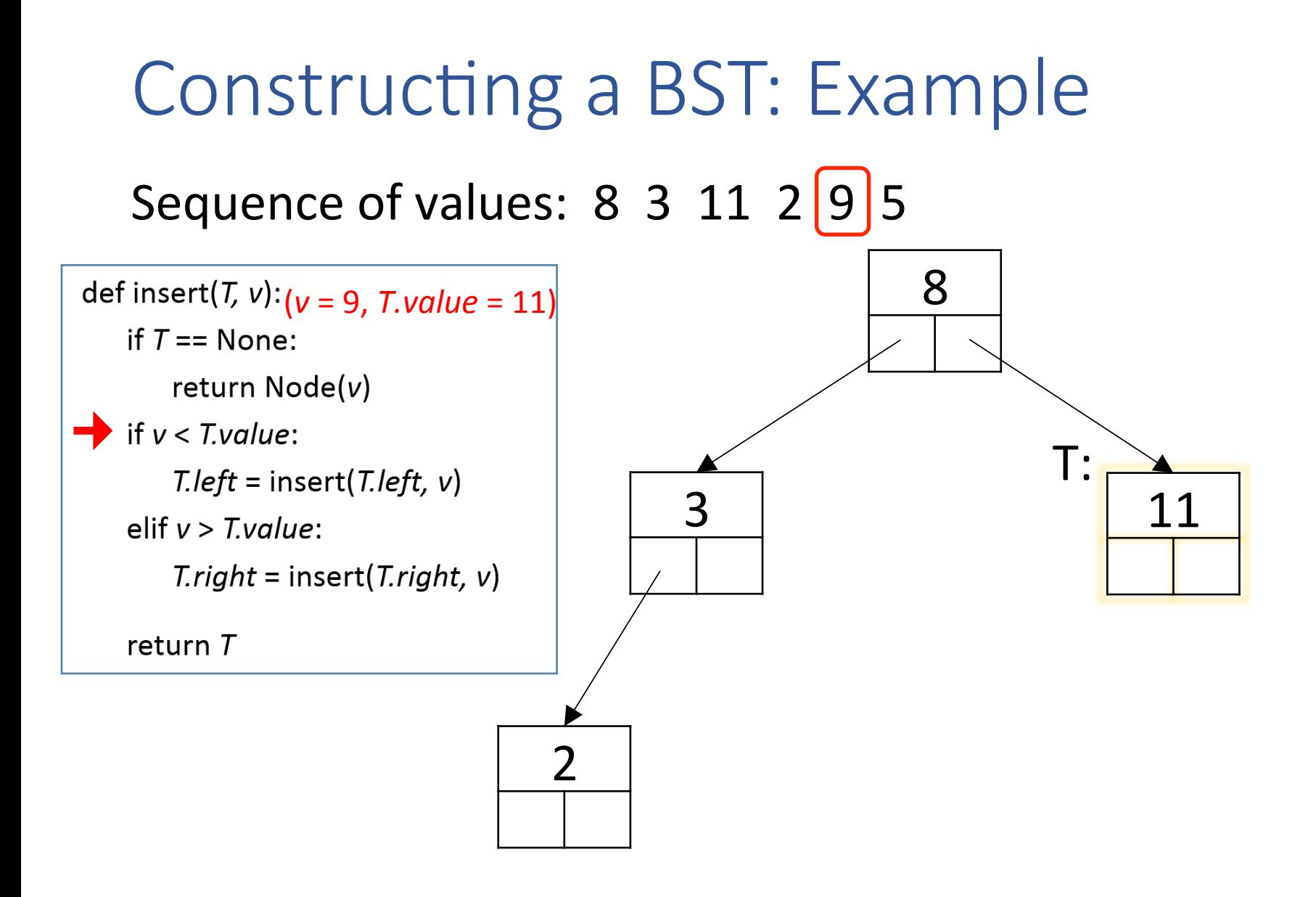

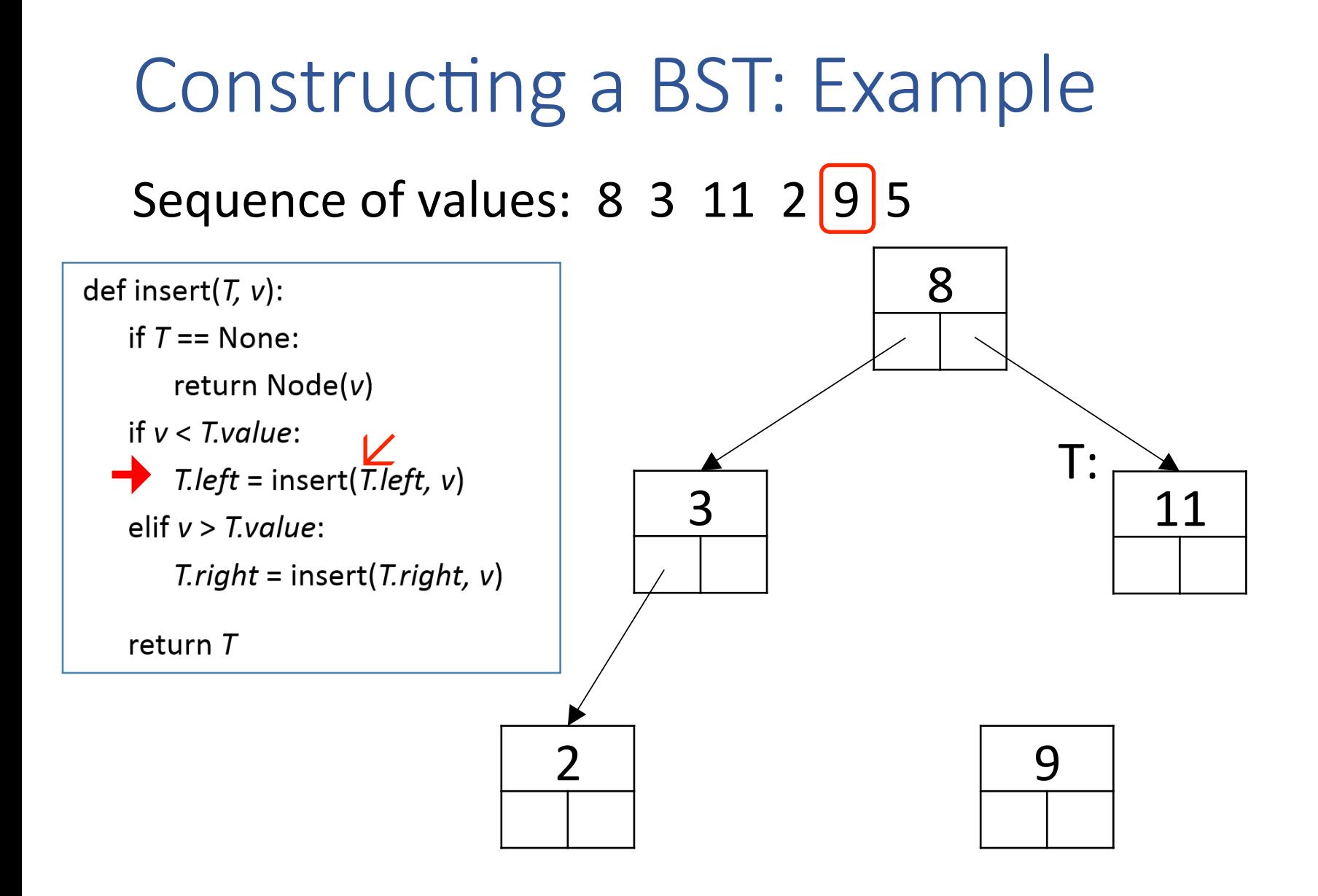

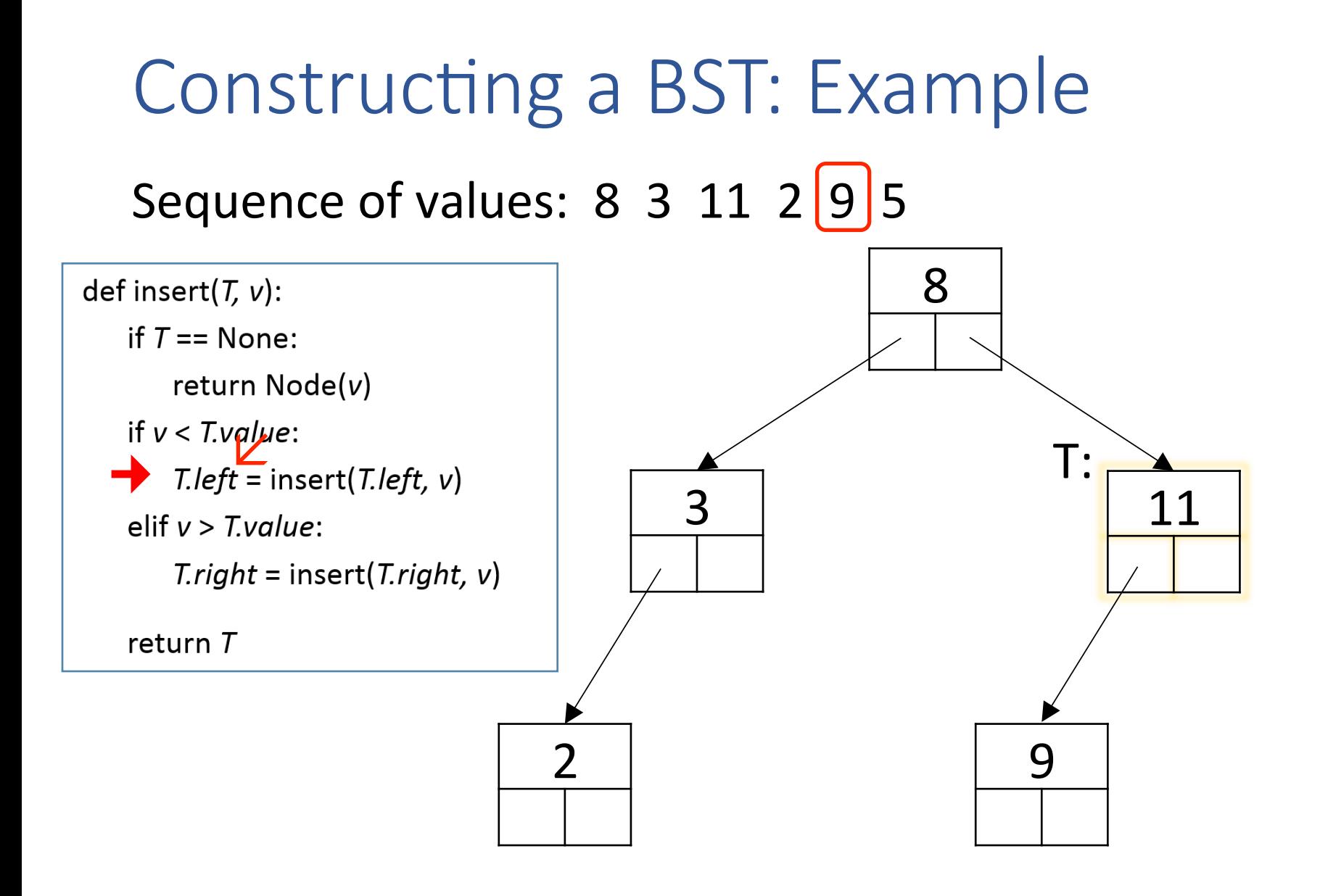

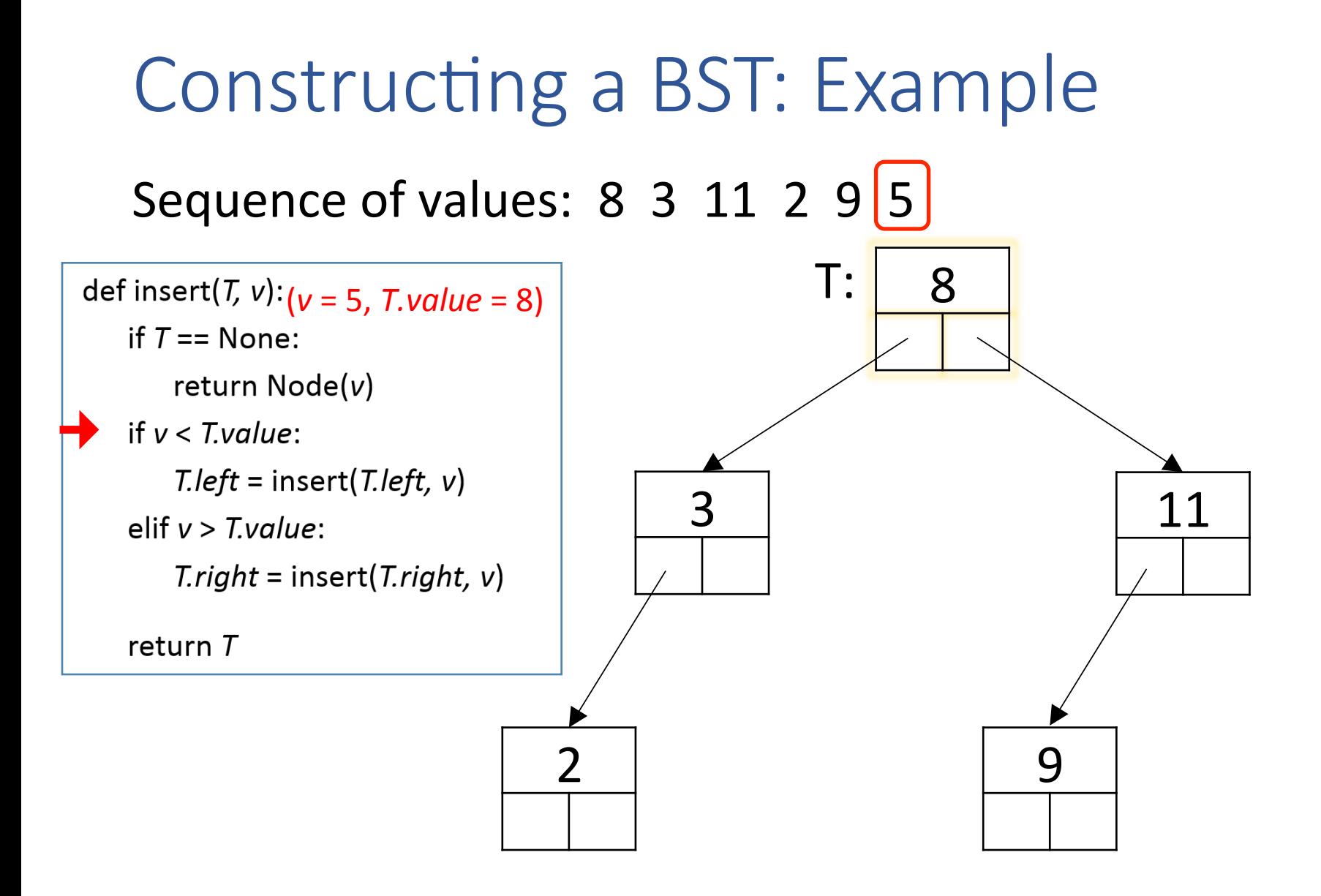

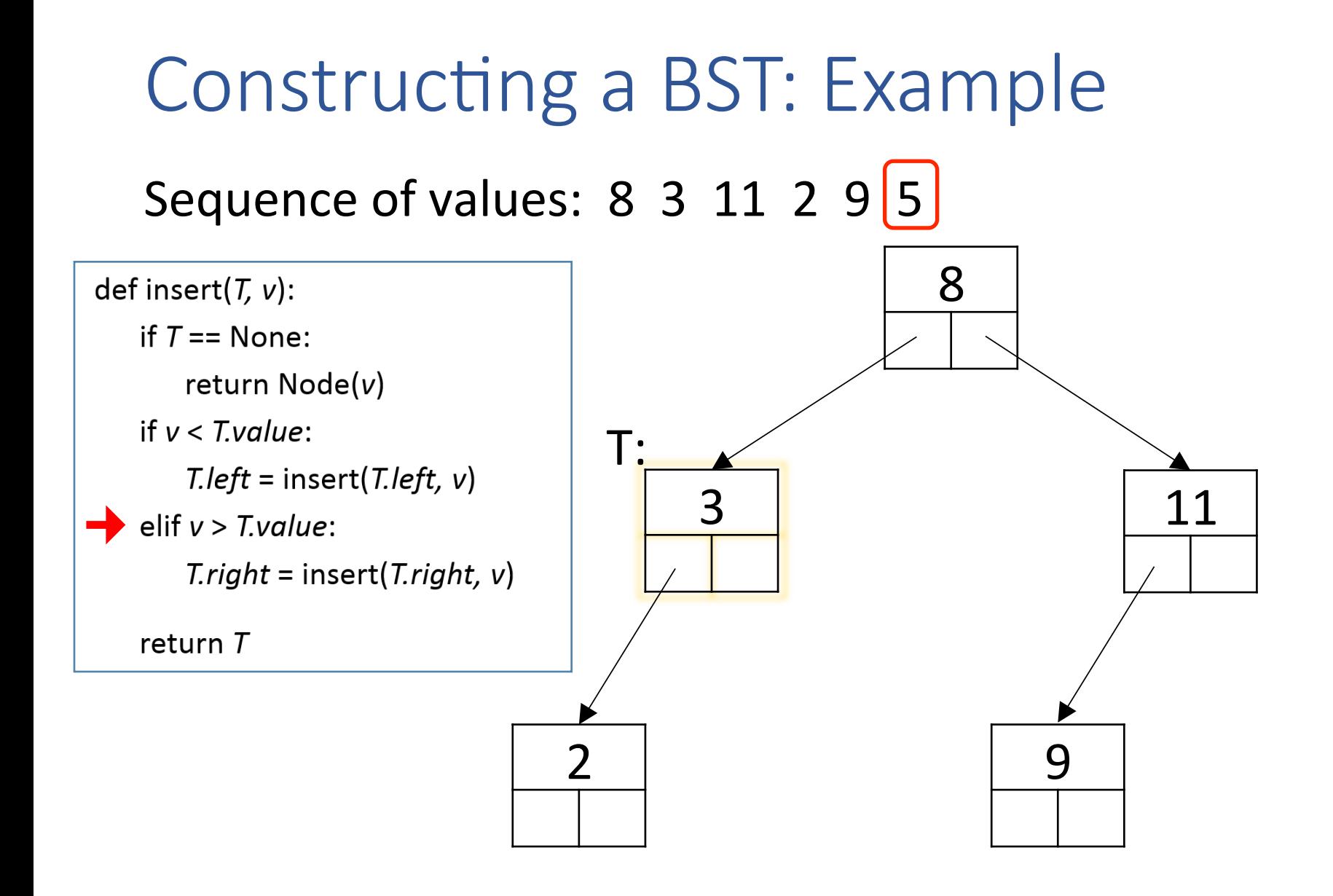

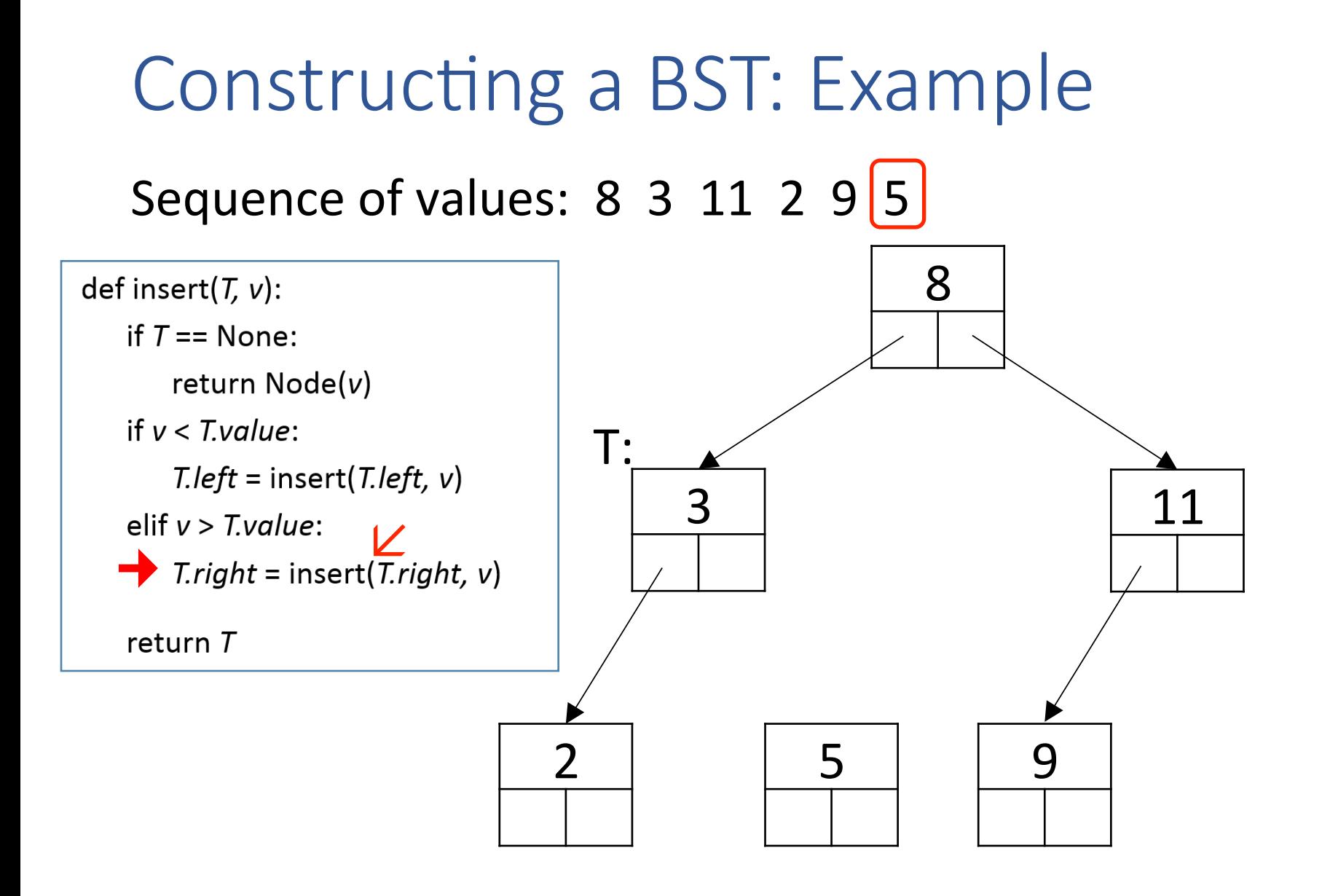

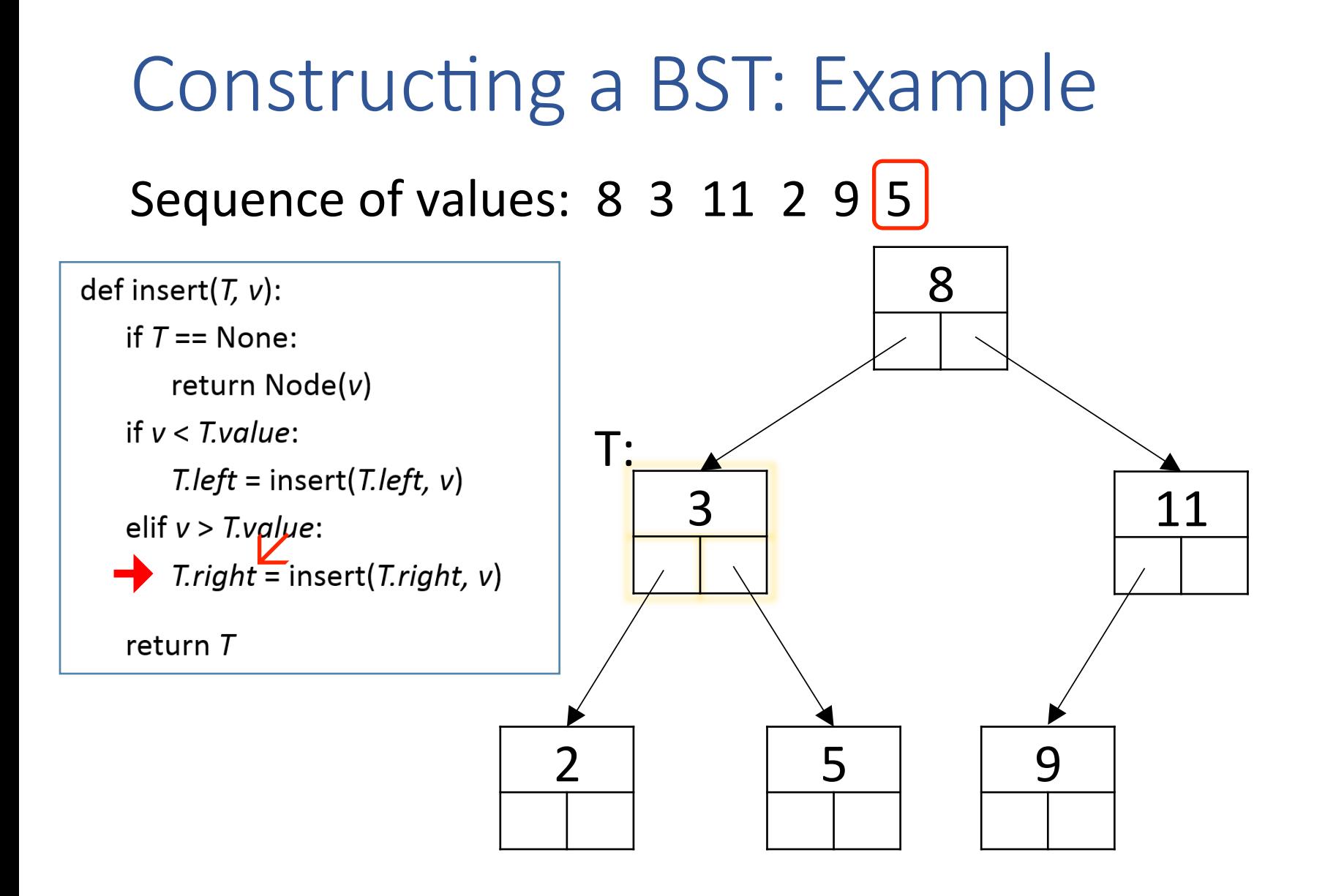

Sequence of values: 8 3 11 2 9 5

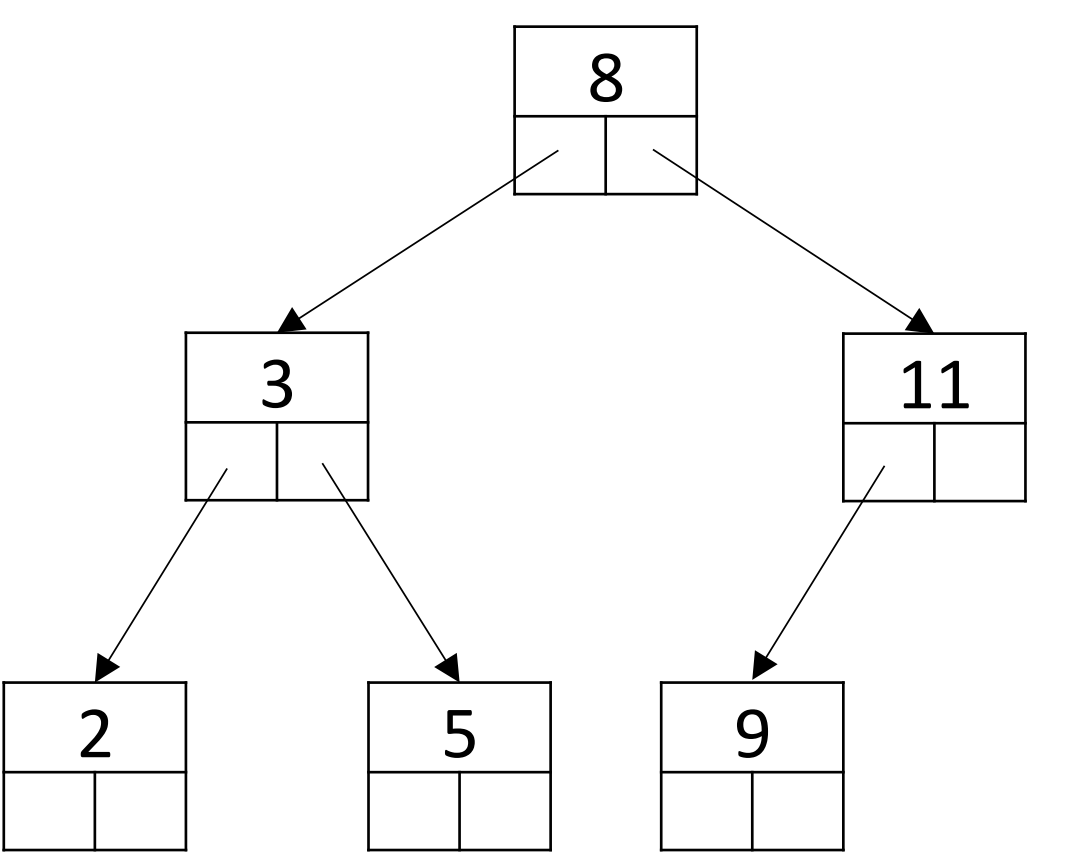

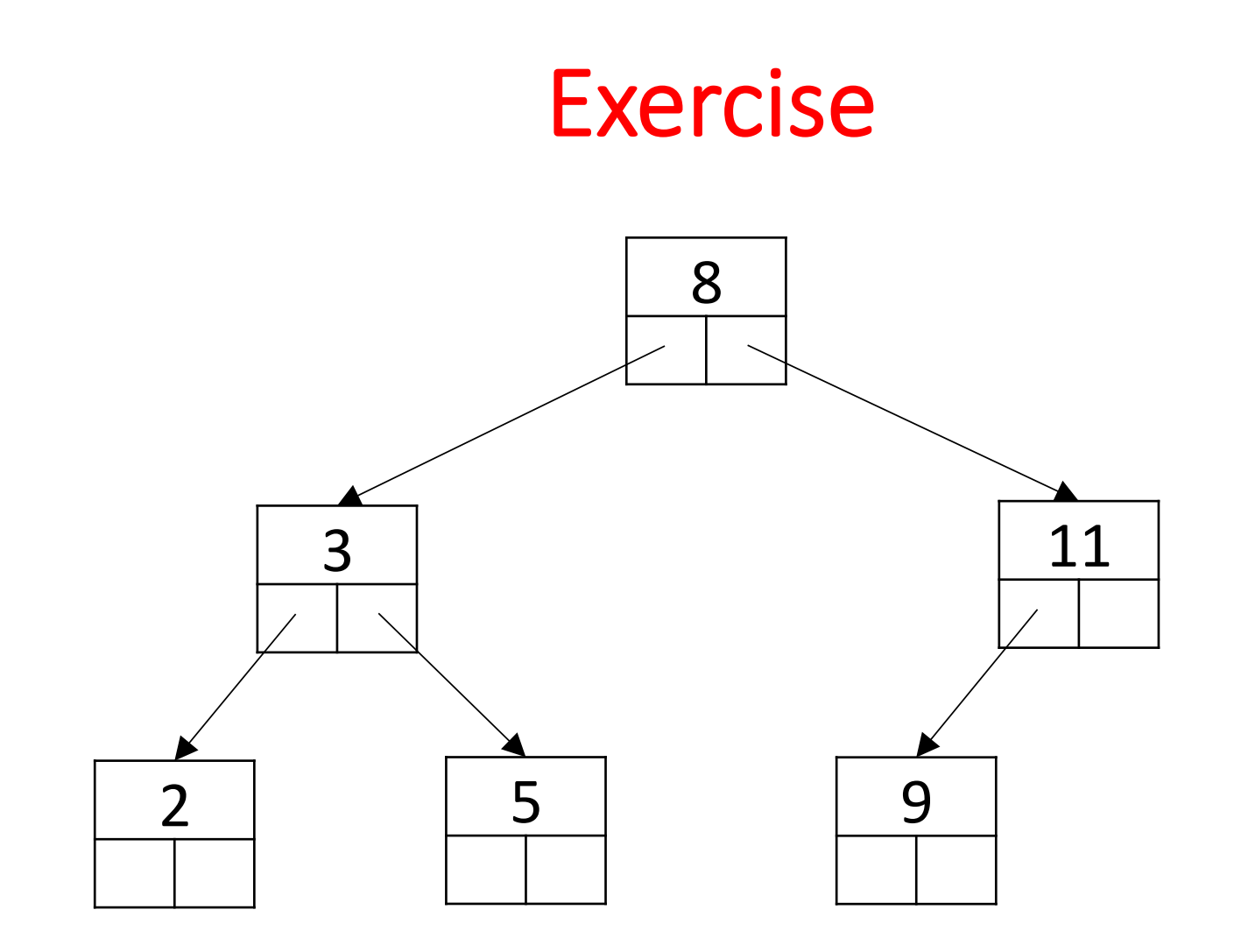

What three things are true of this diagram?

#### Exercise

Create a BST from this sequence:  $7, -2, 10, 0, 13, 14, 3$ 

```
# Algo for creating a BST
def insert(T, v):
    if T == None:
        												return	Node(v)	
    if v < T, value:
        T.left = insert(T.left, v)
    elif v > T.value:
        T.right = insert(T.right, v)
```
return  $$ 

### **Traversing Trees - Questions**

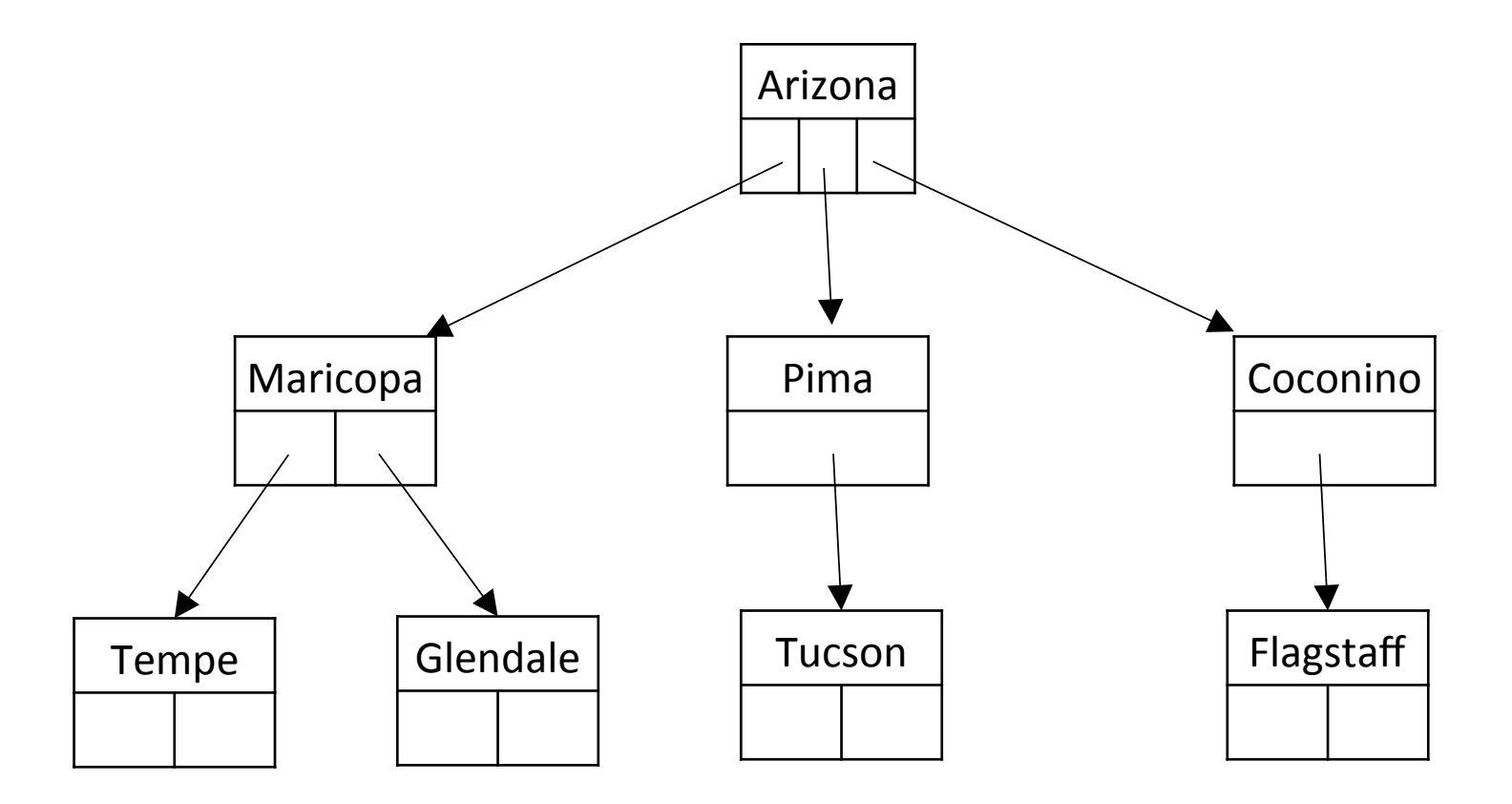

Does Maricopa come before Coconino? If so, why? Are the leaves more important than the nodes with children? What does "order" mean here?

tree traversals

#### Tree traversals

• A *traversal* of a tree is a systematic way of visiting and processing the nodes of the tree

This usually comes down to the relative order between:

- $-$  traversing the subtrees of the node's children; and
- $\sqrt{ }$  processing the node

"*Doing something with <i>the* value at the node"  $-$  e.g., printing it out

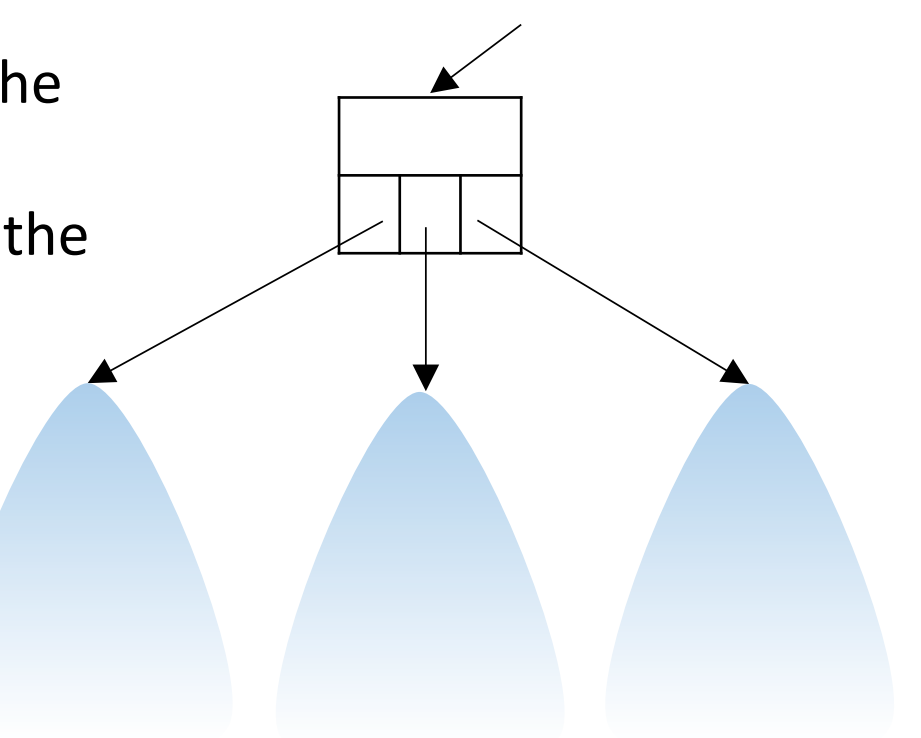

# Tree traversals (n-ary)

There are three widely used traversals:

- *Preorder traversal* 
	- $-$  process the node first
	- $-$  then traverse (and process) its children
- *Inorder traversal* 
	- $-$  traverse left subtree children
	- then process the node
	- $-$  then traverse right subtree
- *Postorder traversal* 
	- $-$  traverse (and process) the children
	- then process the node

"post" – visit node last

"pre" - visit node first

"in" - visit node in between

# Tree traversals (binary)

There are three widely used traversals:

- *Preorder traversal* 
	- process the node first
	- $-$  then traverse (and process) its children
- *Inorder traversal* 
	- $-$  traverse left subtree children
	- then process the node
	- $-$  then traverse right subtree
- *Postorder traversal* 
	- $-$  traverse (and process) the children
	- then process the node

"post" – visit node last

"pre" - visit node first

"in" - visit node in between

## **BinaryTree Traversals**

#### 3 Traversals

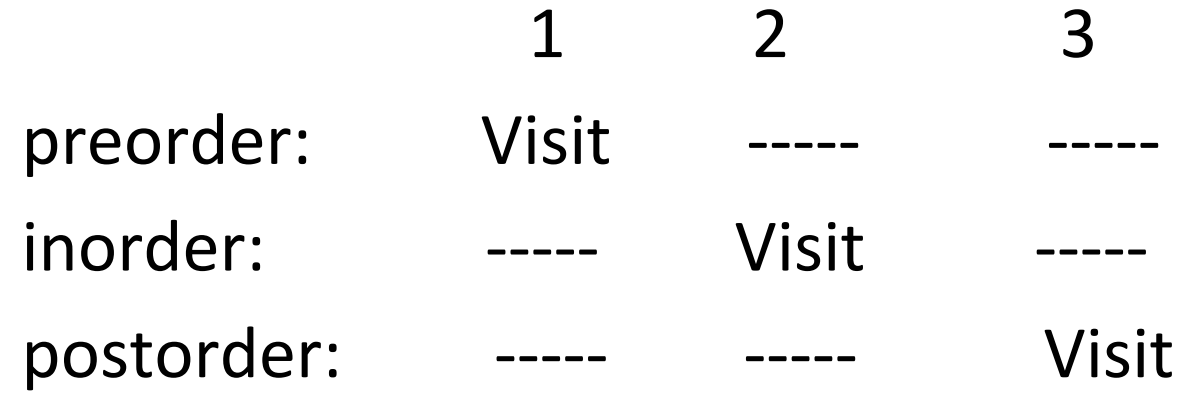

#### Preorder traversal

Algorithm: 

*(where's the base case?)* 

Visit the node

Recurse on node's Left subtree

Recurse on node's Right subtree

Ex:

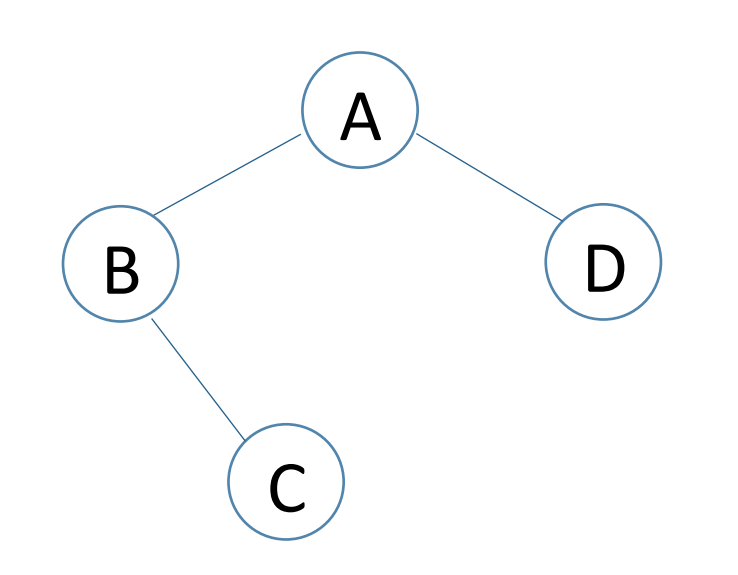

**ABCD** 

#### Trace of preorder traversal

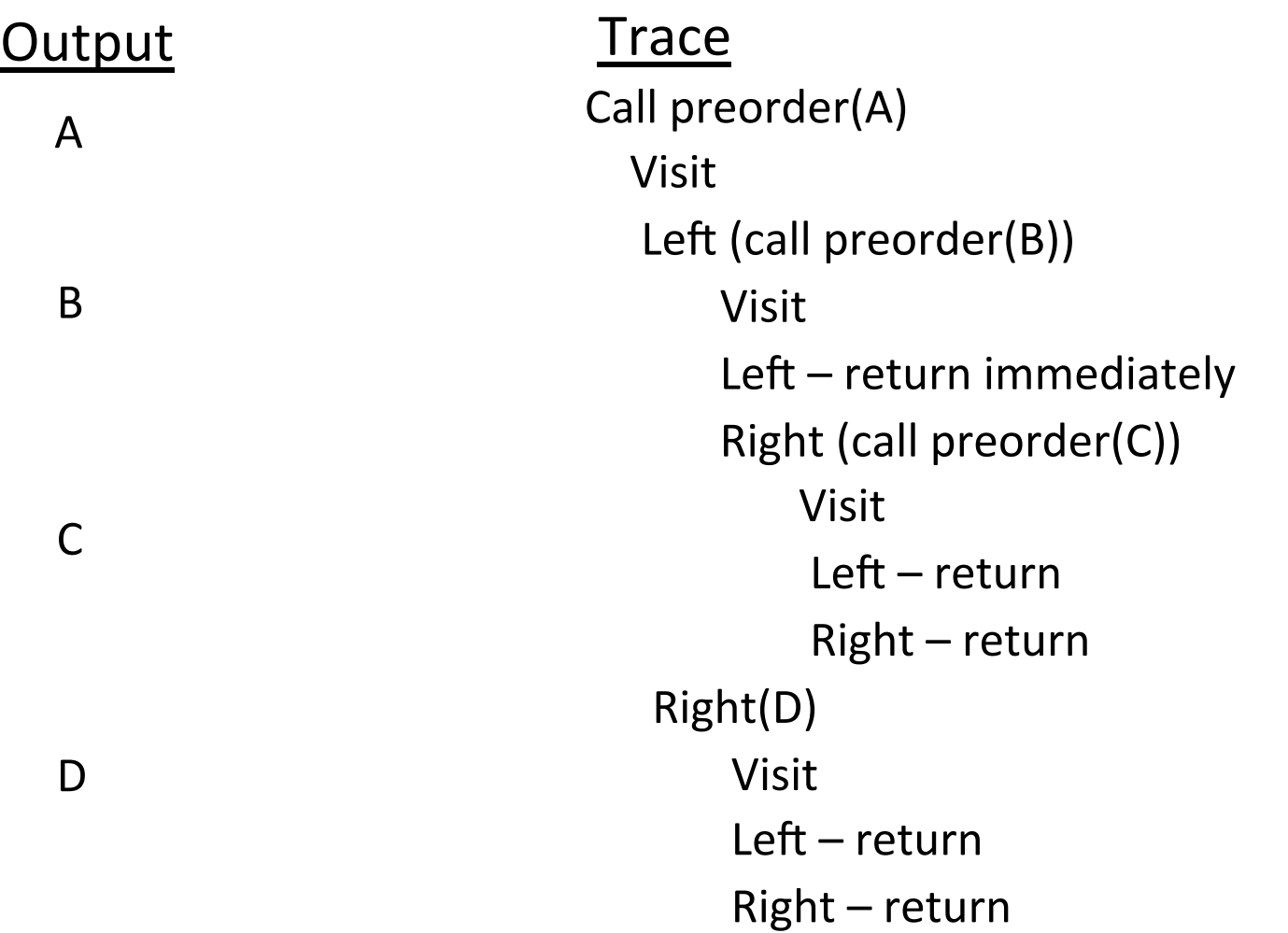

### Preorder traversal (n-ary)

def preorder(T): process(T.value) for i in range(len(T.children)): preorder(T.children[i]) 

*(where's the base case?)* 

#### Preorder traversal: Example

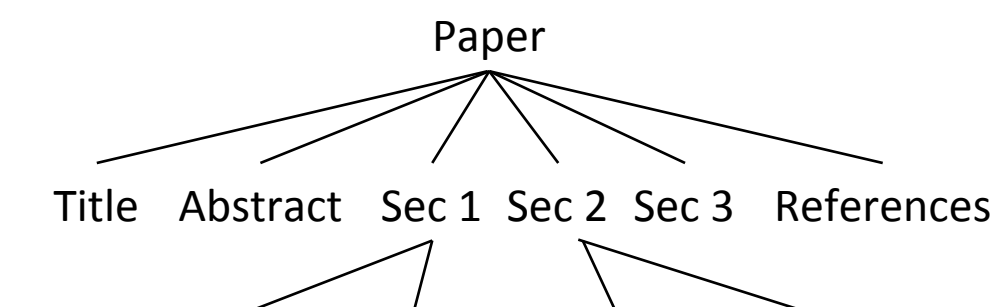

Sec 1.1 Sec 1.2 Sec 2.1 Sec 2.2

### Preorder traversal: Example

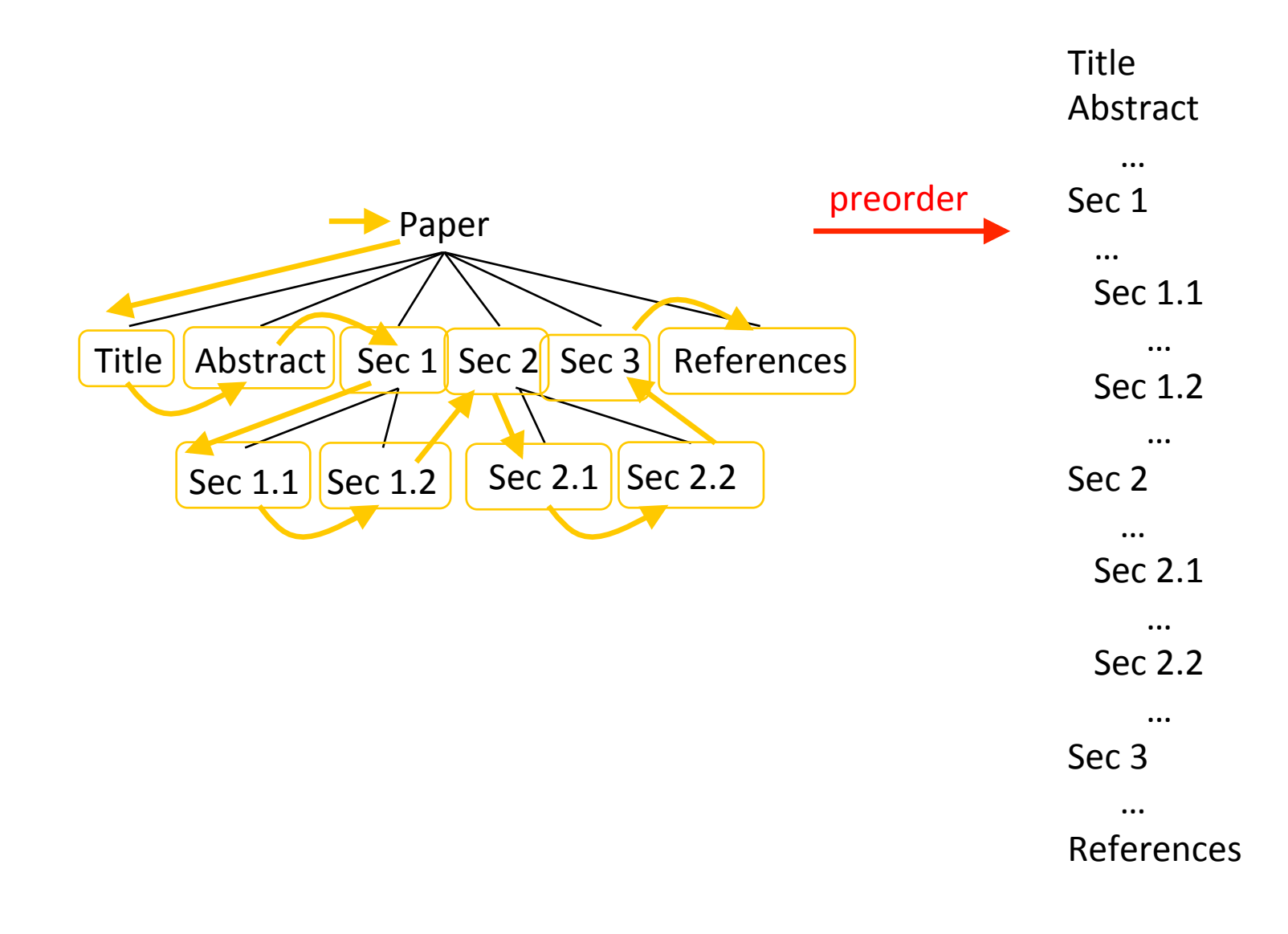

### Inorder traversal

Algorithm: 

*(where's the base case?)* 

Recurse on node's Left subtree

Visit node

Recurse on node's Right subtree

Ex:

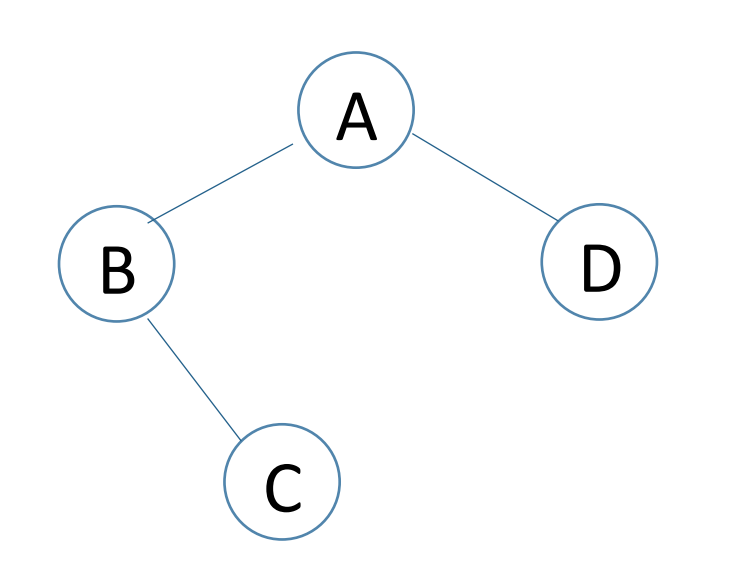

**BCAD** 

## Inorder traversal (binary trees)

def inorder(T): 

 $if T == None:$ 

 return 

 else:

 $inorder(T.left())$  process(T.value) inorder(T.right()) 

### Inorder traversal: Example

Print out the values in a BST in sorted order

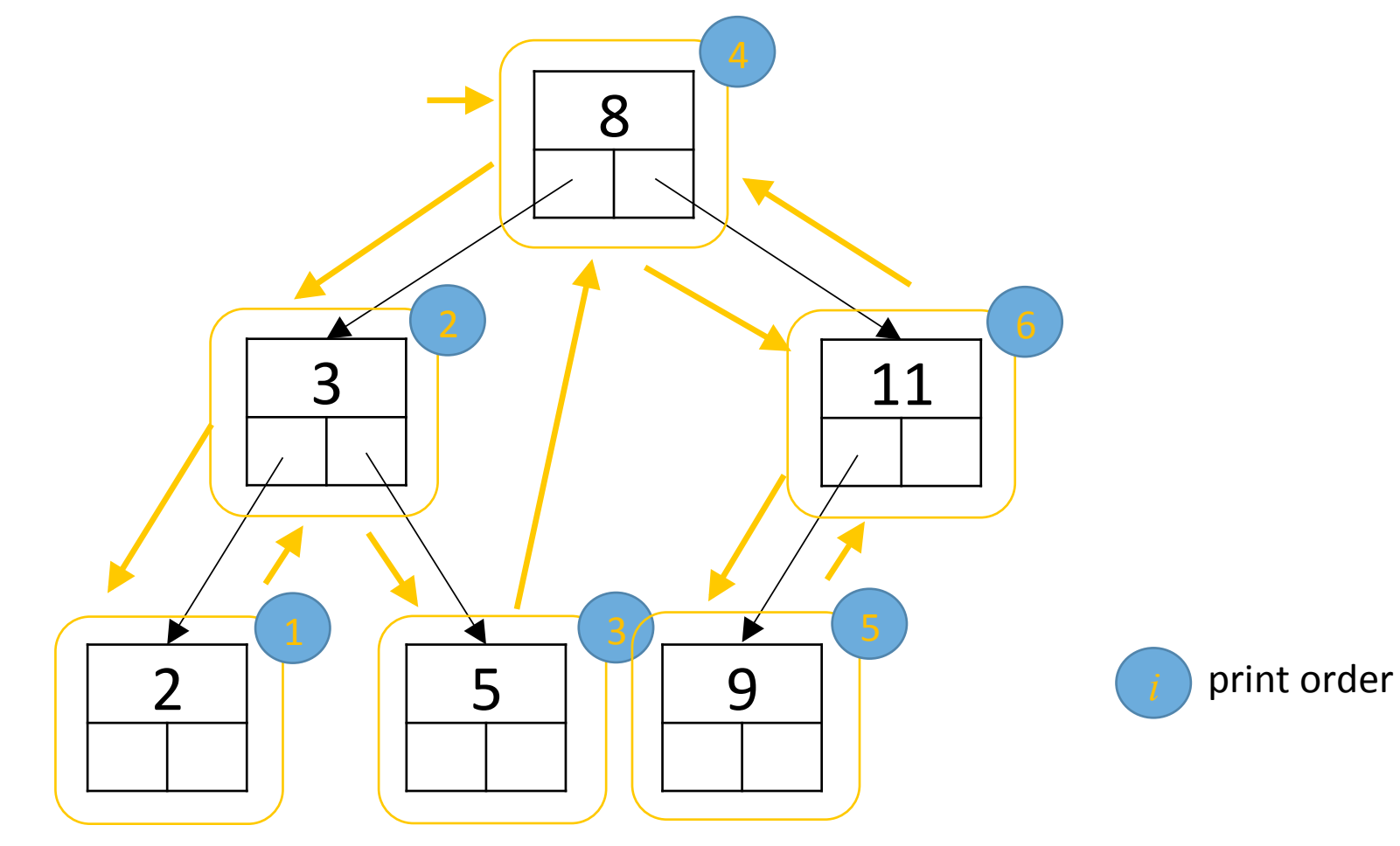

#### Postorder traversal

Algorithm: 

*(where's the base case?)* 

Recurse on node's Left subtree Recurse on node's Right subtree Visit node

Ex:

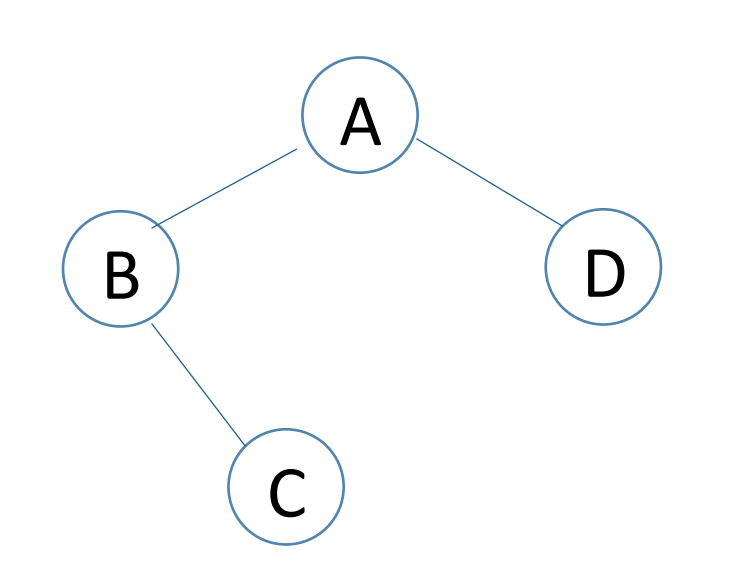

C B D A

## Postorder traversal (n-ary)

def postorder(T): 

for i in range(len(T.children)): postorder(T.children[i]) # visit all children first process(T.value) 

### Postorder traversal - Example

Problem: evaluate this expression

$$
(x + y * 3) / (n - 1)
$$

suppose that:  $x = 3$ ,  $y = 2$ ,  $n = 4$ 

Solution:

- 1) Convert the expression to post-fix notation
	- use an auxiliary stack
	- use the algorithm covered in section
- 2) Represent the expression as a binary tree
	- use a postorder traversal of the tree

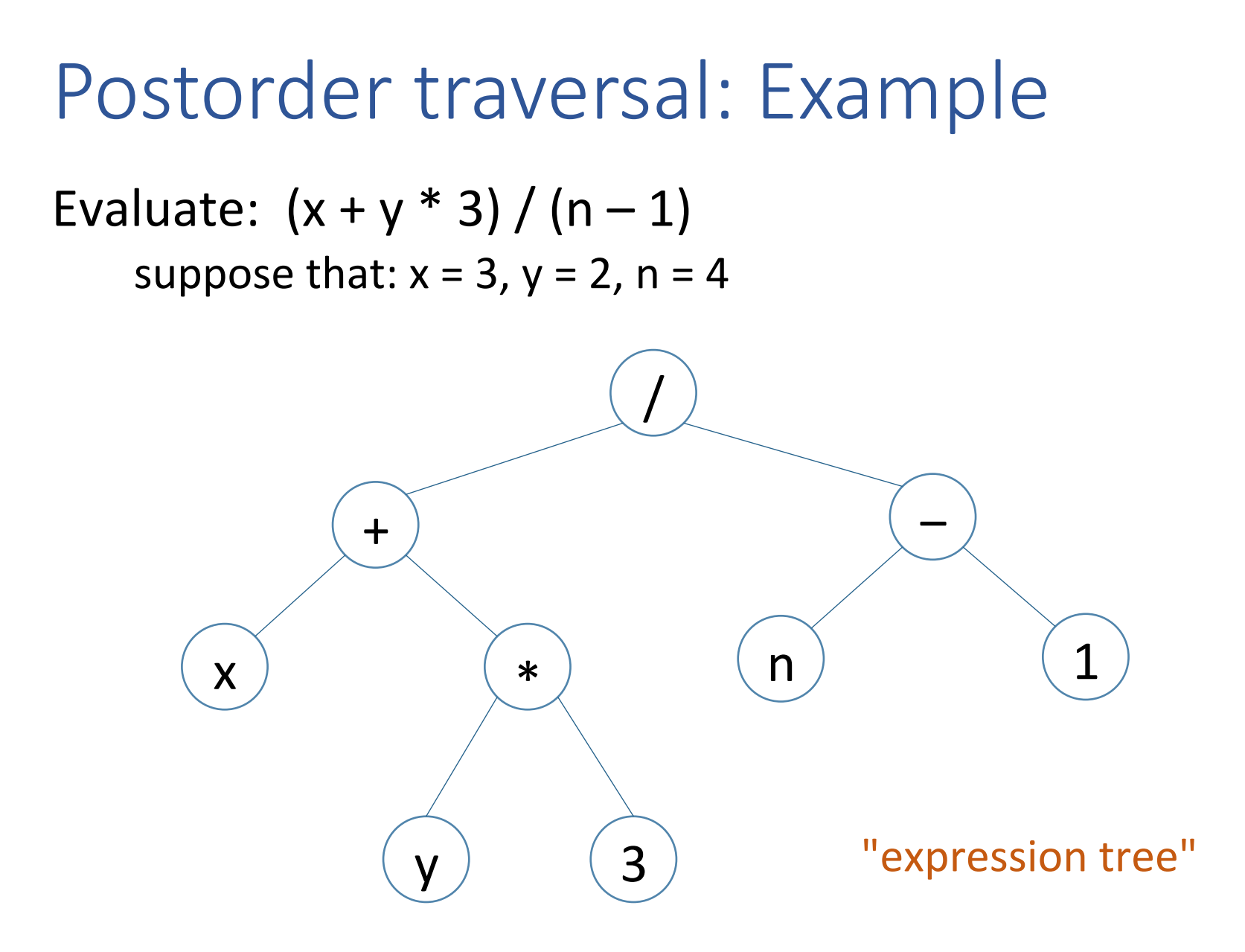
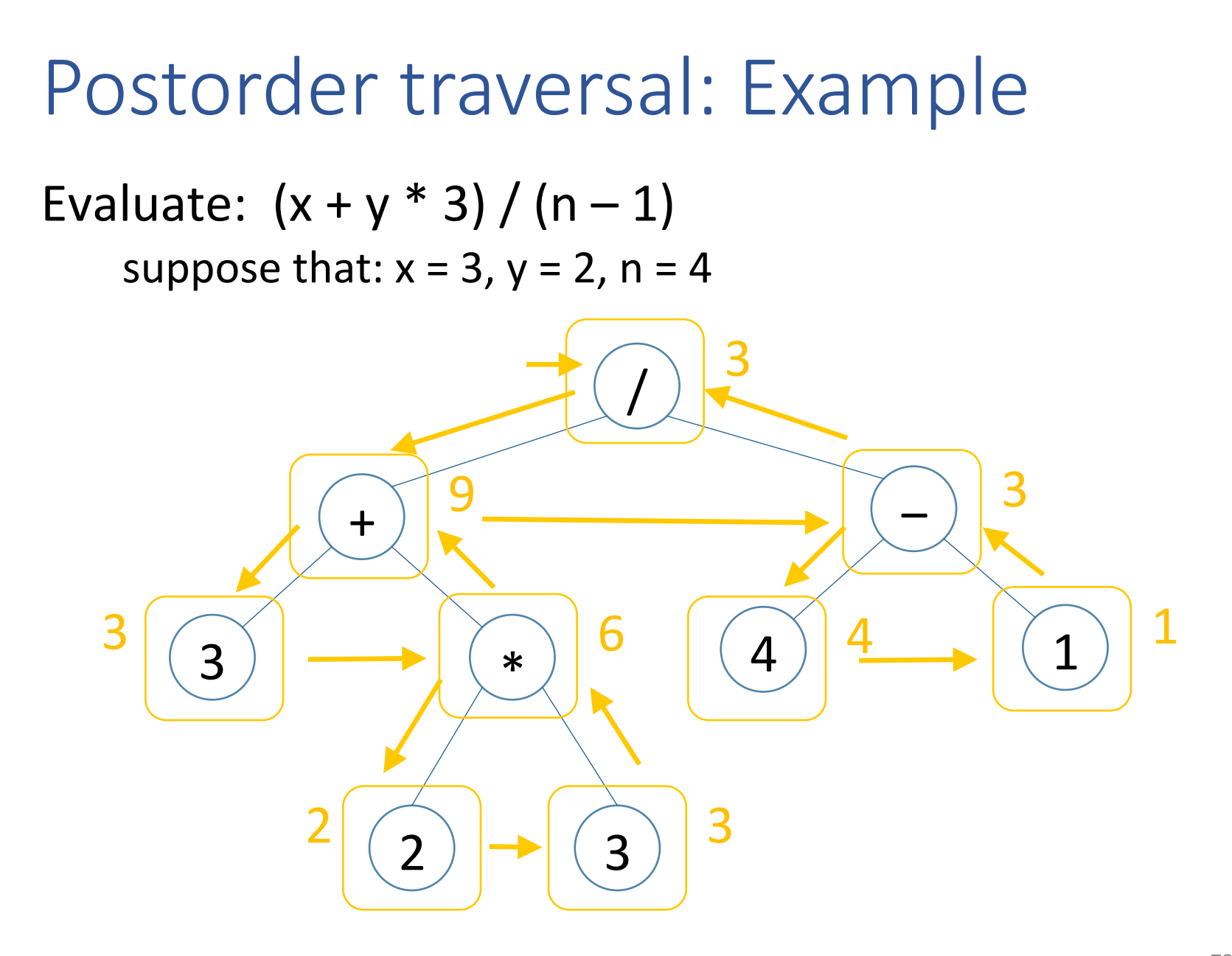

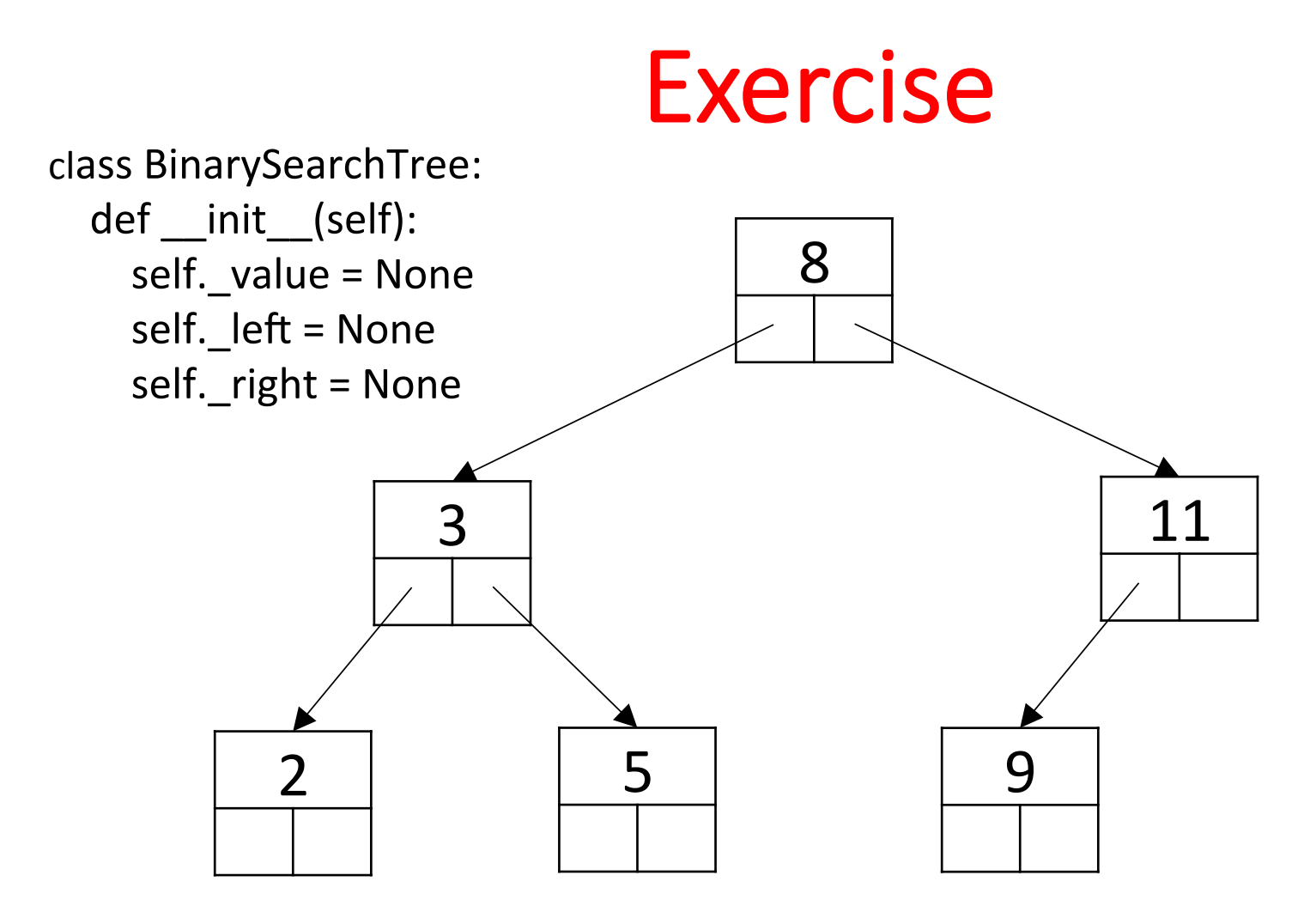

74 Write a traversal for a BST that prints the values in this order: 2, 3, 5, 8, 9, 11.

## Exercise

Given a binary tree, write a function  $count$  leaves (t) that counts the number of leaf nodes.

- What is the base case? (Is there more than one?)
- What is the smaller amount of computation for the next round of recursion?

# Exercise (Answer)

```
# count the leaves of a tree
def count_leaves(t): 
    if t == None:
          return 0 
    if t. left == None and t. right == None:
          return 1 
     else: 
         return count leaves(t. left) + \setminuscount leaves (t. right)
```
What is the preorder traversal of this tree? Inorder? Postorder? 

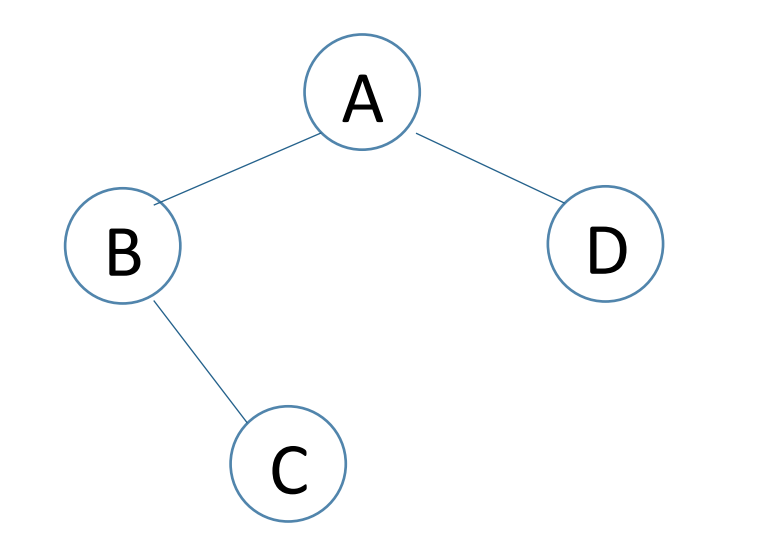

- Given a tree, we can figure out its traversals
- Does the converse hold?

I.e., given a traversal, can we figure out the tree? preorder:  $1 \quad 2 \quad 3 \quad 4$ 

• The two trees below have the same preorder traversal. 

Preorder traversal  $= 1, 2, 3, 4$ 

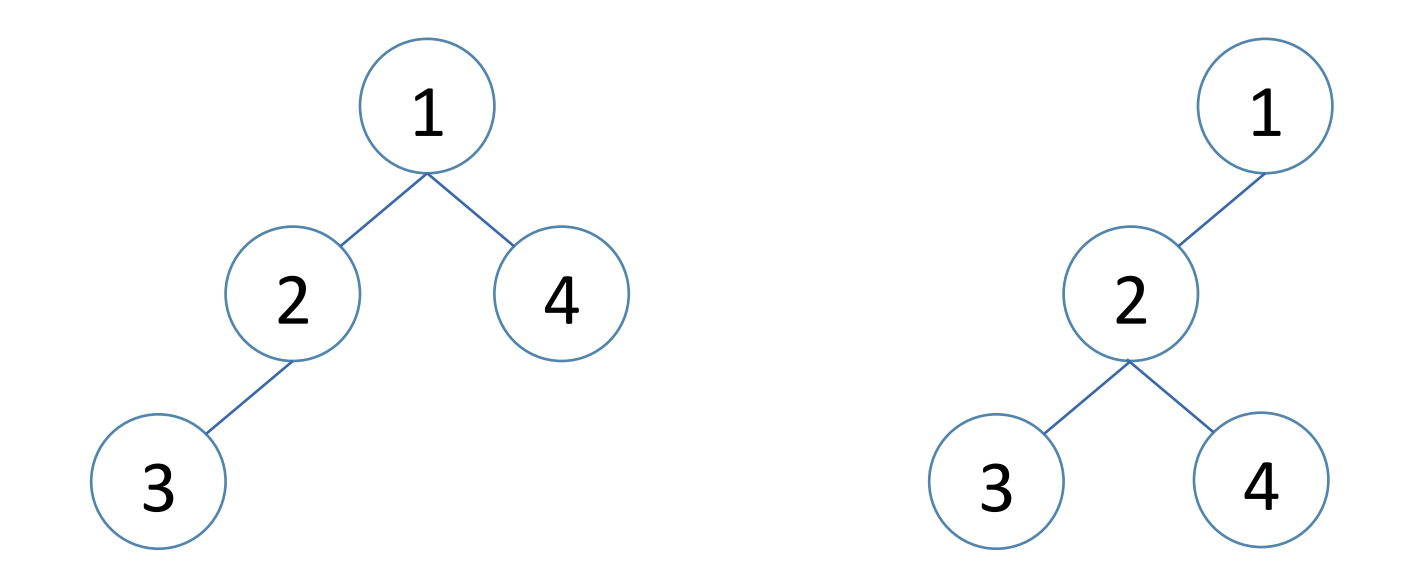

- We cannot derive a *unique* tree from a single traversal
- What if we have two traversals?
	- ‒ Inorder: 3 5 7 9 4
		- $\circ$  hard to tell where the root is
	- ‒ Preorder: 5 3 9 7 4
		- o now we know
- Let's draw the tree & figure out an algo to do it

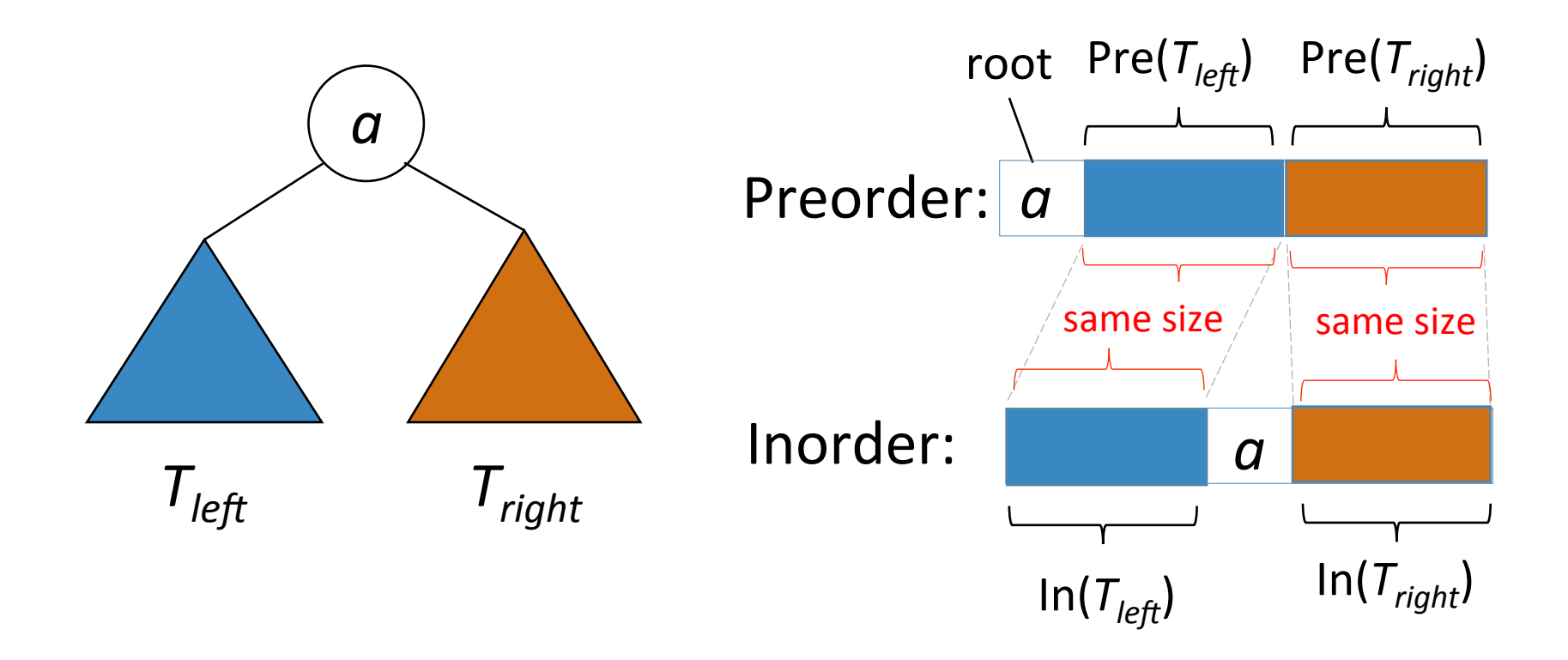

- Given a preorder *and* an inorder traversal, create the tree
- Given:
	- ‒ preorder\_list
		- ‒ inorder\_list node sequences from traversals of a tree

Need to do: build a function:

traversals to tree(preorder list, inorder list)

that will return the tree for the given traversals.

• Given: 

 $-$  preorder\_list  $+$  inorder\_list

- Suppose we can figure out:
	- ‒ root
	- $-$  preorder\_left + preorder\_right
	- $-\sqrt{ }$  inorder left + inorder right

- Given:
	- preorder\_list + inorder\_list
- Suppose we can figure out:
	- ‒ root

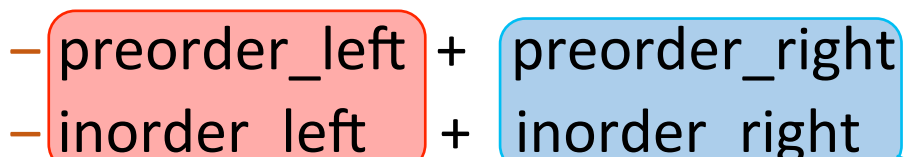

• Then: 

traversals\_to\_tree(preorder\_left, inorder\_left)

traversals\_to\_tree(preorder\_right, inorder\_right)

- Given:
	- preorder\_list + inorder\_list
- Suppose we can figure out:
	- ‒ root
	- $-$  preorder left + preorder right
	- $-$  inorder left  $+$  inorder right
- Then:

traversals\_to\_tree(preorder\_left, inorder\_left) traversals\_to\_tree(preorder\_right, inorder\_right) <sup>></sup> T right  $\rightarrow$  T  $_{left}$ 

*recursion* 

- Given:
	- preorder\_list + inorder\_list
- Suppose we can figure out:
	- ‒ root
	- preorder\_left + preorder\_right
	- $-$  inorder left  $+$  inorder right
- Then:

traversals\_to\_tree(preorder\_right, inorder\_right)  $\rightarrow$  T<sub>right</sub> traversals\_to\_tree(preorder\_left, inorder\_left)  $\rightarrow$   $I_{left}$ 

root 

 $\mathsf{T}_{\mathsf{left}} \setminus \mathscr{I}$   $\mathsf{T}_{\mathsf{right}}$ 

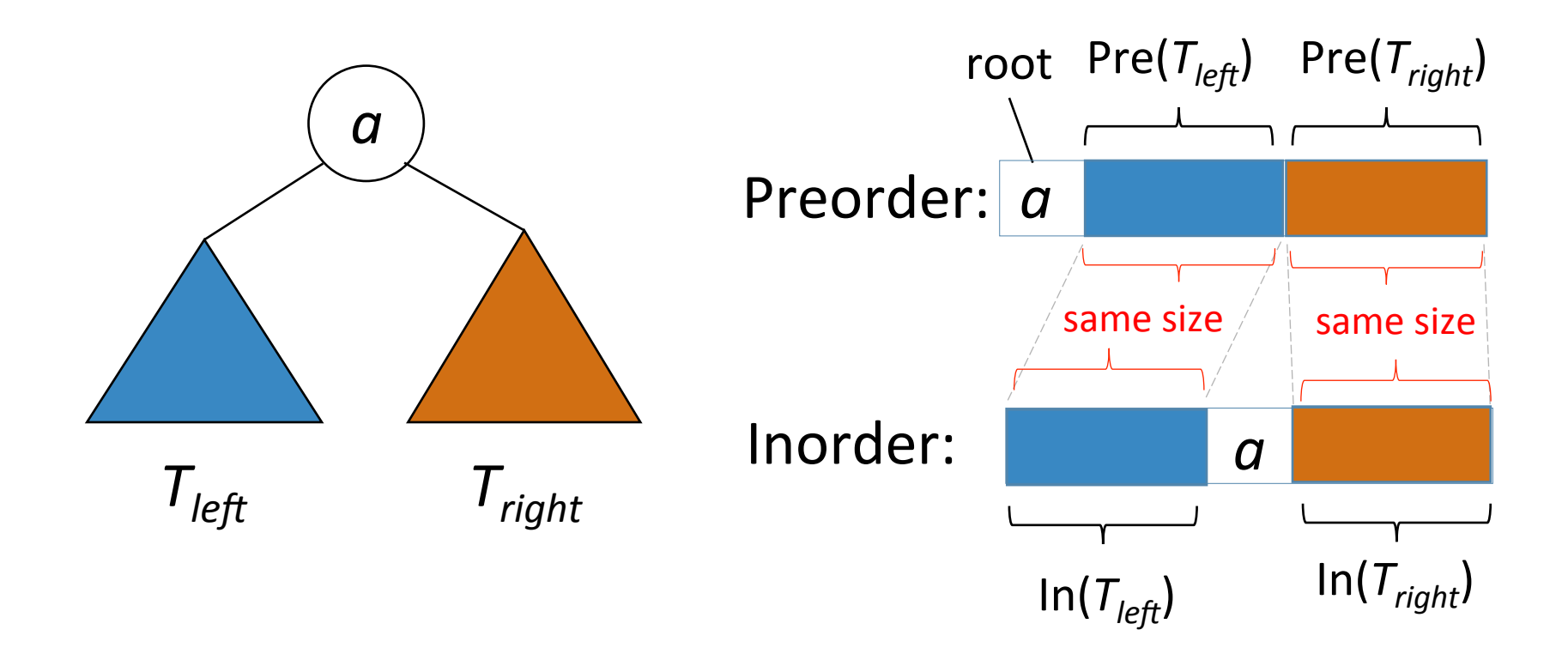

more traversals

## Consider: game playing

Goal: to write a program to play a 2-person game  $(e.g., tic-tac-toe, chess, go, ...)$ 

How does this work?

## Consider: game playing

Goal: to write a program to play a 2-person game (e.g., tic-tac-toe, chess, go, ...)

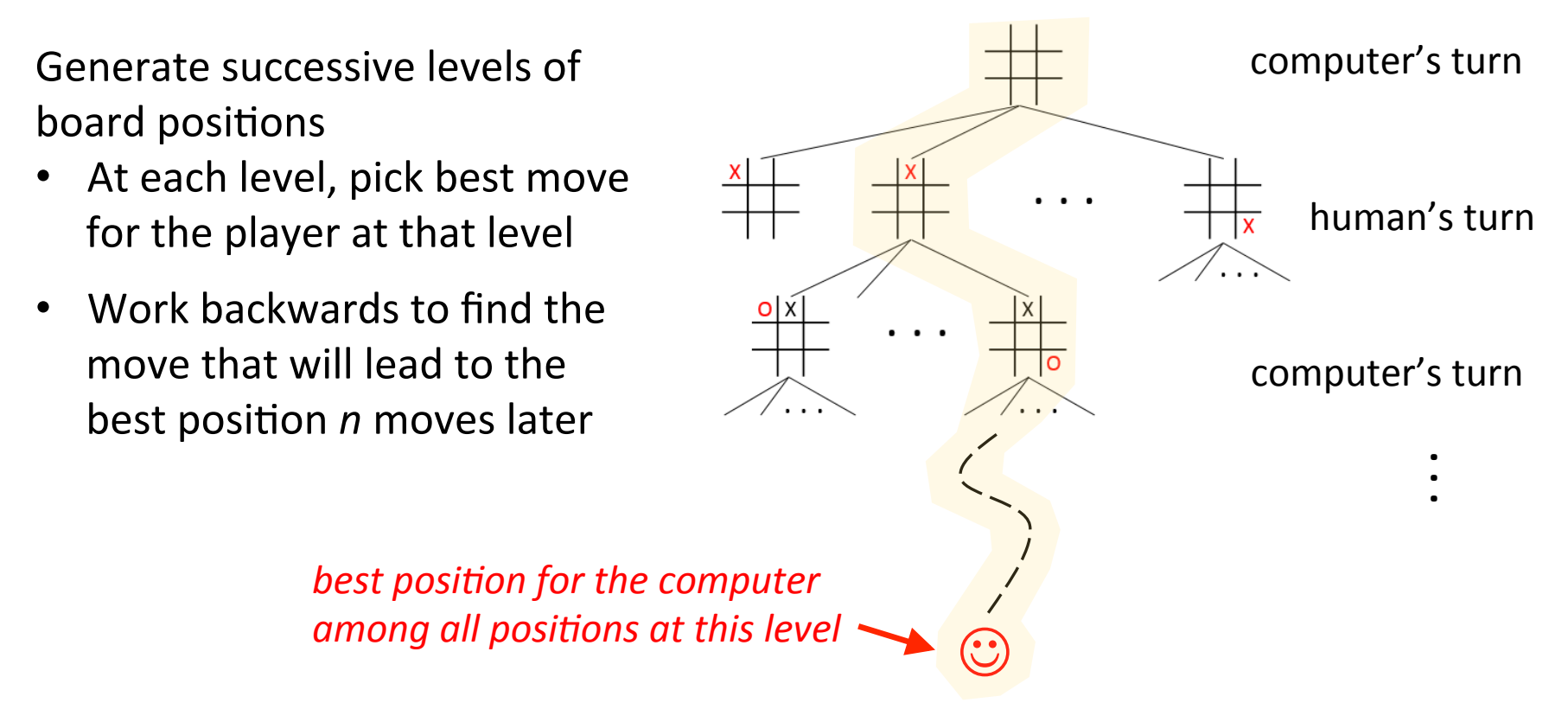

## Consider: game playing

- For a nontrivial game (e.g., chess, go) the tree is usually too large to build or explore fully
	- $-$  also, usually there are time constraints on play
	- our previous tree traversal algorithms don't work
- Game-playing algorithms typically explore the tree level by level
	- consider the nodes at depth 1, then depth 2, etc.

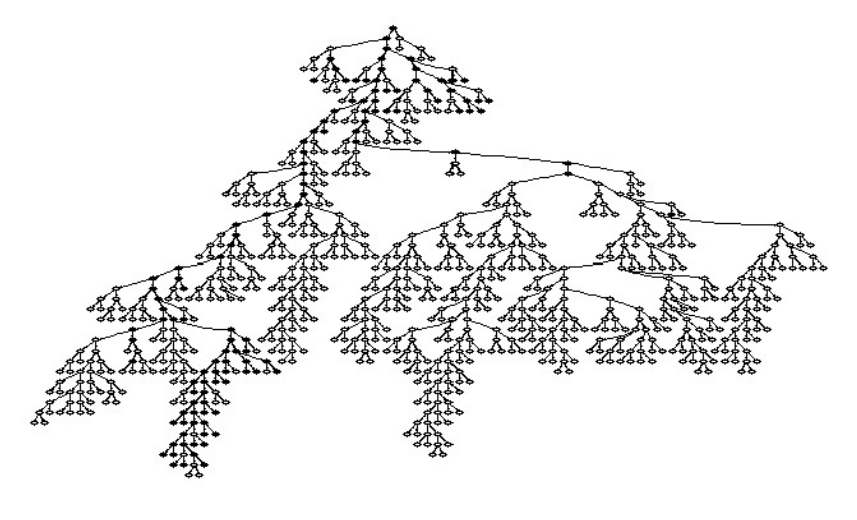

A game tree

## Level-by-level tree traversal

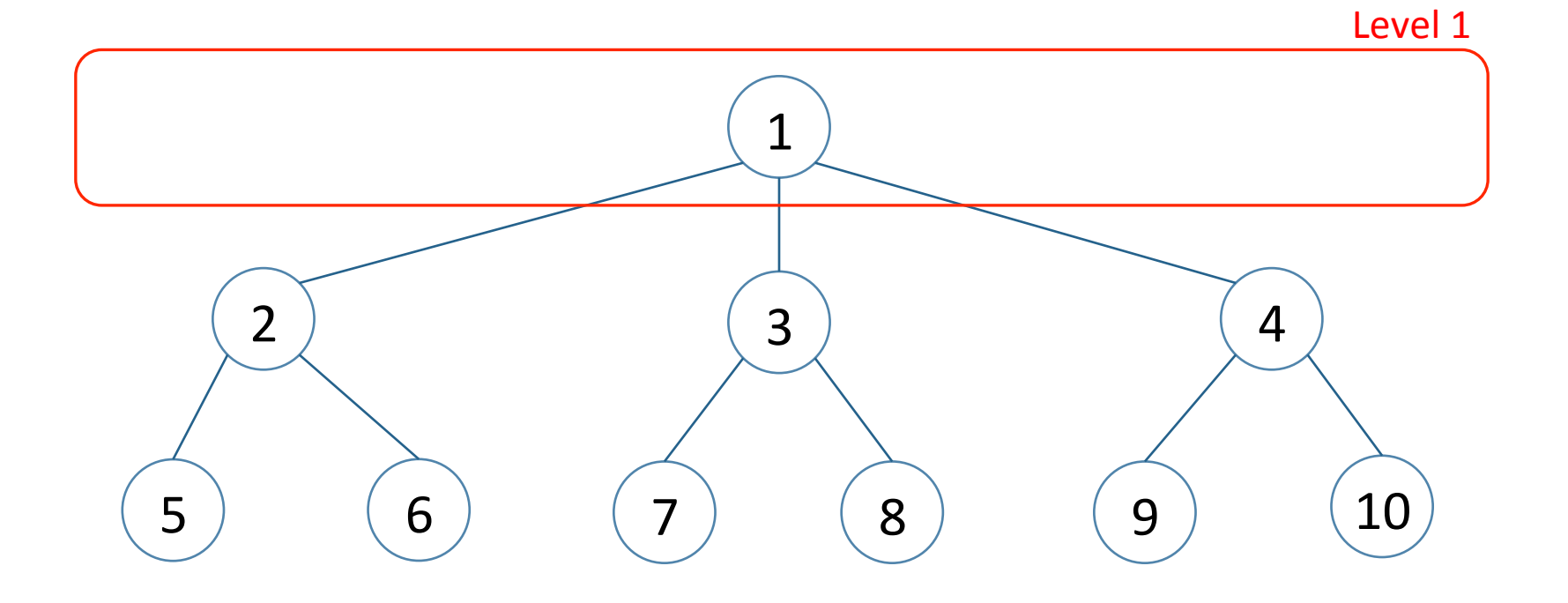

## Level-by-level tree traversal

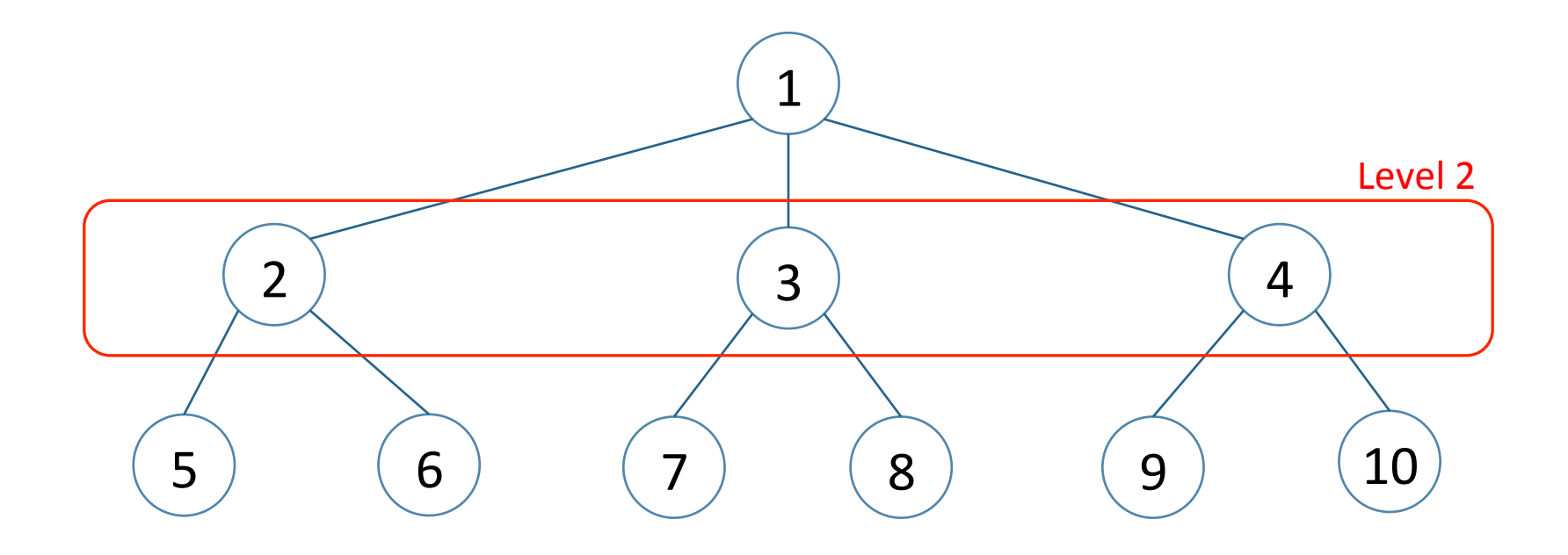

## Level-by-level tree traversal

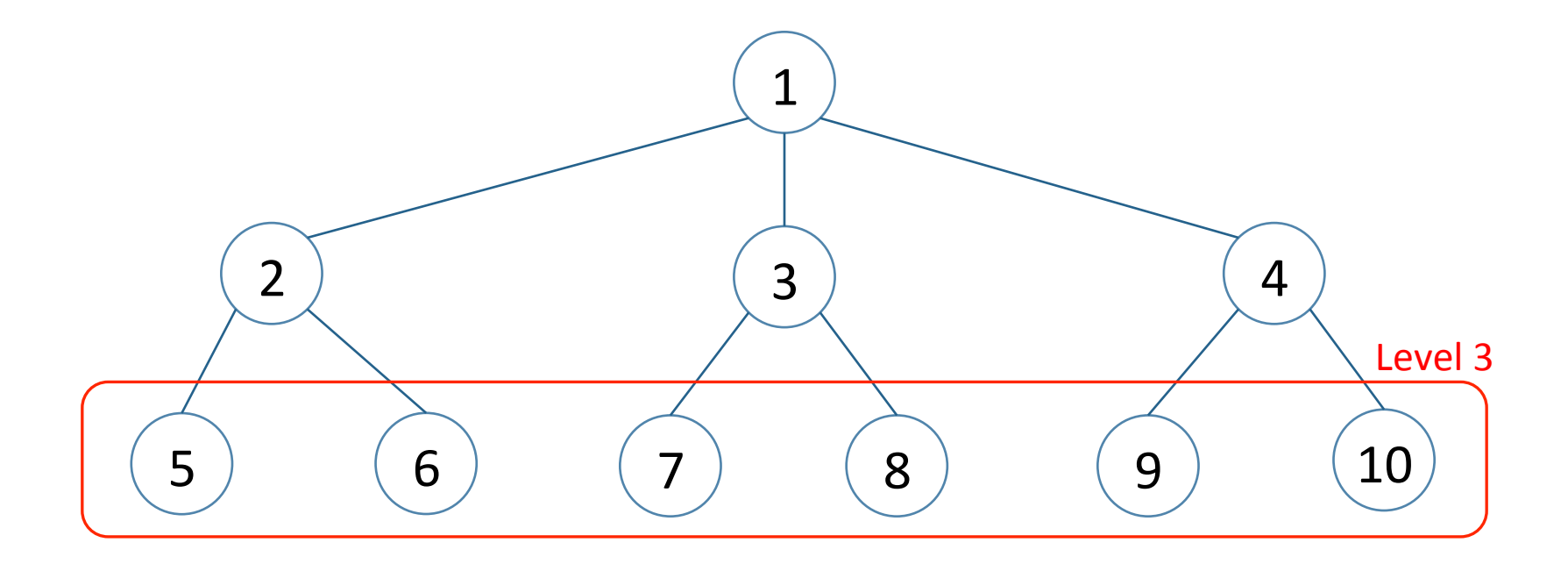

This order of traversal is called *breadth-first traversal* 

### Breadth-first tree traversal

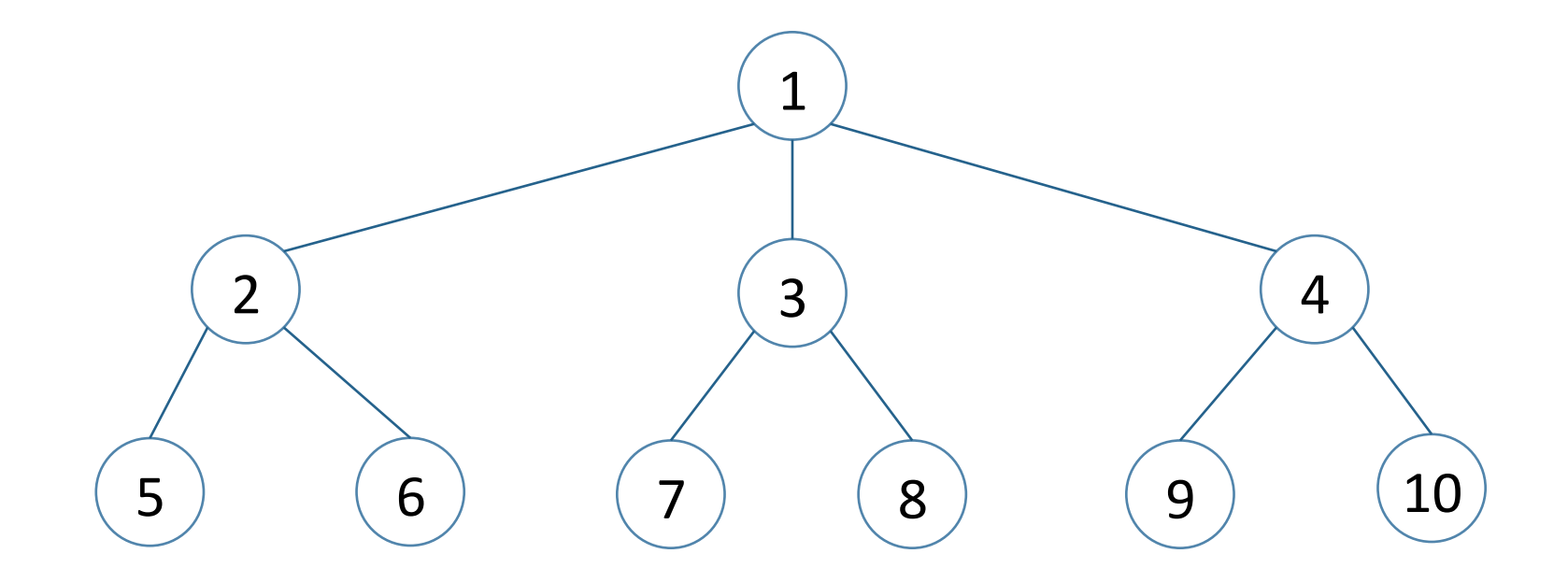

Breadth-first traversal order:

$$
1\quad 2\quad 3\quad 4\quad 5\quad 6\quad 7\quad 8\quad 9\quad 10
$$

## Breadth-first tree traversal

Data structure: use a queue q Algorithm: 

- Create a queue q
- Put the root in q
- While q not empty  $\circ$  node =  $q$ .dequeue() o process node  $\circ$  enqueue its children

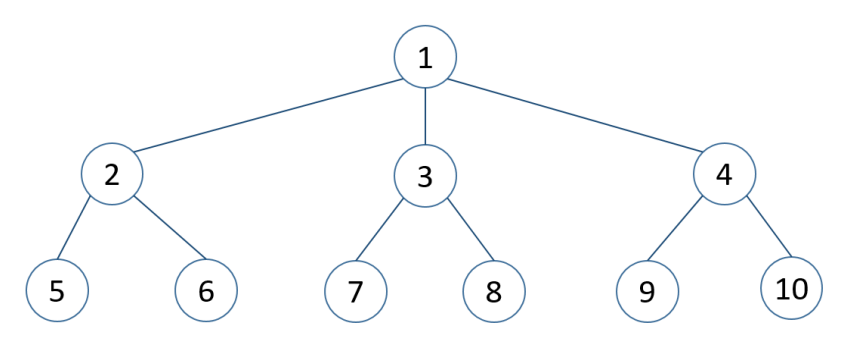

## Breadth-first vs. Depth-first

- Stacks and queues are closely related structures
- What if we use a stack in our tree traversal?
	- the deeper levels of the tree are explored first
	- $-$  this is referred to as *depth-first traversal*

BST / Complexity

## Binary Search tree: complexity

Searching: O(log n), where n is the number of elements in the tree

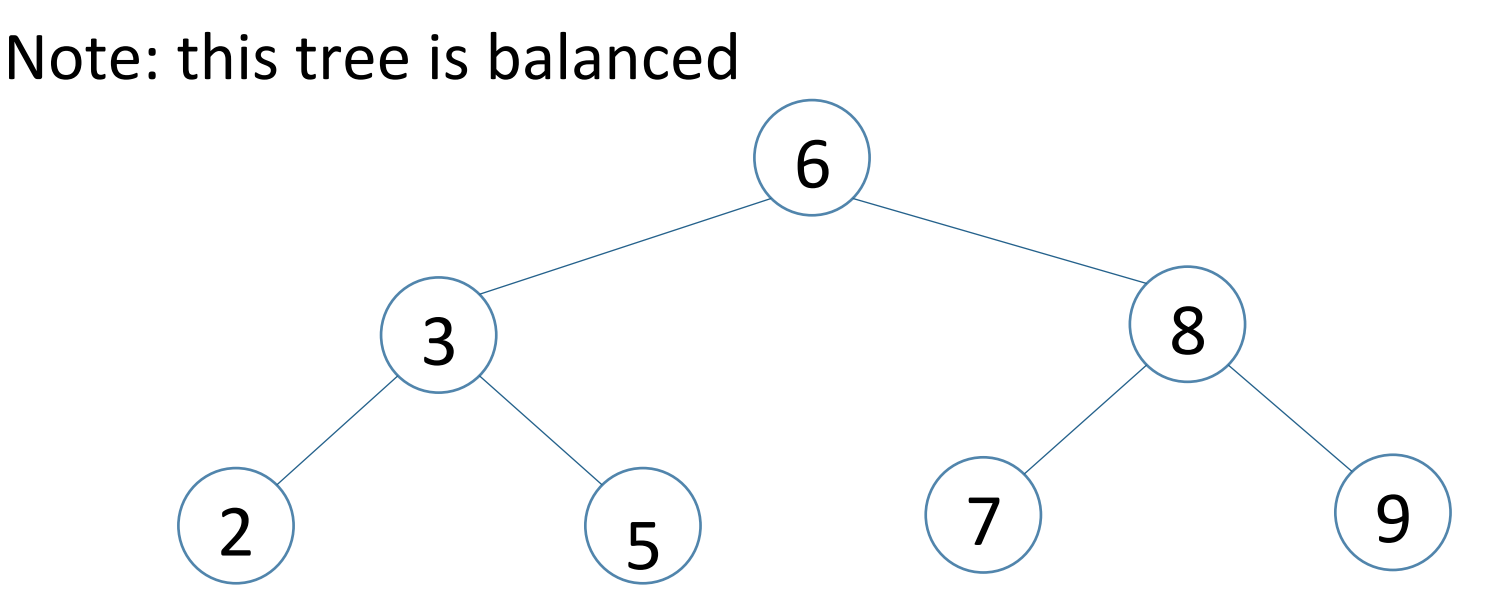

#### What if the tree is not balanced?

# BST / Complexity

- Unbalanced BST
	- How many comparisons does it take to find  $2?$
	- $-$  Worst case, complexity can be  $O(n)$
	- Skewed trees can result from sorted input
- Balanced trees
	- $-$  AVL Trees: trees are kept balanced on  $\,$  insertion, deletion, etc.

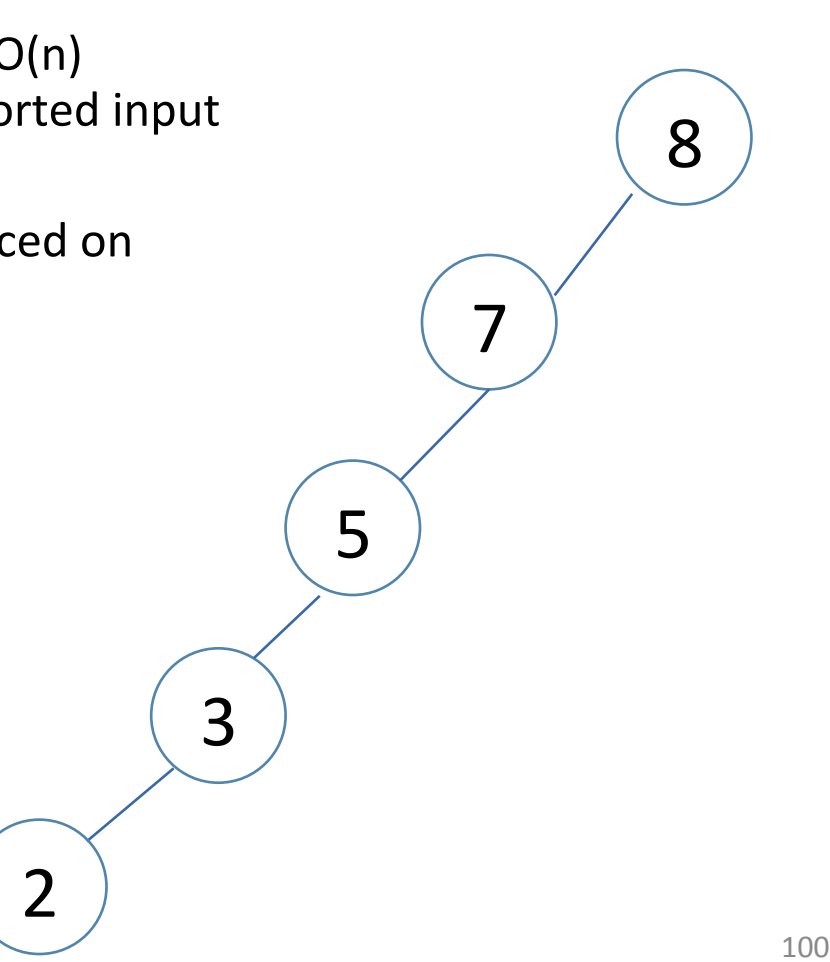

#### **Trees: summary**

- An n-ary tree represents a hierarchy
- A binary tree represents a sequence
- They show up in all kinds of contexts - including many in computer science
- Various kinds of tree traversals reflect different ways of processing the information and structure of trees
- Recursion is often the simplest way to process trees

## Assgn 12 - Huffman Coding

• ASCII uses fixed length encodings:

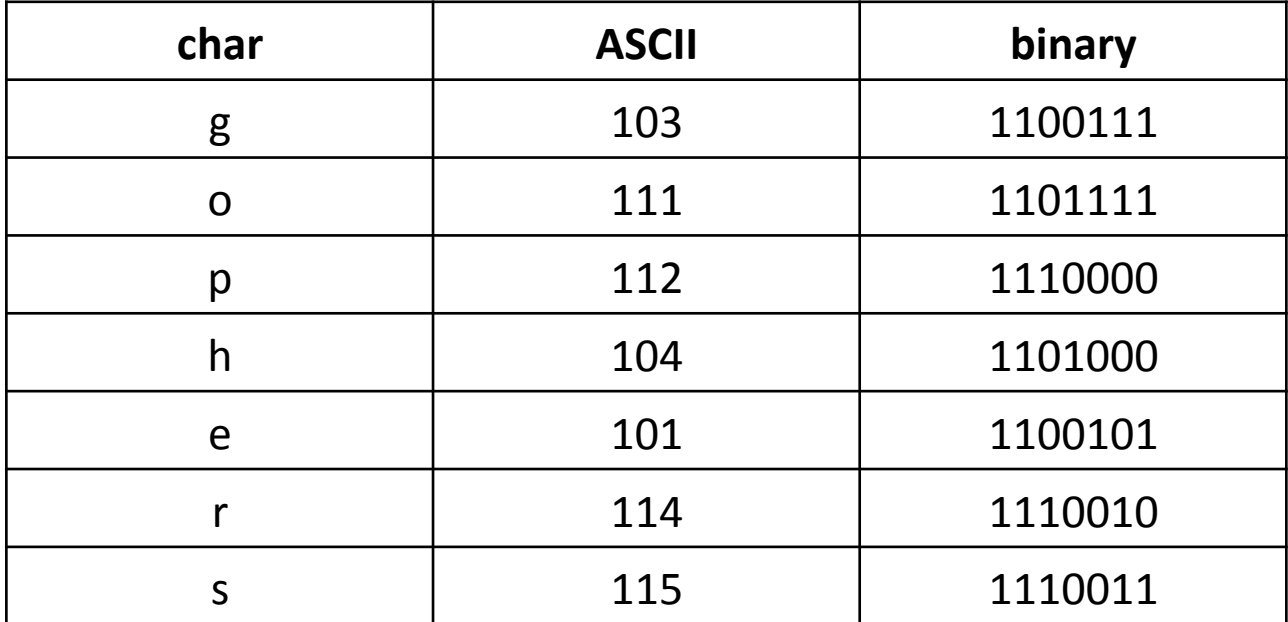

What is this word? 11010001101111111001011100111100101 

binary: 1101000 1101111 1110010 1110011 1100101 (group by 7's) ASCI: 104 111 114 115 101

102 

# Assign 12 – Huffman Coding

- Huffman coding:
- Use fewer bits (not 7) for more frequently occurring characters
- Do this by using a tree that stores characters at the leaves
- root-to-leaf paths provide the bit sequence used to encode the characters

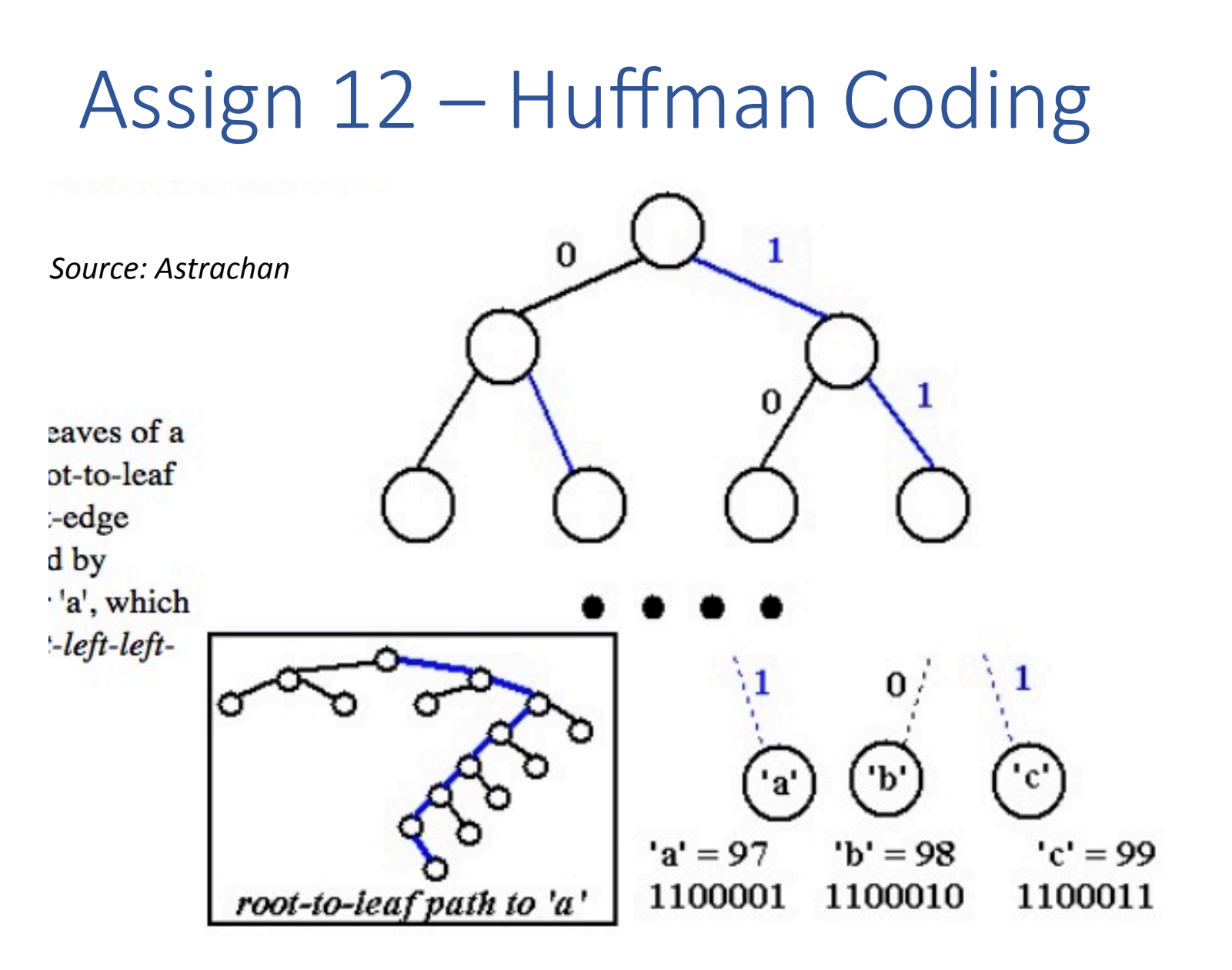

path: *right-right-left-left-left-left-right* using the 0/1 convention

## Assign 12 – Huffman Coding

The structure of the tree can be used to determine the coding of any leaf by using the  $0/1$  edge convention. A different tree gives a different coding.

The tree below gives the coding on the right.

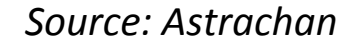

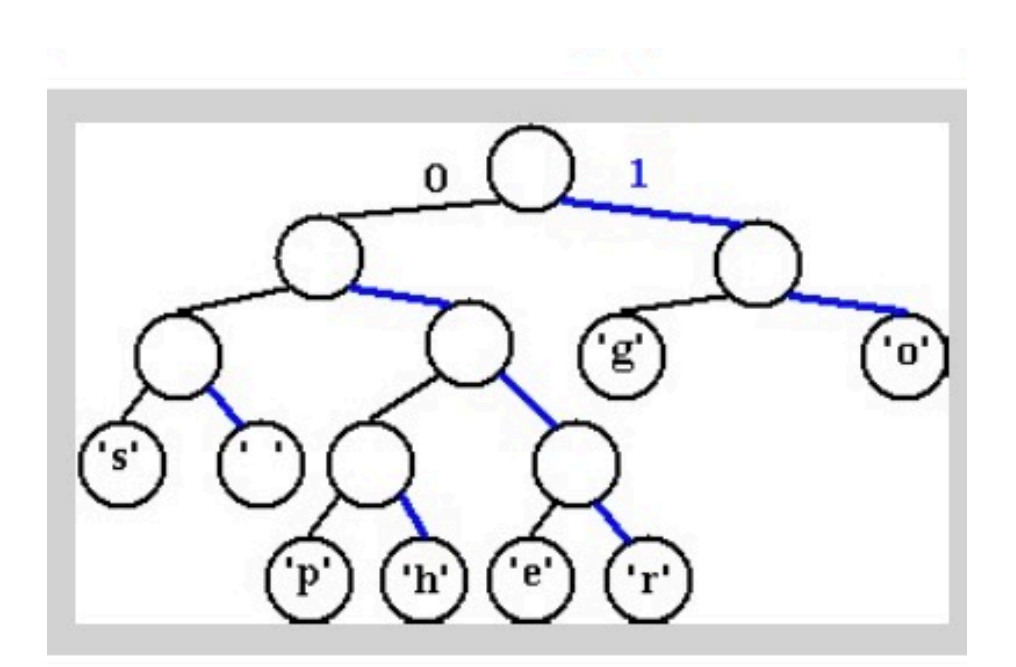

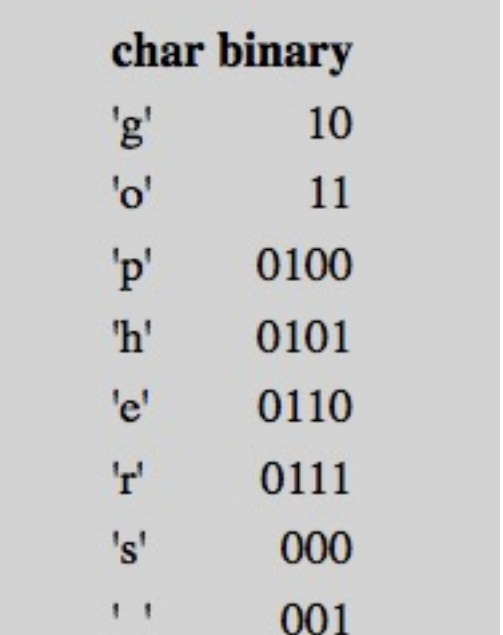

What would the encoding be for hope?

# Assign 12 – Huffman Coding

Prefix codes/Huffman codes

*prefix property*: no bit-sequence encoding of a character is the prefix of any other bit-sequence encoding. 

When all characters are stored in leaves and every non-leaf node has two children, the coding produced by the  $0/1$  convention has the prefix property

*invented by Huffman 1952*